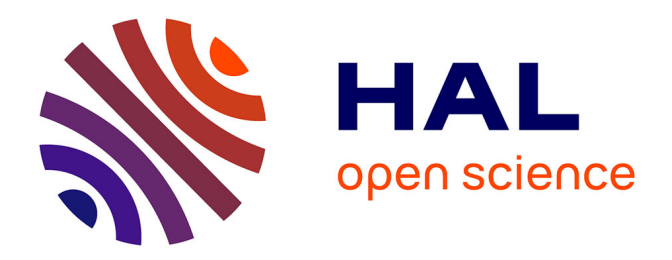

## **La mise en place d'un dispositif de veille au sein d'une association : le cas du Centre régional information jeunesse**

Diop Woré

### **To cite this version:**

Diop Woré. La mise en place d'un dispositif de veille au sein d'une association : le cas du Centre régional information jeunesse. Sciences de l'information et de la communication. 2021. dumas-03346526

## **HAL Id: dumas-03346526 <https://dumas.ccsd.cnrs.fr/dumas-03346526>**

Submitted on 16 Sep 2021

**HAL** is a multi-disciplinary open access archive for the deposit and dissemination of scientific research documents, whether they are published or not. The documents may come from teaching and research institutions in France or abroad, or from public or private research centers.

L'archive ouverte pluridisciplinaire **HAL**, est destinée au dépôt et à la diffusion de documents scientifiques de niveau recherche, publiés ou non, émanant des établissements d'enseignement et de recherche français ou étrangers, des laboratoires publics ou privés.

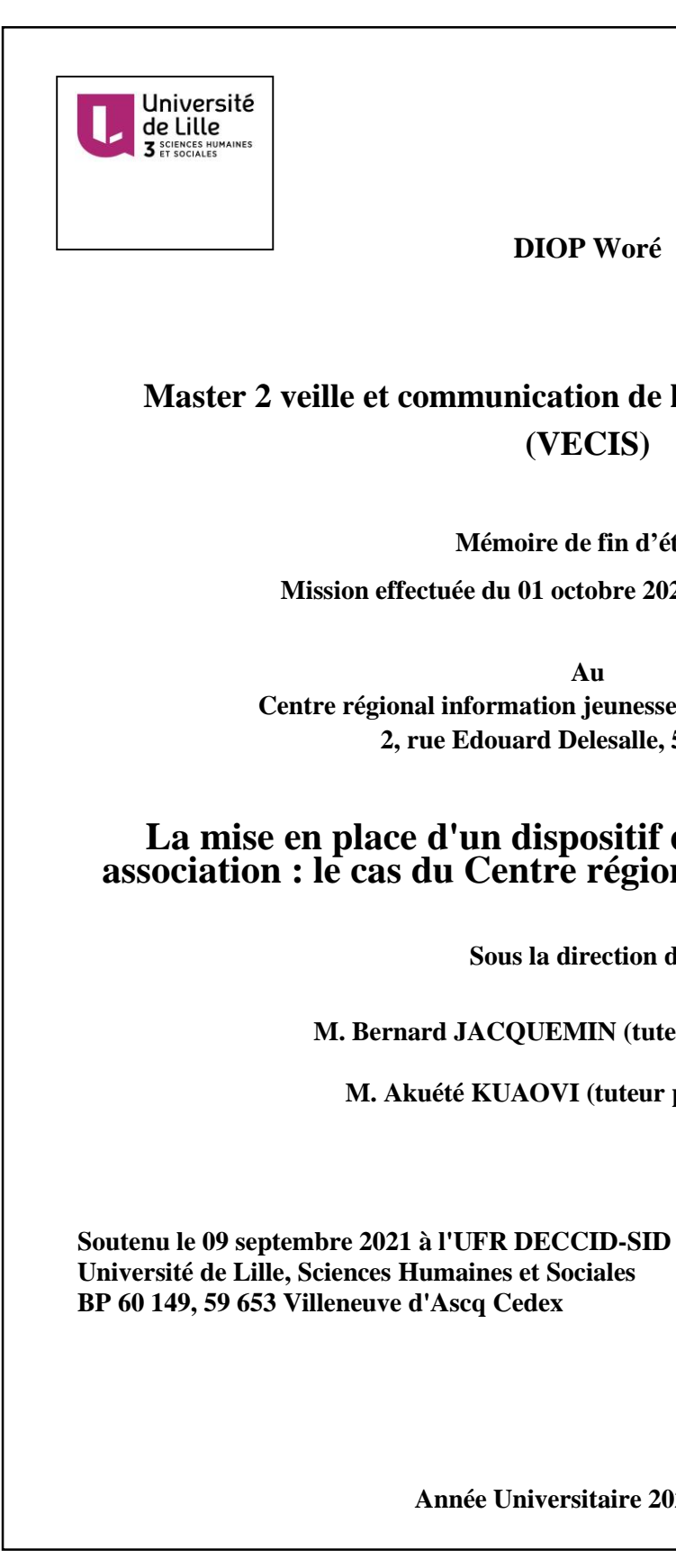

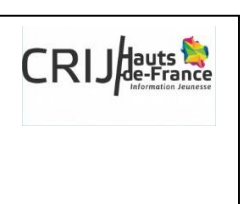

**DIOP Woré**

## **Master 2 veille et communication de l'information stratégique (VECIS)**

**Mémoire de fin d'étude**

**Mission effectuée du 01 octobre 2020 au 16 juillet 2021**

**Centre régional information jeunesse des Hauts-de-France 2, rue Edouard Delesalle, 59800 Lille**

### **La mise en place d'un dispositif de veille au sein d'une association : le cas du Centre régional information jeunesse**

**Sous la direction de :**

**M. Bernard JACQUEMIN (tuteur universitaire)**

**M. Akuété KUAOVI (tuteur professionnel)**

**Année Universitaire 2020/2021**

<span id="page-2-0"></span>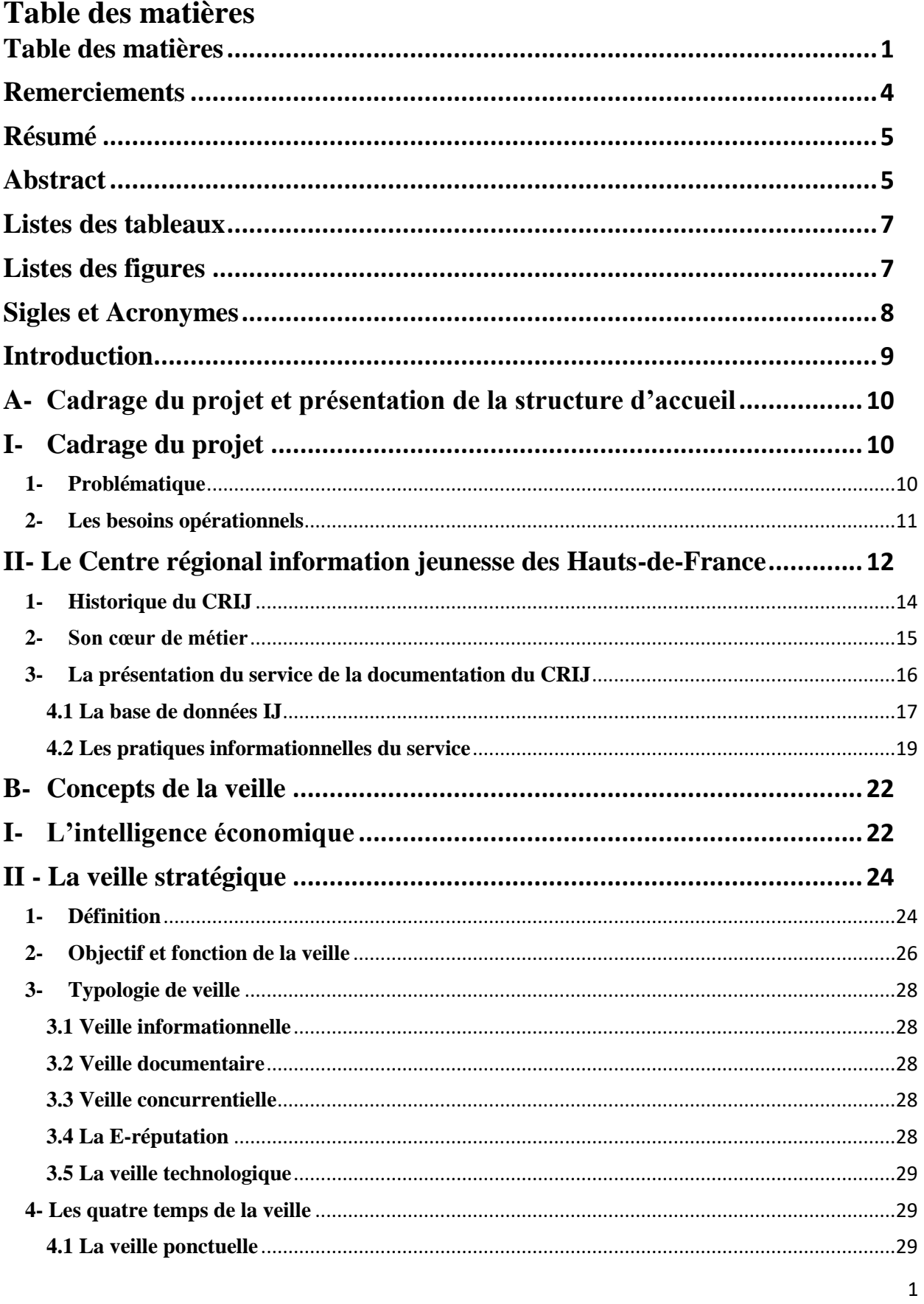

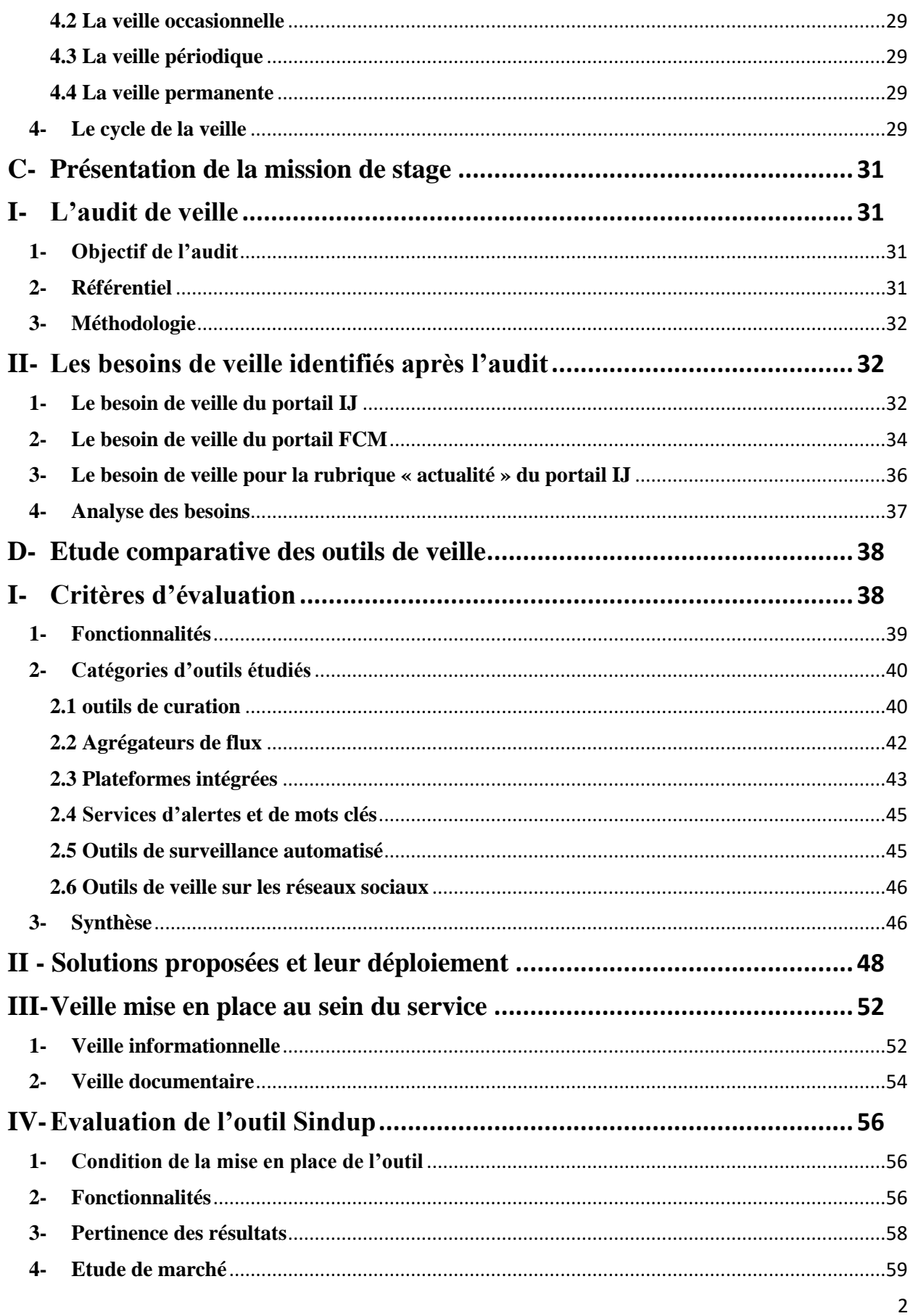

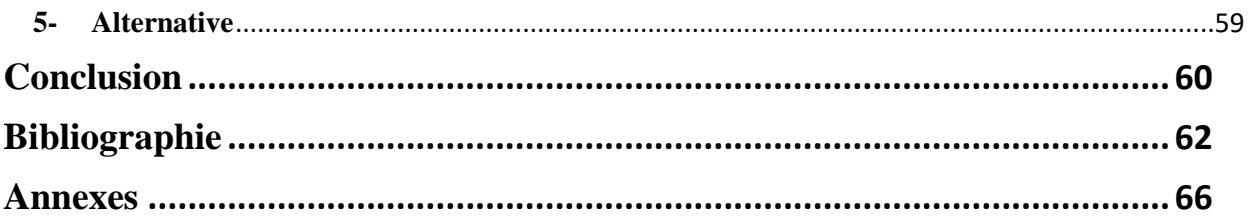

### <span id="page-5-0"></span>**Remerciements**

Je ne saurai commencer la rédaction de ce mémoire sans remercier les personnes, qui, de près ou de loin, m'ont apporté leur soutien et ont contribué à la rédaction de ce mémoire.

J'adresse tout d'abord mes sincères remerciements à M. Akuété KUAOVI, Directeur du CRIJ-HDF de m'avoir accepté en stage alterné au sein de son unité. Je le remercie aussi en tant que tuteur professionnel, son aide et le temps qu'il a bien voulu me consacrer ont été indispensables à la compréhension de ma mission et ont contribué au bon déroulement de mon stage. Soyez assurés Monsieur de toute ma gratitude.

J'exprime ma gratitude à M. Bernard JACQUEMIN, mon tuteur pédagogique pour ses judicieux conseils qui ont contribué à alimenter ma réflexion.

Mes remerciements sont également adressés à toute l'équipe du CRIJ pour l'accueil qui m'a été réservé.

Je tiens à témoigner toute ma reconnaissance aussi à M. Stéphane CHAUDIRON, responsable du master VECIS, de son implication, de ses conseils, de sa disponibilité et de sa réactivité.

Aux étudiants avec qui j'étais en alternance, je veux nommer Alix Sarrazin et Guillaume Frégat.

À ma sœur Yaye Maty DIOP, pour son soutien constant et ses encouragements !

### <span id="page-6-0"></span>**Résumé**

Ce présent document constitue un mémoire qui rend compte le bilan d'un stage-alterné effectué au sein du Centre régionale information jeunesse des Hauts-de-France. Au-delà d'un simple compte rendu de la mission de stage, il a pour but d'apporter des pistes de réflexion sur des moyens qui permettent de rendre beaucoup plus efficace la mise en place d'une cellule de veille dans une petite structure comme le CRIJ. En effet, la veille stratégique concerne toutes les entreprises, quelle qu'en soit sa taille, mais pas au même degré. De même que les grands groupes qui vont outiller d'un personnel spécifique et de puissantes plateformes de veille, les petites et moyennes entreprises vont se lancer plutôt dans des actions de veille ponctuelle en lien soit avec un projet bien précis, soit avec des actions de veille en lien avec l'environnement sur lequel elles évoluent. À noter que le CRIJ-HDF disposait une « stratégie de veille » que ce soit les chargés de communication pour alimenter l'actualité sur le portail IJ ou les chargés de documentation pour maintenir à jour les contacts des structures qui émettent des dispositifs d'aide ou des structures de formations. Ainsi ce présent mémoire s'inscrit dans une démarche d'amélioration du système de veille en rendant compte les méthodes utilisées pour la mise en place d'une cellule de veille dans une petite structure. Il s'appuie particulièrement sur le processus de veille type, allant de l'audit au Benchmark sans oublier le cycle de la veille. La première partie consiste à une présentation du terrain d'étude, la deuxième partie est consacrée au concept de la veille, la troisième partie à une réflexion sur les résultats obtenus après l'audit de veille et la dernière partie sur l'étude des outils de veille ainsi que la veille mise en place.

**Mots-clés** : veille stratégique, information, communication, documentation audit de veille, benchmark, outils de veille

#### <span id="page-6-1"></span>**Abstract**

This document is a report on the results of an internship carried out in the Regional Youth Information Center of Hauts-de-France. Beyond a simple report of the internship mission, it aims to bring some thoughts on the means that would allow to make the implementation of a monitoring cell in a small structure like the CRIJ much more efficient. Indeed, strategic intelligence concerns all companies, whatever their size, but not to the same degree. Just as large groups will equip themselves with a specific staff and powerful monitoring platforms, small and medium-sized companies will rather engage in one-off monitoring actions linked either to a specific project or to the environment in which they operate. It should be noted that the CRIJ-HDF has a "watch strategy", whether it is the communication officers who feed the news on the IJ portal or the documentation officers who keep up to date the contacts of the structures that issue aid schemes or training structures. Thus, this dissertation is part of a process to improve this monitoring system by reporting on the methods used to set up a monitoring unit in a small structure such as the CRIJ-HDF. It is particularly based on the typical monitoring process, from the audit to the Benchmark without forgetting the monitoring cycle. The first part consists in a presentation of the field of study, the second part is devoted to the concept of the watch, the third part to a reflection on the results obtained after the audit of watch and the last part on the study of the tools of watch as well as the watch set up.

**Keywords** : strategic intelligence, information, communication, documentation, intelligence audit, benchmark, intelligence tools

## <span id="page-8-0"></span>Listes des tableaux

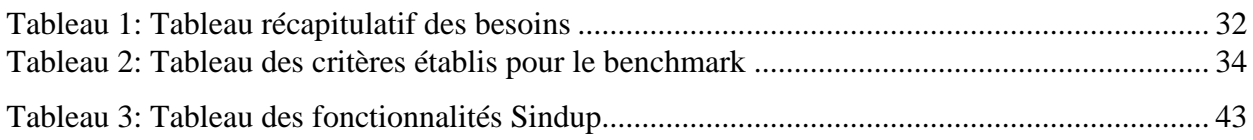

# <span id="page-8-1"></span>Listes des figures

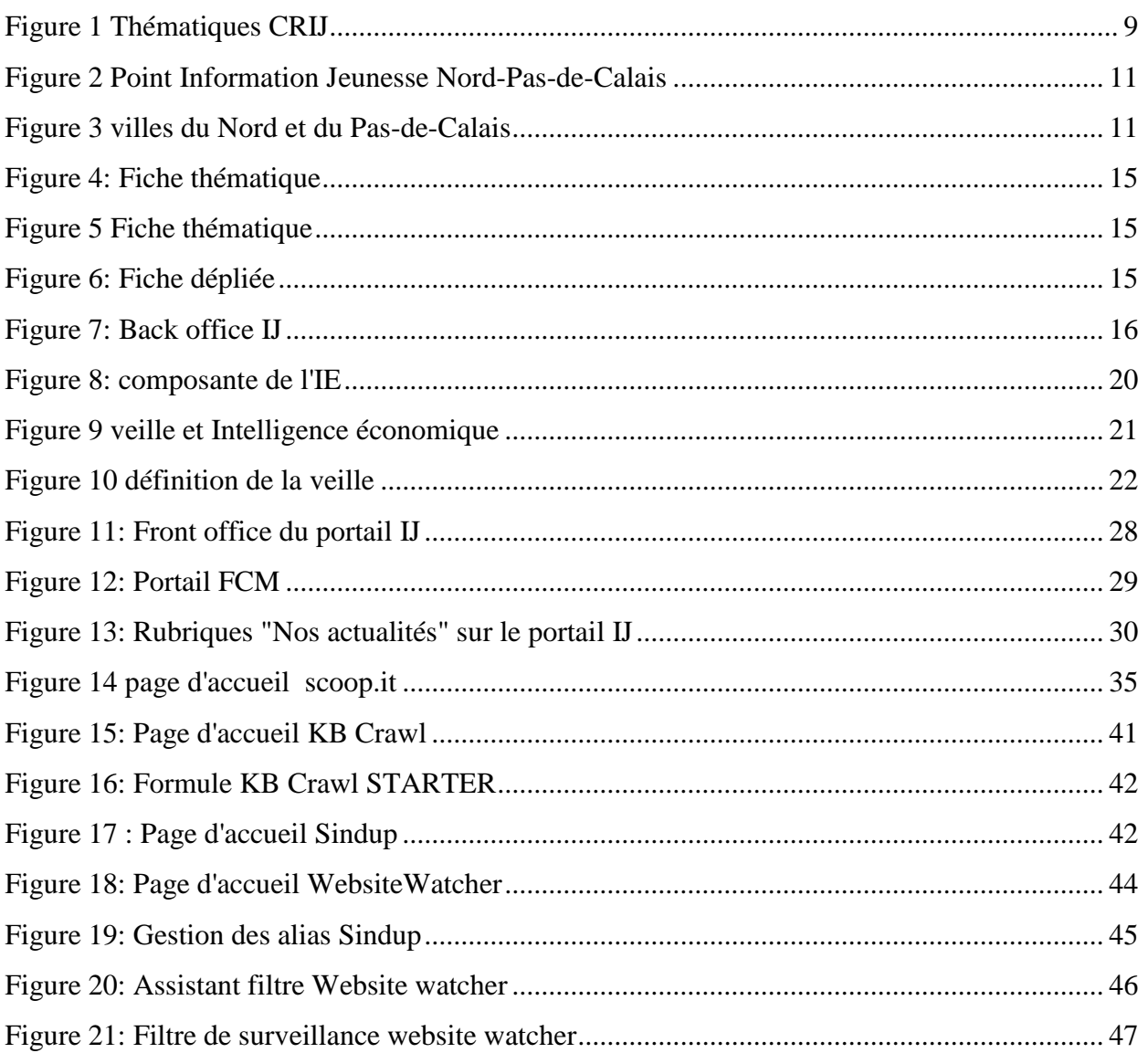

## <span id="page-9-0"></span>**Sigles et Acronymes**

- **AFNOR** : Association française de normalisation
- **ARS** : Agence régionale de santé
- **CIDJ** : Centre d'information et de documentation jeunesse
- **CIJ** : Centre information jeunesse
- **C2R**P : Carif-Orif Hauts-de-France
- **CRIJ** : Centre régionale information jeunesse
- **FCM** : Fabrique citoyenne des mobilités
- **HDF** : Hauts-de-France
- **IE** : Intelligence économique
- **IFOP** : Institut française d'opinion publique
- **IJ** : Information jeunesse
- **INSEE** : Institut nationale de la statistique et des études économique
- **ONISEP** : Office national d'information sur les enseignements et les professions
- **PIJ** : Point information Jeunesse

**WSW** : Websitewatcher

# **Introduction**

<span id="page-10-0"></span>"La veille stratégique se distingue des autres, non pas par la nature ou la nomenclature des informations qu'elle recherche, mais par leur importance comme facteur de survie ou de développement. C'est un concept hiérarchique : elle est celle qui *coiffe* et synthétise toutes les autres."<sup>1</sup> La veille constitue alors une importance capitale dans la stratégie de l'entreprise, un outil indispensable dans le processus d'intelligence d'affaires. En d'autres termes, il s'agit d'un processus de surveillance configurable et automatisé qui permet aux utilisateurs de prendre connaissance des dernières publications de leur domaine de recherche ou de leur centre d'intérêt.

À cet égard, le Centre régional information jeunesse (CRIJ) Hauts de France souhaite développer une stratégie de veille sur les thèmes et sujets qui constituent le cœur de son métier en vue d'une production d'informations de qualité, fiable et pertinente à destination des jeunes.

La mise en place d'un système de veille au sein d'une organisation nécessite la prise en compte de diverses questions. Comme tout système d'information, ce dispositif implique des personnes, notamment leur compétence, et au regard de l'importance accordée à ce projet et le volume de travail nécessaire à la réalisation de ce dernier, une équipe de trois personnes a été engagée pour un contrat d'alternance avec des missions différentes mais qui se complètent. Ainsi, la mission principale qui m'est attribuée consiste à faire : Un audit de veille en vue de la conception d'un outil de veille, la mise en place de l'outil et l'accompagnement à son utilisation.

L'objectif principal du projet est de développer et de mettre en place un système de veille qui alimente le processus de la production de l'information jeunesse permettant ainsi au Centre d'être proactive.

Ce stage de fin d'étude s'inscrit dans le cursus du Master Veille et communication de l'information stratégique, il a pour but de mettre en pratique, les connaissances, les outils à la fois

<sup>1</sup> Auteur inconnu. Lien : http://blog.euresis.com/index.php?/archives/49-Veille-Generalites-Definition-de-laveille-strategique.html

théoriques et méthodologiques acquis au cours de cette formation. Il s'est déroulé du 1èr octobre 2020 au 16 juillet 2021.

Ce mémoire est composé de quatre parties :la première partie porte sur le cadrage du projet et la présentation de la structure d'accueil et dans cette partie, nous allons mettre l'accent sur les pratiques informationnelles du centre de documentation, dans la deuxième partie, nous allons revenir sur la veille ainsi que tous les concepts qui gravitent autour d'elle. La troisième partie va être dédiée à la mission du stage, au cours de cette partie, nous allons voir les missions principales qui nous sont confiées et comment nous nous sommes pris pour les accomplir. En fin, la quatrième et dernière partie va prendre en charge le processus du déploiement de l'outil de veille mise en place ainsi que le type de veille réalisé.

## <span id="page-11-0"></span>**A- Cadrage du projet et présentation de la structure d'accueil**

## <span id="page-11-2"></span><span id="page-11-1"></span>**I- Cadrage du projet 1- Problématique**

La mise en place d'une cellule de veille née souvent d'un besoin exprimé de manière précise soit pour faire face à une menace immédiate particulière, soit pour surveiller son secteur d'activité afin d'être informer de l'évolution de son environnement. Celle-ci fait appel à des étapes très importantes à ne pas négliger, allant des objectifs visés et les besoins de la direction en passant par la compréhension des besoins des différents destinataires des résultats de la veille, sans oublier la définition des types de sources à surveiller, la définition des spécifications fonctionnelles pour trouver les outils adéquats à l'ensemble des besoins et en fin la manière de faire fonctionner l'ensemble du dispositif au quotidien. En général, toutes les étapes sont souvent englobées dans les objectifs principaux de veille visés par l'entreprise, car ceux-là constituent non seulement la première étape dans le processus de la mise en place d'une cellule de veille, mais aussi sans cela, le dispositif est compliqué à développer. Ainsi, cela nous emmène à nous poser une question déterminante à savoir quelle démarche adoptée dans la mise en place d'une cellule de veille dans une petite structure comme le CRIJ.

Pour le cas du CRIJ-HDF, le besoin tourne autour de la collecte, le traitement, la structuration et l'analyse de l'information pertinente à destination des jeunes sur les thématiques qui constituent son domaine. Donc l'action centrale est de concevoir et de mettre en place un processus de veille tout en accompagnant l'équipe déjà en place dans la production et la diffusion de l'information. Ainsi pour répondre à ce besoin et mener une veille efficace, il convient d'effectuer un cadrage complet qui consiste non seulement à définir une méthodologie, mais également à réaliser un audit de l'existant qui permettra soit d'améliorer la méthode de faire, soit d'en créer de nouvelles.

#### <span id="page-12-0"></span>**2- Les besoins opérationnels**

Le CRIJ a exprimé son besoin de rationaliser son processus de recherche d'information, de collecte, d'actualisation et de diffusion en interne et de suivre les évolutions de son domaine d'activité. Pratiquement, la veille qui doit être mise en place doit dans un premier temps répondre à un besoin d'économie de temps et d'effort pour maintenir sa base de données à jour, et dans un deuxième temps être capable de certifier la fiabilité des informations publiées, pouvoir concurrencer son environnement en termes d'exhaustivité de sa base de données à l'échelle locale et enfin répondre à un besoin de communication de l'information entre les services.

En ce qui concerne les besoins spécifiques sur des sujets précis, comme le maintien à jour des numéros de téléphone de contact d'un établissement par exemple, requièrent d'abord une définition des objectifs sur la base des éléments exprimés par les personnes concernées. Par la suite, il revient au veilleur de mettre en place l'alerte, d'une périodicité, d'un livrable et de s'assurer de la satisfaction des destinataires.

La mise sur écoute de l'environnement global comprend très largement le champ social, culturel, juridique et politique du CRIJ Hauts-de-France. Toutefois, une définition plus précise de ces champs dans les axes de surveillance sont à noter. De même, il est attendu que ces champs possèdent beaucoup de « bruit », un travail de sélection des sources en parallèle viendra affiner le processus de collecte. Puisque la veille environnementale vise à soutenir l'activité documentaire, nous excluons volontairement les dimensions concurrentielles (pour le moment) et commerciale qui renvoie à deux veilles dont la méthodologie et les objectifs divergent.

Le cadre géographique du CRIJ se recentre sur le territoire des Hauts-de-France dont il en a la charge. On distingue alors deux niveaux de provenance d'information, le niveau suprarégional

qui comprend l'échelle internationale, européen, nationale ou interrégional et le niveau infrarégional qui comprend l'échelle régionale, départementale et locale. Un accent sera mis sur la sélection des sources pertinentes afin d'éviter l'infobésité.

### <span id="page-13-0"></span>**II- Le Centre régional information jeunesse des Hauts-de-France**

Le CRIJ (Centre Régional Information Jeunesse) est une association régit par la loi de 1901. Son cœur du métier est la production de l'information jeunesse accessible, objective, fiable, exhaustive et à jour sur ces différentes thématiques : Organisations des études, Métiers, Formations, Formation continue, Emploi-Jobs et Stages, Vie pratique, Engagement et Initiatives, Loisirs-Sport-Vacances, Partir à l'étranger.

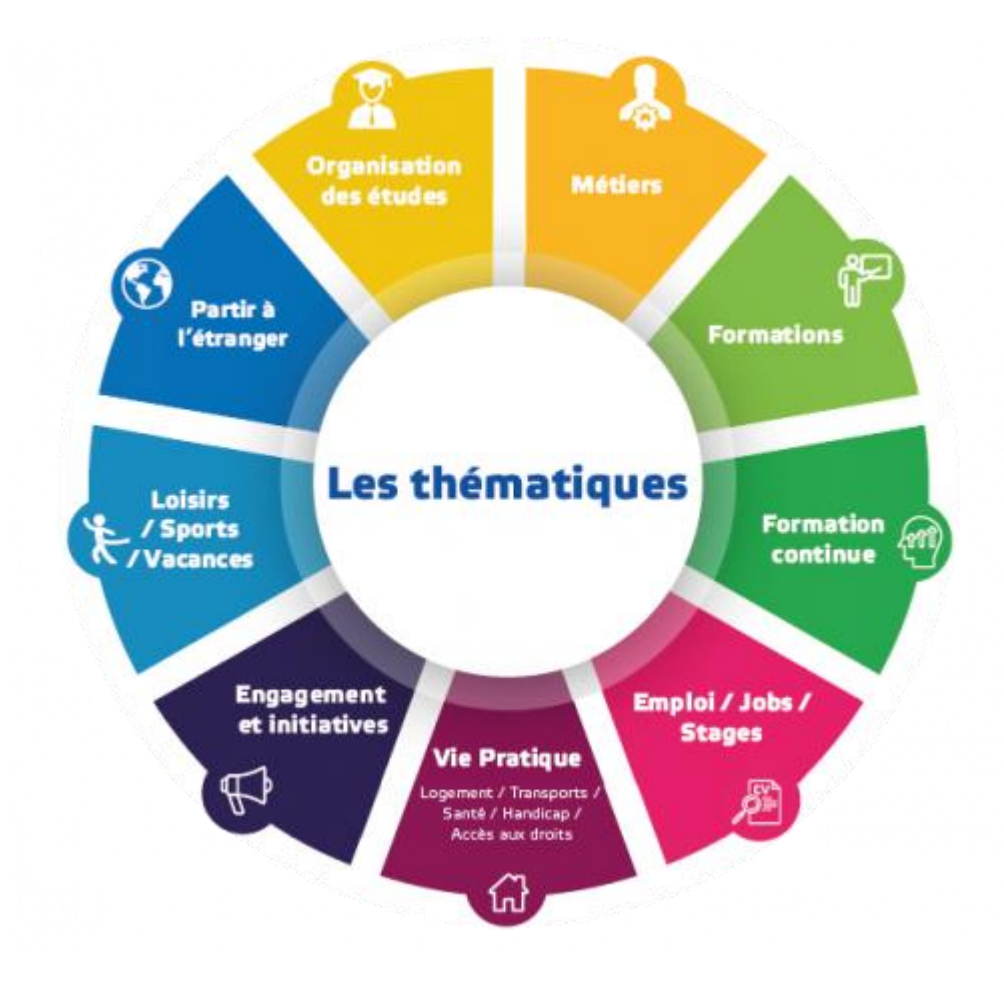

<span id="page-13-1"></span>*Figure 1 Thématiques CRIJ*

Son ingénierie et son expertise se situent au niveau des demandes de labellisation des points informations Jeunesse  $(PU)^2$  et Eurodesk<sup>3</sup> et se déploient à travers le soutien aux structures labellisées, le soutien aux politiques jeunesse et la réponse aux appels à projet. Dans une démarche de développement de service numérique, il répond à des besoins spécifiques tels que : la mobilité internationale avec la Fabrique Citoyenne des Mobilités (FCM)<sup>4</sup> et la recherche d'offres d'emploi, de stages et contrats d'apprentissage, de logements, de missions de volontariat avec IJ annonces<sup>5</sup> qui est un site d'annonce du CRIJ pour les jeunes sur des sujets comme l'emploi, le logement, des offres d'alternances et de stage, des missions de services civiques etc. Le CRIJ se voit mener diverses missions telles que :

- L'animation du réseau : avec comme mission principale de coordonner avec les points information jeunesse (PIJ), mettre en contact les personnes, développer des outils métiers et de prospecter des nouveaux PIJ ;
- La formation aux professionnelles de l'Information Jeunesse : il s'agit du Moodle de IJ HDF, il est créé afin de mettre à disposition des cours, des thématiques relatives à l'Information Jeunesse à destination des Points Information Jeunesse ;
- La Communication : les chargés de communication mettent en œuvre des actions de communication et de diffusions de l'information, ils réalisent des outils et supports de communication selon la stratégie de l'association. Ils produisent des newsletters et travaillent pour la visibilité et l'accessibilité de l'information à travers les canaux utilisés par les jeunes ;
- La documentation : elle s'articule autour de la production d'Information Jeunesse sous la forme de fiche thématique et de guides à travers une veille informationnelle à l'échelle national ou de la région Hauts-De-France.

1

<sup>2</sup> Les Points information jeunesse (PIJ) sont ouvert à tous, ils ont pour mission d'aider les jeunes (de 16 à 25 ans) à trouver des informations sur tous les sujets qui les concernent où les intéressent.

<sup>3</sup> Réseau européen d'information jeunesse créé en 1990. En tant qu'organisation de soutien à Erasmus+, Eurodesk rend les informations sur la mobilité d'apprentissage complètes et accessibles aux jeunes et à ceux qui travaillent avec eux. https://eurodesk.eu/about/

<sup>4</sup> Plateforme de coopération internationale qui permet de répondre à des besoins relatifs à la mobilité européenne et internationale pour les jeunes

<sup>5</sup> https://www.ij-annonces.fr/

La mobilité Internationale avec sa plateforme de coopération internationale qui permet de répondre à des besoins relatifs à la mobilité européenne et internationale pour les jeunes.

#### <span id="page-15-0"></span>**1- Historique du CRIJ**

Le CRIJ est née en 1982 sous la direction de J.P Guffroy qui fut le premier directeur. Il a été inauguré par la Ministre de la Jeunesse et des Sports Edwige Avice sous l'autorité du Premier ministre Pierre Mauroy. Il est financé par le Conseil Régional, le Ministère des Sports et de la jeunesse. Sa mission principale est de mettre à disposition des jeunes les informations dans tous les domaines les concernant : études et emploi, formation continue, vie quotidienne, sports et loisirs, vacances, départ à l'étranger. En 2012, l'année de ses 30 ans, il animait 88 Bureaux et Point Information Jeunesse implantés dans le Nord-Pas-Calais.

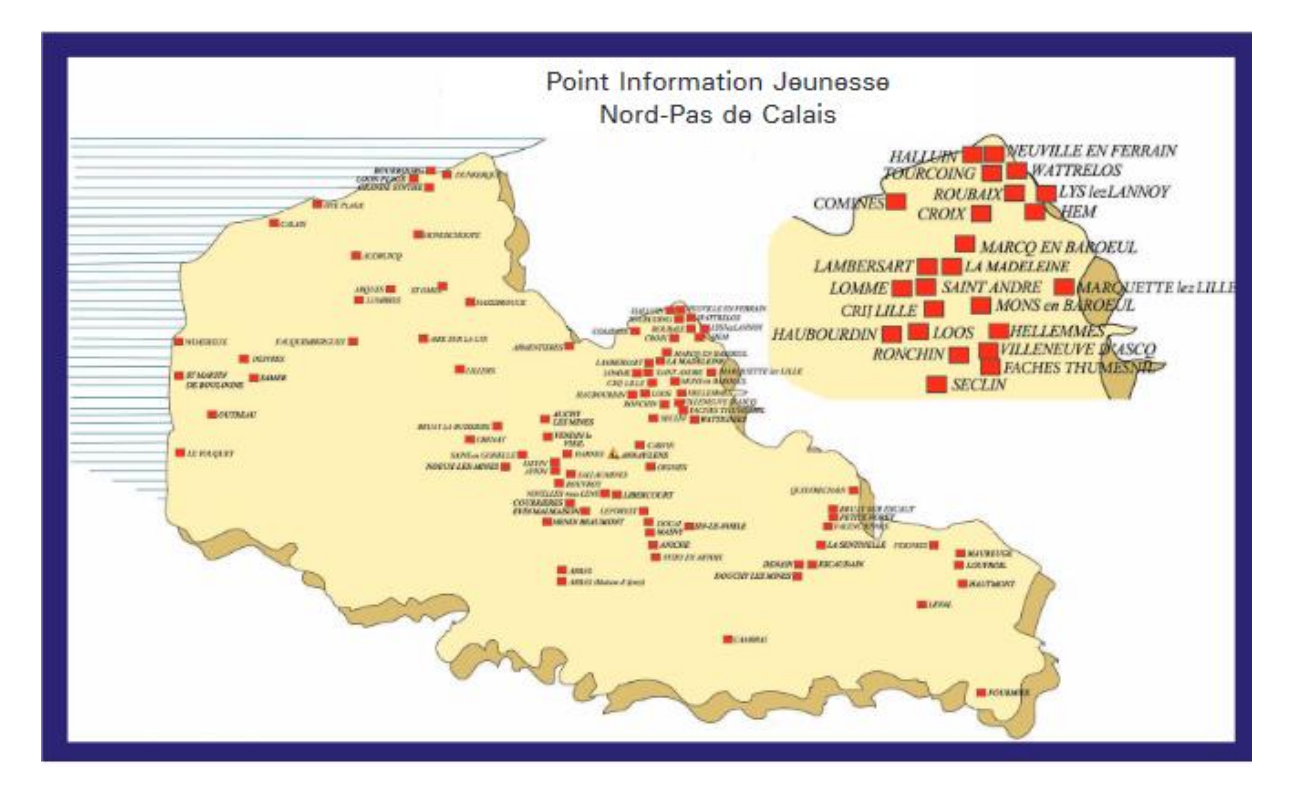

<span id="page-15-1"></span>*Figure 2 Point Information Jeunesse Nord-Pas-de-Calais*

*Source : document sur les 30 ans du CRIJ Nord-Pas-de-Calais*

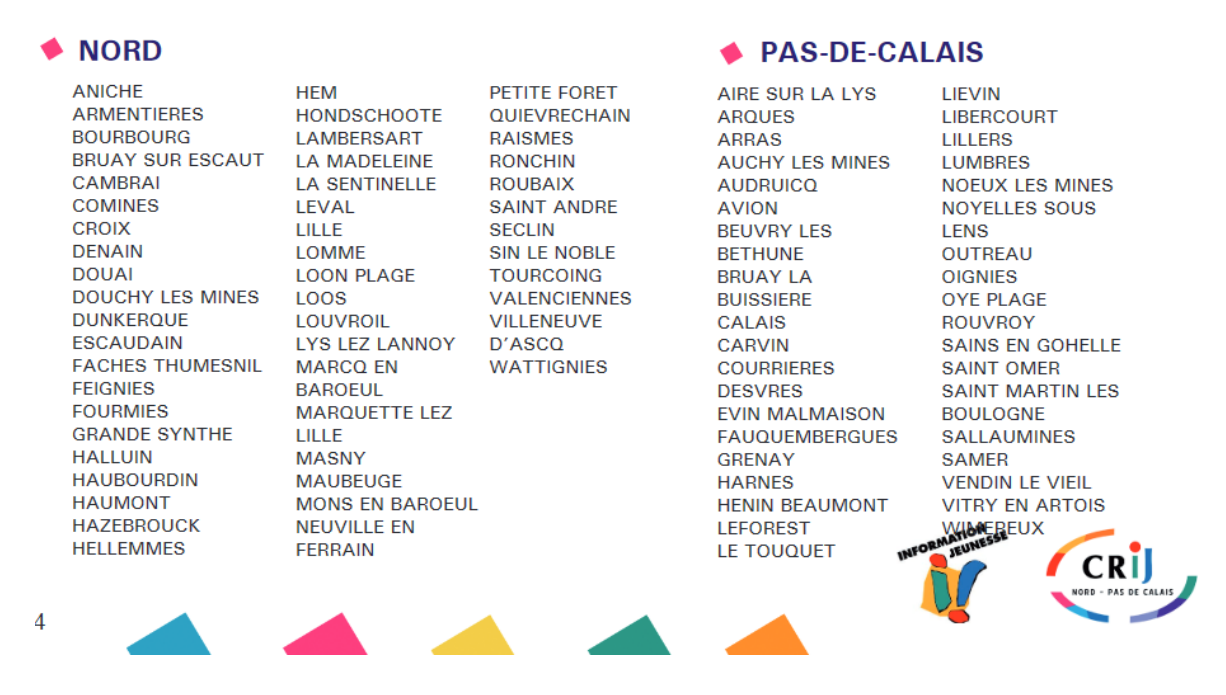

#### <span id="page-16-1"></span>*Figure 3 villes du Nord et du Pas-de-Calais*

#### *Source : document sur les 30 ans du CRIJ Nord-Pas-de-Calais*

En 2014, une réforme territoriale provoque une fusion du Nord-Pas-Calais avec la Picardie en une seule région appelé les Hauts-de-France. Ainsi cette réforme s'est traduite de même pour le CRIJ comme la fusion des deux anciennes entités administrative en deux antennes, l'une basée à Amiens et l'autre à Lille. La fusion a eu lieu en 2017 avec comme président M. Jacques Fontaine, comme directeur M. Malick Ifri et comme directeur adjoint M. Kuaovi Akuété, (actuel directeur).

Il est constitué d'un conseil d'administration, d'un bureau, d'un président, d'un vice-président, d'un trésorier ainsi que d'un secrétaire.

Ce qu'il convient de noter est que la réorganisation ne s'est pas traduite par une homogénéisation des antennes. En effet, on constate une bipolarisation des services de communication par ancien territoire, la spécialisation de l'antenne d'Amiens sur la documentation et l'animation du réseau tandis que l'antenne de Lille gère la formation et la mobilité internationale.

#### <span id="page-16-0"></span>**2- Son cœur de métier**

"Nous vivons dans des sociétés complexes, numériques, et dans un monde interconnecté qui offre de nombreux défis et opportunités. L'accès à l'information et la capacité à l'analyser et à l'utiliser sont de plus en plus importants pour les jeunes en Europe et ailleurs. L'Information Jeunesse les aide à réaliser leurs aspirations et encourage leur participation comme membres actifs

15

de la société. L'information doit être dispensée de manière à élargir les choix offerts aux jeunes, et à promouvoir leur autonomie et leur capacité à penser et agir par eux-mêmes."

Cette déclaration est tirée du préambule de la charte européenne de l'information jeunesse 6 adoptée à Cascais le 27 avril 2018 par la 29ᵉ Assemblée générale de l'Agence européenne pour l'Information et le conseil des jeunes (ERYCA). De manière générale, cette dernière définie les principes de base de la nature de l'information fournie aux jeunes et les services de l'information jeunesse.

Le droit à l'information a été reconnu dans la Déclaration Universelle des Droits de l'Homme, par la Convention relative aux Droits de l'Enfant, et dans la Convention européenne pour la Protection des Droits de l'Homme et des Libertés fondamentales. Cela signifie que tous les jeunes ont le droit d'obtenir une information complète, objective, compréhensible et fiable sur tous leurs problèmes et tous leurs besoins. Cette information dite généraliste couvre plusieurs thématiques pouvant intéresser les jeunes avec diverses activités qui peuvent être assurées par des centres d'information jeunesse ou des services d'information jeunesse dans d'autres structures ou milieux

La charte est destinée à être appliqué à toutes les formes de travail Information Jeunesse<sup>7</sup>, le CRIJ HDF étant considéré comme une organisation de référence régionale décentralisée l'applique avec comme mission principale la création d'une documentation complète, accessible, fiable, exhaustive et à jour à destination des jeunes de 13-29 ans.

Par ailleurs, le CRIJ doit être dans une démarche de surveillance des évolutions technologiques d'information et de communication dans le but d'adapter sa stratégie aux pratiques des jeunes pour un meilleur accompagnement, coaching et orientation.

#### <span id="page-17-0"></span>**3- La présentation du service de la documentation du CRIJ**

Le service de documentation du CRIJ se situe au site d'Amiens<sup>8</sup>, il est géré par deux documentalistes qui sont avant tout des opératrices de saisie. Elles ont pour mission de rédiger les

1

<sup>6</sup> Cf annexe 1

<sup>&</sup>lt;sup>7</sup> Le travail d'Information Jeunesse généraliste couvre tous les sujets qui intéressent les jeunes et peut inclure un éventail d'activités : information, conseil, accompagnement, coaching, formation, travail en réseau, et orientation etc.https://www.infojeunes.fr/sites/default/files/201810/Charte%20europ%C3%A9enne%20de%20l%E2%80%99In formation%20Jeunesse\_2018.pdf

<sup>8</sup> Antenne du CRIJ à Amiens

fiches thématiques, de les conserver à jour et de les corriger si besoin. Elles décrivent leurs processus de sélection des sources d'information, du processus de recoupage des informations, de leur intégration dans une base de données et de la rédaction des descriptifs des fiches. Ces documentalistes couvrent aussi la veille sur l'ensemble des thématiques défini par le CRIJ.

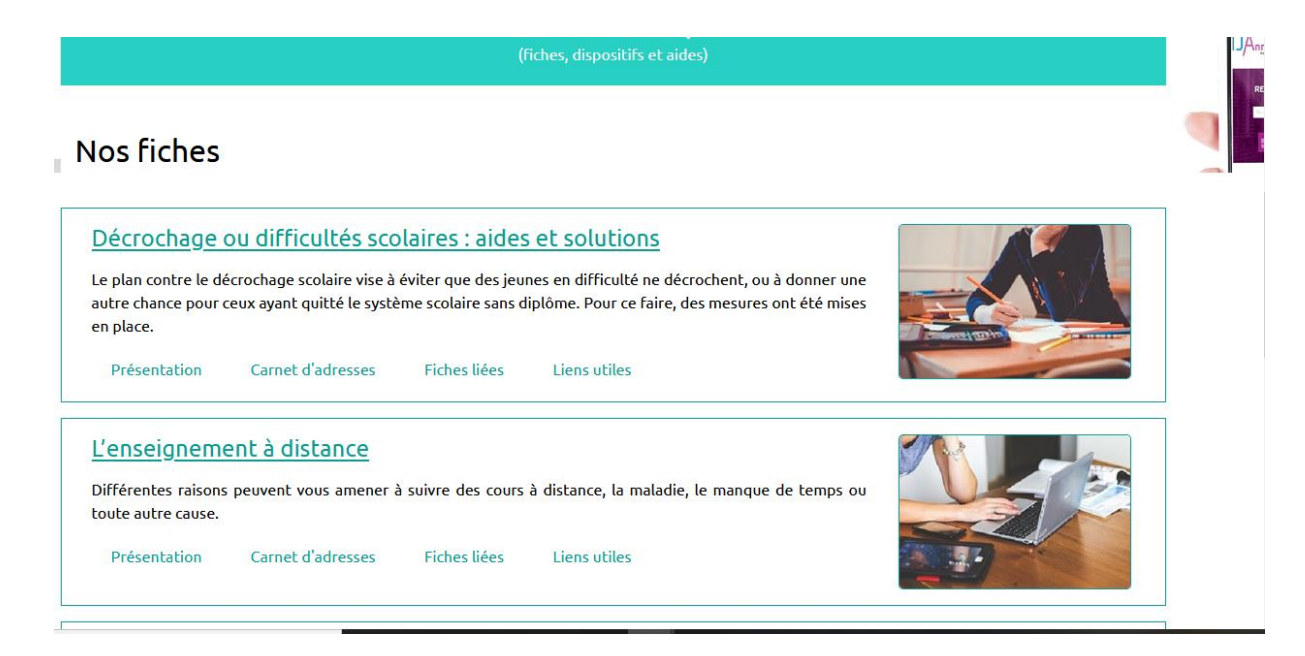

*Figure 4: Fiche thématique*

<span id="page-18-1"></span>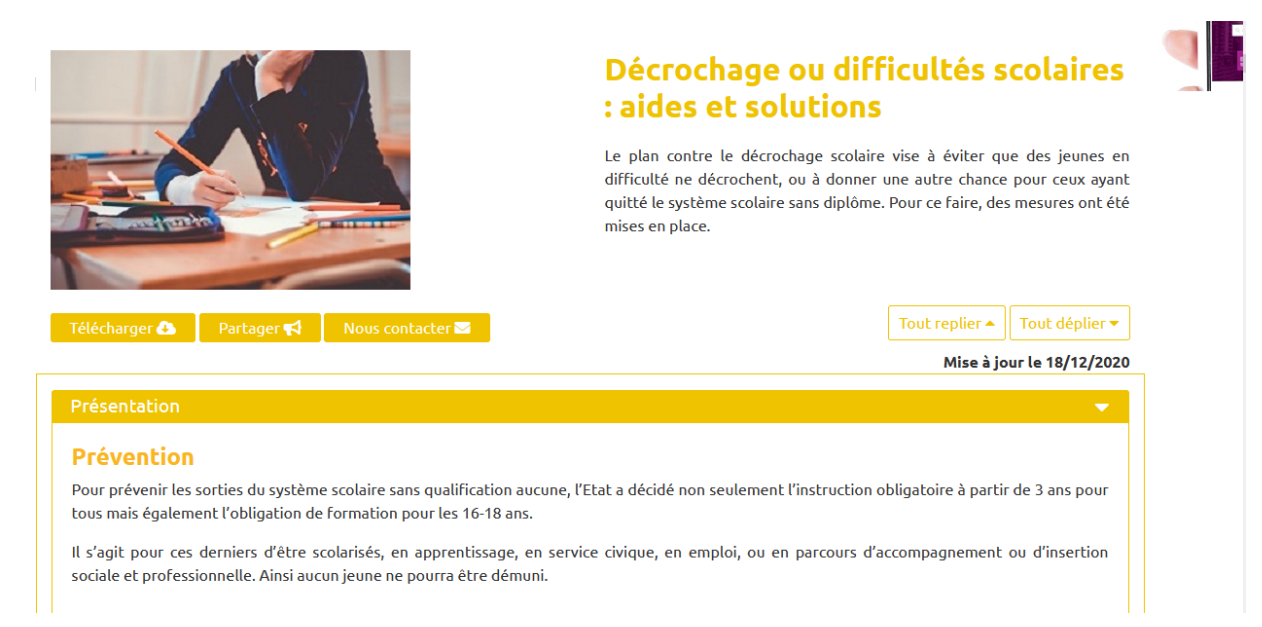

<span id="page-18-2"></span><span id="page-18-0"></span>*Figure 5: Fiche dépliée*

**4.1 La base de données IJ**

Depuis deux ans, le CRIJ a mis en place sa propre base de données se détachant ainsi de la base de données FLORA<sup>9</sup>. Tout le contenu de cette base a été retravaillé. Celle-ci correspond au back office du portail IJ. Il s'agit d'une base de données relationnelle qui rassemble toutes les thématiques (mentionné ci-dessus) jugées utiles pour les jeunes de 13-29 ans. Ces différentes thématiques sont déclinées en sous-thématiques et elles contiennent des informations ainsi présentées :

- Le sujet abordé pour la rédaction des fiches ;
- Les dispositifs et les aides ;
- Les contacts qualifiés ;
- Les liens utiles ;
- Les autres sujets liés.

Ainsi structurée dans la base de données, tous ces items sont liés au sujet abordé.

Les dispositifs et aides sont au nombre de **417** ce sont les aides que l'État ou les élus locaux ont mis en place pour accompagner les jeunes dans le cadre de leur projet ou formation ou encore en contrepartie pour des missions de bénévolat effectuées au sein d'une association. Les fiches dispositifs et aides sont composées de : Le libellé de l'aide, la présentation, le type, l'émetteur du dispositif, le nom du département ainsi que la fiche liée

Les émetteurs de dispositifs et aides 222 au total, ce sont les organismes qui mettent en place des aides toujours à l'endroit des jeunes. Dans cette entité, nous avons le nom de l'émetteur, l'adresse, le complément d'adresse, le code postal, la ville, le téléphone, l'email, URL et le département.

Les contacts qualifiés : 3854 contacts ont été enregistrés dans cette base de données et dans cette entité, nous avons le nom de la structure, l'adresse, le code postal, la ville, le numéro de téléphone 1 et 2, l'adresse électronique, l'URL, le département ainsi que la fiche liée.

Les liens utiles : 675 liens sont recensés et dans cette entité, il y a le Libellé, les fiches liées et l'URL.

<sup>9</sup> Ancienne base de données

A noter que ces chiffres varient constamment et pour la rédaction de ces fiches, les chargées de documentation utilisent un compte administrateur afin d'intégrer, modifier ou mettre à jour une fiche.

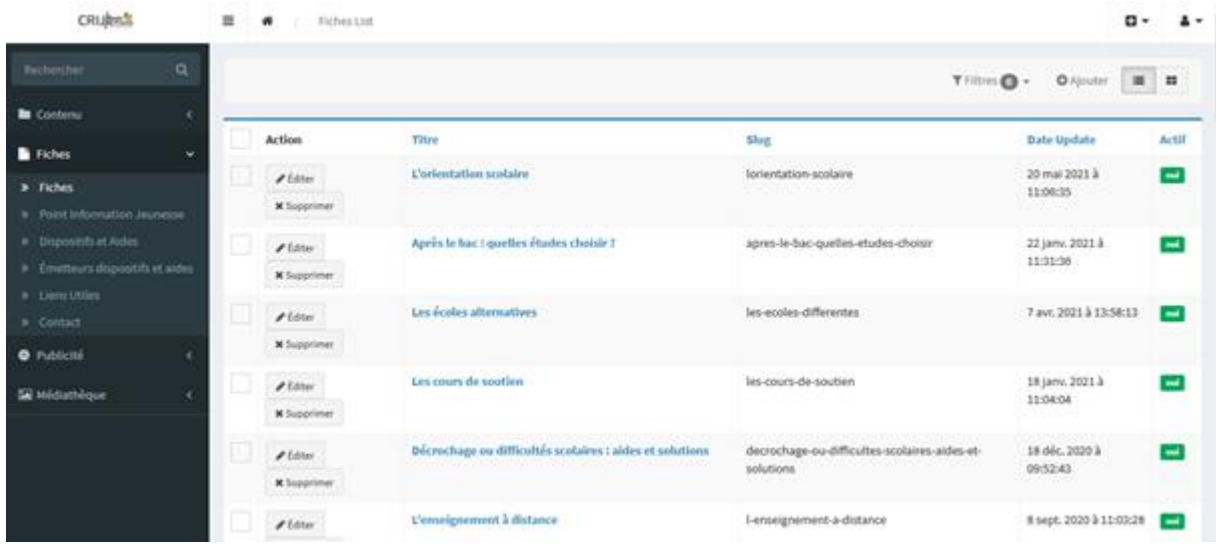

<span id="page-20-1"></span><span id="page-20-0"></span>*Figure 7: Back office IJ*

#### **4.2 Les pratiques informationnelles du service**

Les pratiques informationnelles peuvent être définis comme étant « une manière concrète d'exercer une activité d'information visant des résultats sans intention d'expliquer comment le résultat a été atteint » [Gardiès, Favre et Couzinet (2010)]. Les pratiques informationnelles appliquées par les chargées de documentation dans l'exercice de leurs missions se résument à la recherche d'information et à la veille ; deux activités en apparence similaires, car ayant les mêmes principes de bases, mais différentes en termes de pratique. La recherche de l'information étant une activité ponctuelle tandis que la veille une activité continue en grande partie itérative.

#### *4.2.1 La recherche d'information*

Dans la réalisation de leurs tâches, la recherche d'information occupe une place très importante, car elle constitue la plus grande partie de leur mission. Soit, elles sont dans la recherche avec des temps forts sur certaines thématiques qui sont souvent actualisées comme la « Formation » avec des nouvelles formations disponibles ou des diplômes qui changent de noms, etc. ; soit dans la recherche de nouveaux mots-clés ou de nouvelles sources ou encore la recherche d'actualités sur les informations jeunesses. Pour bien mener cette activité de recherche, le moteur

de recherche google est largement plébiscité et pour affiner leur recherche et cibler les informations par zone géographique, elles rajoutent le terme « hauts de France » ou le nom du département. Cependant, elles ne mobilisent pas les fonctionnalités du moteur de recherche pour réaliser des stratégies de recherches avancées. Afin d'élargir leurs champs de recherche, des sites institutionnels, des sites des collectivités ou des sites spécialisés sont utilisés comme le site de l'ONISEP en ce qui concerne la thématique formation ou les sites d'établissements scolaires ou universités. La recherche ne se limite pas seulement sur le web, une documentation papier est souvent consulté comme « L'actuel CIDJ  $v^{10}$  reçu tous les deux mois et qui reprend les fiches avec des descriptifs. Dans le cadre de cette activité toujours, elles peuvent être emmenées à entreprendre un travail de vérification des informations, fruit de leur recherche auprès des établissements concernés soit en les contactant par mail, soit par téléphone, car les informations ne sont pas toujours mises à jour. Si toutefois, leur demande n'est pas satisfaite, alors elles font recours aux sites officiels de ces établissements scolaires ou universitaires et aux sites institutionnelles tels que les collectivités.

#### *4.2.2 La pratique de veille* **- Les sources**

Pour se tenir au courant de l'actualité pouvant intéresser la région sur les thématiques et les jeunes en général, un bouquet de sources formelles, informelles ou tacites a été identifié en amont. Les sources utilisées sont principalement les sites institutionnels tels que les Ministères de l'Éducation et du travail, l'Agence Régionale de Santé (ARS), les sites des collectivités territoriales, du conseil régional, des conseils départementaux et des communes. Des sources spécialisées sont également utilisées en fonction des thématiques. Il s'agit de l'ONISEP, les établissements scolaires et universitaires pour les formations ainsi le C2RP pour la formation continue. Les réseaux sociaux aussi sont largement mobilisés, ceci dans le but de croiser les informations sur certaines thématiques, car il y a des sites qui ne sont pas mise à jour régulièrement, mais sont très présent sur les réseaux sociaux. Il convient de noter ici que le CRIJ n'est pas abonné ni à des presses locales comme la voix du Nord ou le courrier Picard, ni à la presse nationale telle que le Monde, le Parisien ou encore le Figaro. Cependant, On note des abonnements sur des Newsletters comme celle du conseil régional, des conseils départementaux notamment de la Somme et la lettre d'information du service public qui est reçue toutes les

<sup>10</sup> Documentation papier du CIDJ qui regroupe 340 dossiers thématiques

semaines au niveau national relatant tous les domaines (décrets, mesures publiées au Journal Officiel, etc.).

Des bases de données spécifiques à des thématiques sont utilisées aussi comme l'Annuaire de l'Éducation Nationale qui est réalisé grâce aux données officielles ouvertes de l'Éducation Nationale, l'ONISEP et l'INSEE ; l'Annuaire de l'action social qui offre un recensement des établissements sociaux, sanitaires et médicaux.

#### - **Les mots-clés et requêtes**

La définition des mots-clés constitue un élément essentiel dans toute démarche de veille pour assurer un maximum de remontée d'informations pertinentes. Il s'agit de trouver des termes adéquats, des opérateurs booléens pour affiner la recherche ou d'éviter le bruit. Dans ce cadre, les documentalistes ont mis en œuvre une stratégie de recherche qui consiste à par exemple mettre l'intitulé des termes recherchés dans la barre de recherche et d'ajouter soit le nom de la région « hauts-de-France » ou du département « Nord », « Pas-de-Calais », etc. Une pratique très peu suffisante en termes de veille, mais qui peut se justifier du fait qu'elles ne disposent pas un outil de veille qui les permettrait de faire des équations de mots-clés avec les opérateurs booléens ou alors ne sont pas renseignés sur les astuces pour mieux affiner la recherche sur Google, car celuici a mis en place des opérateurs booléens et avancés très pratique pour optimiser la recherche. Cependant, ce qui est rassurant est qu'elles ne rencontrent aucune difficulté à trouver les bons mots-clés.

#### **- Les outils**

Dans leur pratique de veille, nous avons remarqué qu'aucun outil n'était mis en place pour l'automatisation de l'information et les outils de veille qui existent sur la toile sont méconnus des documentalistes, à part une qui a affirmé d'avoir connu « Netvibes » de nom qui est un agrégateur de flux et une autre aussi qui explique d'avoir organisé une surveillance de flux RSS, mais avait très vite abandonné le projet, car se trouvant noyer au milieu d'une pléthore d'informations. Compte tenu du manque d'outil dans le service, il est nécessaire de mener une étude comparative des outils de veille existants sur le marché afin d'en proposer un qui répond le mieux aux besoins exprimés.

#### - **Les Livrables**

Toutes les activités de veille aboutissent à des produits finaux appelés livrables. Nous avons noté qu'aucun livrable n'est réalisé ne serait-ce qu'une note de synthèse de l'actualité pertinente du jour pour l'ensemble des salariés. Toutefois, si les documentalistes trouvent une information susceptible d'intéresser les autres salariés, elles la partagent par mail et ça reste là. Le fait que des livrables de veille ne sont pas réalisés peut se justifier du fait qu'elles ne disposent pas d'outils qui leur permet de créer des newsletters, ou d'autoriser un accès libre à une plateforme ou encore de créer des alertes par mail si toutefois une nouvelle information est publiée. L'outil qui devra être mis en place tiendra en compte les modalités de diffusion de l'information.

#### **- Les axes de surveillance**

Identifier les thématiques à cibler est l'un des étapes les plus importantes du processus de veille. Cette étape consiste à définir les axes de surveillance et cela, va permettre de se focaliser sur l'essentiel. Ces axes de surveillance correspondent au sujet de veille, c'est-à-dire aux thématiques de l'information jeunesse citées plus haut. Étant déjà définies, il convient de mettre l'accent sur les thématiques qui causent plus de difficulté en termes de collecte d'information. Lors de l'entretien qui a été réalisé, nous avions noté que la thématique « vie pratique » qui comprend la santé, le handicap, la vie quotidienne, le logement, les droits, les étrangers en France et les transports nécessite beaucoup de temps pour trouver des informations d'où la difficulté d'en trouver, car cette rubrique contient plusieurs sous-thématiques. À l'instar de la thématique « vie pratique » la thématique « dispositifs et aide » nécessite également du temps, car les différentes sources nationales et locales doivent être suivis chaque jour. C'est ici que la veille prend tout son sens, car il faudra couvrir ces thématiques sous tous les aspects de façon à ne plus se passer à coter soit d'un nouveau dispositif d'aide mise en place soit des changements effectués sur les logements ou les transports.

## **B- Concepts de la veille**

### <span id="page-23-1"></span><span id="page-23-0"></span>**I- L'intelligence économique**

Selon Henri MARTRE, reconnu comme l'un des pères fondateurs de l'Intelligence économique (IE) pour avoir présidé le groupe de réflexion qui a donné lieu à la publication du Rapport *« Intelligence économique et stratégie des entreprises » en 1994*, « L'intelligence économique peut être définie comme l'ensemble des actions coordonnées de recherche, de traitement et de

distribution, en vue de son exploitation, de l'information utile aux acteurs économiques. Ces diverses actions sont menées légalement avec toutes les garanties de protection nécessaires à la préservation du patrimoine de l'entreprise, dans les meilleures conditions de délais et de coûts. L'information utile est celle dont ont besoin les différents niveaux de décision de l'entreprise ou de la collectivité, pour élaborer et mettre en œuvre de façon cohérente la stratégie et les tactiques nécessaires à l'atteinte des objectifs définis par l'entreprise dans le but d'améliorer sa position dans son environnement concurrentiel. Ces actions, au sein de l'entreprise, s'ordonnent autour d'un cycle ininterrompu, générateur d'une vision partagée des objectifs de l'entreprise. »

En somme, elle consiste à collecter de manière organisée des informations en vue de les traiter et de les diffuser de façon pertinente et utile aux acteurs économique qui pourront les exploiter. Il s'agit alors pour l'entreprise d'assurer une veille permanente au bon moment, à protéger ses propres informations, à prendre les bonnes décisions et à mettre en place les meilleurs moyens d'action face à la concurrence. L'IE offre la possibilité aux entreprises de surveiller leur environnement en fonction d'objectifs préalablement définis et de prendre des décisions opérationnelles après avoir analysé les informations collectées.

Elle comporte 3 facettes [Hassen 2014] :

- La veille stratégique : collecte d'informations ;
- L'influence : utilisation offensive des informations ;
- La Protection : mesures de protection (juridiques, informatiques, opérationnelles…) des informations pour garantir l'intégrité, la disponibilité et la confidentialité.

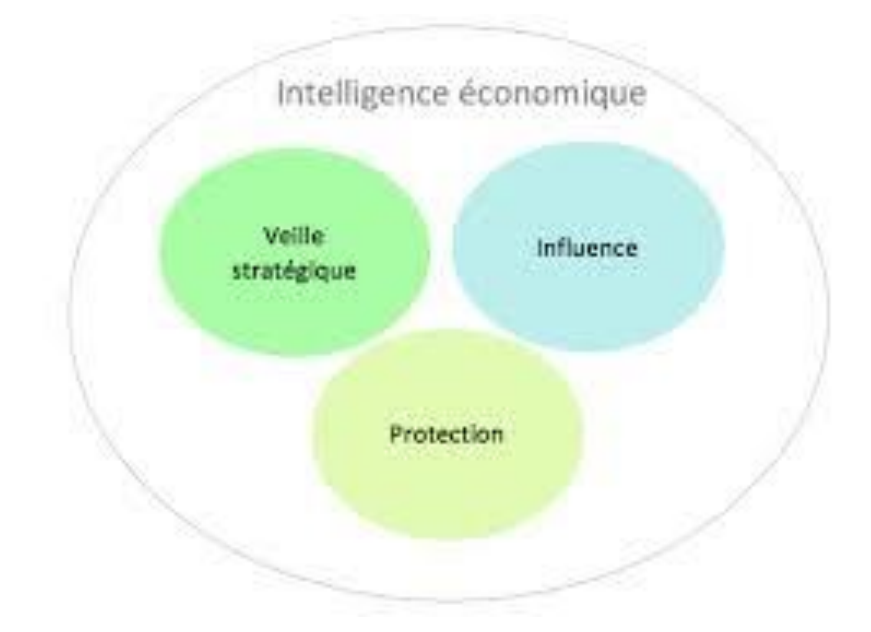

<span id="page-25-2"></span>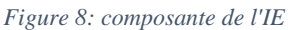

La veille fait donc partie intégrante de l'intelligence économique, elles sont basées sur des dispositifs, des pratiques et des états d'esprits différents mais non opposés.

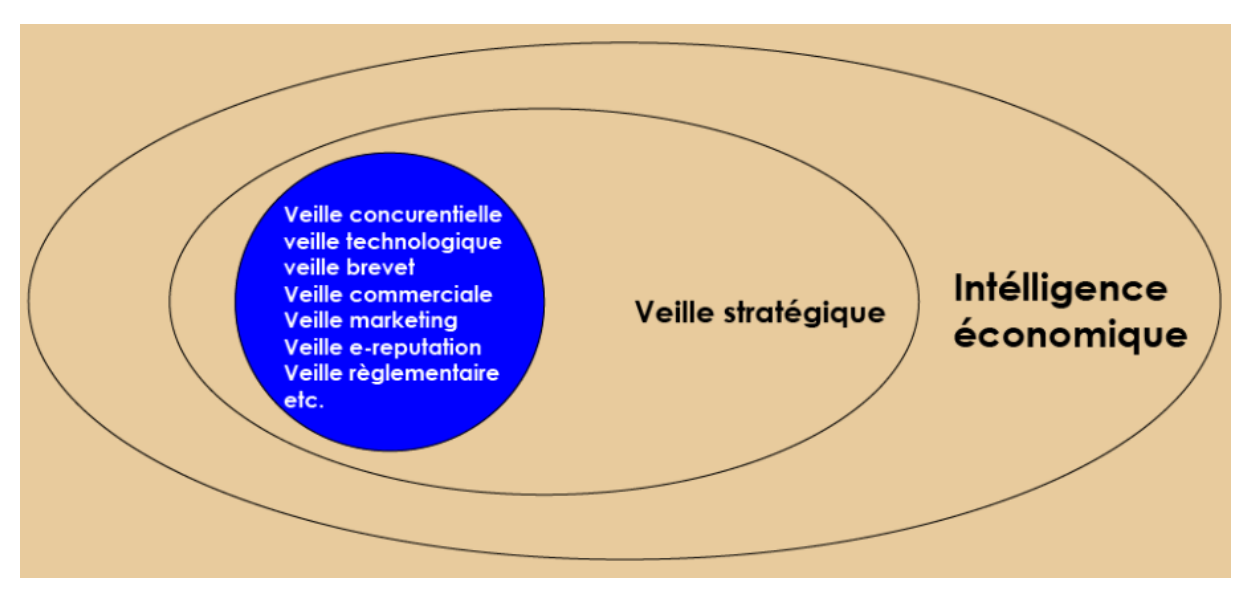

<span id="page-25-3"></span>*Figure 9 veille et Intelligence économique*

## <span id="page-25-1"></span><span id="page-25-0"></span>**II - La veille stratégique 1- Définition**

La veille stratégique évolue passivement dans un processus informationnel sur l'environnement. Elle observe son évolution en vue de réduire les incertitudes par la détection précoce des

prémisses d'un nouvel évènement. L'Association française de normalisation (AFNOR), la définit comme étant « une activité continue en grande partie itérative visant à une surveillance active de l'environnement technologique, commercial, etc., pour anticiper les évolutions. » Cette définition de l'AFNOR, met l'accent sur la surveillance de l'environnement d'une entreprise, une surveillance qui vise à détecter les menaces qui peut peser sur l'entreprise, et de suivre l'évolution technologique, juridique, économique de son secteur d'activité. L'activité de la veille est donc un processus permanent, un exercice lié à la gestion de l'information et qui passe par quatre étapes : la définition des besoins, la collecte, l'analyse et puis la diffusion de l'information.

Elle est présentée par Lesca (2001) comme un processus permettant à son utilisateur de "traquer" de façon volontariste des informations anticipatives sur les changements susceptibles de se produire dans l'environnement actionnel en vue de réduire les risques et les incertitudes et de créer des occasions d'affaires. Sa valeur ajoutée réside dans la pertinence de l'information, la décision et l'action rapide au bon moment. Ceci fonde l'importance de l'étape de base de son processus qui est "la création collective de sens" (Lesca 2003) à partir des informations collectées. En ce sens, Lesca avance que cette étape est définie comme "une opération collective" au cours de laquelle sont créé de la connaissance et du "sens ajouté" à partir de certaines informations et au moyen d'interaction entre participants dans "une séance de travail collectif et c'est dans cette nature de travail "collaborative" et "collective" que le web 2.0**<sup>11</sup>** est venu offrir ses potentialités dans l'espace numérique pour donner au processus de la veille stratégique un nouvel élan.

 $\ddot{\phantom{a}}$ 

<sup>&</sup>lt;sup>11</sup> Le web 2.0 désigne la nouvelle étape de l'évolution d'Internet à partir des années  $2000$ ; https://www.journaldunet.fr/business/dictionnaire-du-marketing/1198353-web-2-0-definition-traduction/

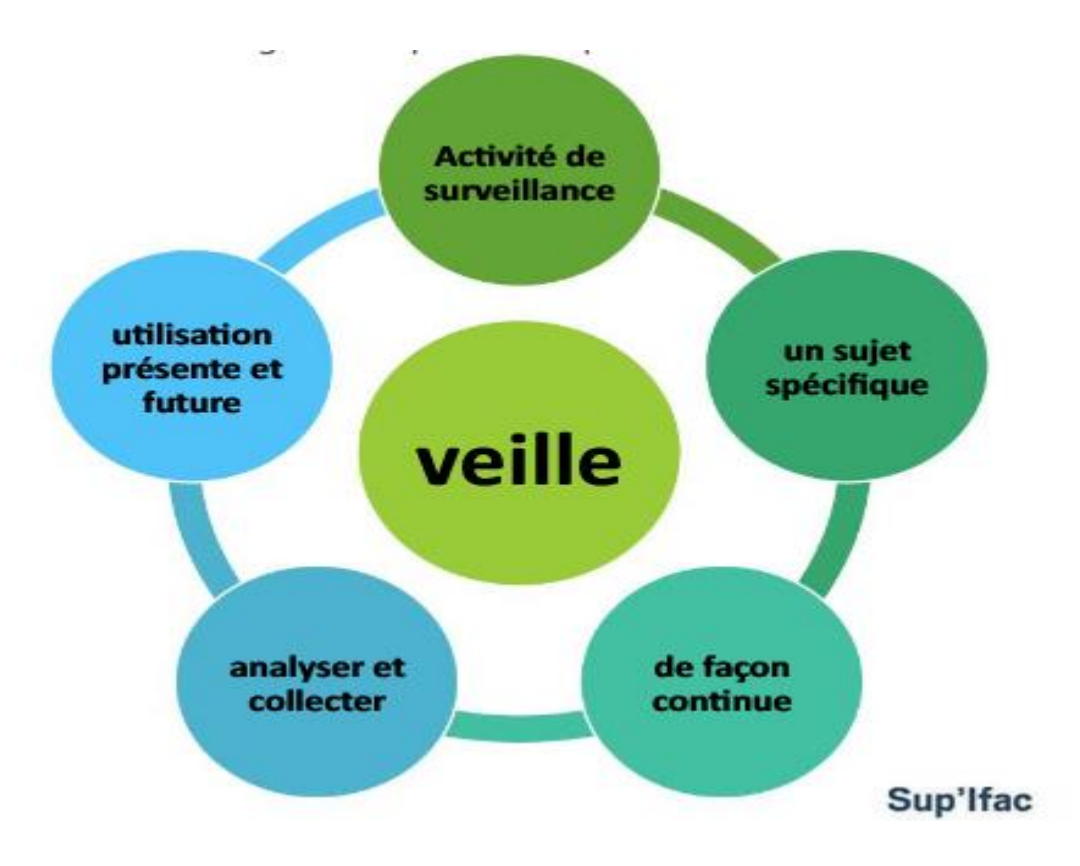

<span id="page-27-1"></span>*Figure 10 définition de la veille Source* : Calemeo.com

#### **2- Objectif et fonction de la veille**

<span id="page-27-0"></span>Avant de mettre en exergue ces deux termes affectés très souvent à la veille, il nous semble plus judicieux de revenir sur ce qu'implique ces deux notions. La fonction est une tache, une activité, une mission que doit accomplir une personne que ce soit dans son travail ou alors dans sa vie et l'objectif est un but à atteindre, un point vers lequel une action stratégique est dirigée ou le but spécifique de tactiques ou d'opérations.

Parler d'objectif de la veille, revient à répondre à une question cruciale du processus de la veille qui est pourquoi les entreprises mettent en place une démarche de surveillance de leur environnement. Ainsi, ce dernier découle des fonctions de la veille ; Corin Cohen<sup>12</sup> en distingue six :

#### - **La fonction anticipative**

 $\overline{a}$ 

La première fonction de la veille stratégique, sa raison d'être même, est d'anticiper les menaces et les opportunités qui surviennent dans l'environnement des entreprises. Elle doit donc anticiper l'évolution des marchés, de la concurrence, de la législation.

<sup>12</sup> Veille et intelligence stratégique : les principales fonctions de la veille stratégique, page 104

Les sources de menaces et d'opportunité sont nombreuses et variées. Les menaces peuvent provenir par exemple des concurrents, mais aussi d'une nouvelle législation à venir ou l'obsolescence du patrimoine scientifique et technique de l'entreprise. Les opportunités peuvent être la détection d'acquisition ou d'alliances potentielles, la conception d'un nouveau produit, l'implantation sur un nouveau marché étranger.

#### - **La fonction informative**

L'autre raison d'être de la veille stratégique est de fournir de l'information. Cette information, qu'elle recherche et collecte au moyen de diverses méthodes et techniques, doit être pertinente, c'est-à-dire de valeur et correspondre aux besoins des utilisateurs. L'objectif est ici de satisfaire les besoins en informations de valeur des utilisateurs. Il peut s'agir de monter un dossier d'informations sur un pays, sur un concurrent, à partir d'études, de monographie, etc.

La fonction informative est basique dans l'activité de la veille stratégique. L'information fournit par le service de la veille stratégique peut être brute ou traitée. Dans ce dernier cas, elle ressort d'une procédure d'analyse, de synthèse et de mise en forme.

#### - **La Fonction analytique et synthétique**

Une autre mission de la veille stratégique est d'analyser les informations collectées, c'est-àdire de les décomposer pour en retenir les éléments essentiels.

La synthèse est indissociable de l'analyse. Elle permet de mettre en relation et en corrélation des bribes d'informations fragmentées, éparses, hétérogènes pour construire un puzzle signifiant. Autrement dit, la synthèse rassemble les éléments de connaissances en un ensemble cohérent, destiné notamment à faciliter la prise de décisions.

Analyse et synthèse sont des fonctions essentielles, en particulier lorsque l'information est surabondante (autre raison d'être de la surveillance). Elles sont souvent précédées ou accompagnées d'une opération de tri et de sélection.

#### - **La Fonction de mise en forme**

La veille stratégique doit mettre en forme l'information analysée et synthétisée. La qualité de cette mise en forme peut jouer un rôle important dans la compréhension des connaissances diffusées.

#### - **La Fonction d'animation et de communication**

La veille stratégique doit communiquer aux bons destinataires les informations qu'elle a collectées, analysées, synthétisées. Elle a également pour fonction d'animer ses réseaux de veille pour favoriser les flux d'informations qui les traversent.

#### - **La Fonction d'identification des besoins d'informations**

La littérature indique l'identification des besoins en informations, comme l'une des fonctions de la veille stratégique. Celle-ci doit répondre aux attentes formulées par les utilisateurs, mais aussi deviner et satisfaire les attentes implicites.

#### <span id="page-29-1"></span><span id="page-29-0"></span>**3- Typologie de veille 3.1 Veille informationnelle**

Selon Mouna Benslimane, enseignante en science de l'information : La veille informationnelle est une activité organisée de collecte, de sélection et d'analyse de l'information dans le but d'alimenter les individus en information pertinente (analyses, études, nouvelles) en continu. La veille informationnelle inclut les services d'alertes et englobe également la recherche de sources, la capture de l'évolution du sujet et amène le professionnel de l'information à se spécialiser dans le domaine.

#### <span id="page-29-2"></span>**3.2 Veille documentaire**

La veille documentaire est une activité de surveillance permanente des connaissances sur un domaine pour y déceler des signaux révélateurs de changements importants. La veille documentaire traque le repérage de ressources pertinentes et permet de maintenir un flux constant d'informations appropriées dans des champs d'intérêt précis. [BACHR]<sup>13</sup>.

#### <span id="page-29-3"></span>**3.3 Veille concurrentielle**

Ce type de veille couvre les concurrents, qu'il soit déjà connu ou nouveaux entrants. Il est adapté au suivi des comptes des entreprises concurrentes et des activités de l'entreprise. Il vise à suivre leurs stratégies, politiques de prix, nouveaux produits et services, recrutements, accords et partenariats, ainsi que les nouvelles acquisitions.

#### <span id="page-29-4"></span>**3.4 La E-réputation**

<sup>13</sup> https://fr.slideshare.net/Bachr/veille-documentaire

Appelée aussi veille image, la e-réputation se définit comme l'image véhiculée ou subit par une entreprise, une marque, un produit ou un individu dans les espaces web social.

#### <span id="page-30-0"></span>**3.5 La veille technologique**

« La veille technologique s'appuie sur l'observation et l'analyse de l'information scientifique, technique et technologique et de son impact sur l'environnement économique, commercial et financier dans le but de détecter les menaces et saisir les opportunités de développement ». [ROUACH].

Ça concerne les nouveaux produits, il s'agit dans ce type de veille de surveiller les produits et technologies existants.

#### <span id="page-30-2"></span><span id="page-30-1"></span> **4- Les quatre temps de la veille 4.1 La veille ponctuelle**

La veille ponctuelle s'apparente sur l'état des lieux à un moment donné sur un sujet bien précis et dans un contexte donné. Elle est plus proche de l'étude de marché.

#### <span id="page-30-3"></span>**4.2 La veille occasionnelle**

La veille occasionnelle est une surveillance organisée de sujets sélectionnés. Dans ces conditions précises, l'entreprise a en amont ce qu'elle veut surveiller en permanence.

#### <span id="page-30-4"></span>**4.3 La veille périodique**

La veille périodique dépend de la périodicité des sources à surveiller, Elle surveille particulièrement la parution des bilans de sociétés, rapports et études, articles de magazines, comptes rendus de congrès, etc.

#### <span id="page-30-5"></span>**4.4 La veille permanente**

La veille permanente est une veille quotidienne qui permet de capter les signaux faibles, les informations dites « d'alerte » dans l'ensemble de l'environnement. Elle résulte à la fois du fonctionnement d'un « radar de croisière » (information recherchée volontairement) et d'un « radar d'alerte » (qui la trouve).

#### <span id="page-30-6"></span>**4- Le cycle de la veille**

La mise en place et la réalisation d'une veille, quelle que soit sa vocation (stratégique, concurrentielle, technologique, etc.), repose sur l'utilisation d'un processus-type : le cycle de veille.

Basé sur le cycle du renseignement<sup>14</sup>, le cycle de veille est composé de quatre étapes principales :

#### - **Le ciblage**

Il doit permettre de définir les besoins de veille de l'entreprise. Cette phase est particulièrement importante : les contributeurs de la veille (veilleurs professionnels ou occasionnels) vont au cours de cette étape effectuer un diagnostic de la situation, définir les axes de veille nécessaires à une future prise de décision, mettre en place un plan de veille adapté, incluant les sources, les outils, l'organisation collaborative et les temporalités.

#### - **Le sourcing**

Le sourcing consiste en une réflexion sur les outils et canaux de veille en fonction du ciblage.

Utilisation des sources identifiées lors du ciblage et recherche de sources complémentaires ;

- Qualification des sources en fonction de leur nature, rayon de diffusion, finalité, public visé, auteur, contenu/but ;
- Identification des pages pertinentes ;
- Paramétrage et configuration de l'outil de surveillance choisi.
- La collecte

La collecte ou la sélection de l'information est une étape indispensable qui vise à rassembler des faits, opinions, articles, étude sur le thème préalablement définis à partir des sources formelles ou informelles.

#### - **Le traitement et l'analyse**

L'analyse et la synthèse, une activité qui permet de valider les informations recueillies, d'en extraire un contenu pertinent et de les intégrer dans un document de synthèse.

#### La diffusion

<sup>&</sup>lt;sup>14</sup> La notion de cycle du renseignement naît dans le monde de l'espionnage, mais les démarches qu'elle recouvre peuvent se transposer dans un cadre civil. [https://www.huyghe.fr/actu\\_122.htm](https://www.huyghe.fr/actu_122.htm)

La diffusion, l'ultime étape d'un processus de veille permet la mise à disposition des informations sous forme de livrable aux personnes concernées par des moyens de communication utilisés et qui sont adaptés à la démarche de la veille (lettres d'information, alertes/newsletters, blogs, etc.)

## **C- Présentation de la mission de stage**

## <span id="page-32-2"></span><span id="page-32-1"></span><span id="page-32-0"></span>**I- L'audit de veille 1- Objectif de l'audit**

Avant de parler des objectifs de l'audit de veille, il nous semble plus judicieux de revenir sur la définition de l'audit de veille afin de mieux appréhender cette partie. Laurent Hermel, dans son ouvrage « *Maitriser et pratiquer… Veille stratégique et intelligence économique* » définit l'audit de veille comme « une analyse réalisée dans une organisation pour définir le champ informationnel qu'elle doit couvrir pour pouvoir réagir et pour pouvoir anticiper. » Il ajoute que « cet audit doit faire un bilan sur les circuits d'information existants dans l'organisation, sur le système de collecte, d'analyse et de synthèses. Il s'attache tout particulièrement à la diffusion de l'information ainsi collectée et aux freins qui peuvent gêner cette diffusion.

Ainsi les objectifs de l'audit<sup>15</sup> de veille sont :

- Mieux connaître l'entreprise et Développer son « sens critique » ;
- Déterminer les champs de surveillance ;
- Trouver les domaines à surveiller prioritairement ;
- Préserver et enrichir le portefeuille des savoir-faire spécifiques ;
- Prévoir à temps les menaces et les opportunités sur les couples produits-marchés

En fin, il faut faire appliquer une méthodologie d'analyse des besoins en information. Trier, hiérarchiser les besoins et de formuler les objectifs de la recherche d'informations.

#### <span id="page-32-3"></span>**2- Référentiel**

<sup>15</sup> https://slideplayer.fr/slide/1309783/

Le référentiel d'audit ou encore la grille de l'audit comprend tous les sujets à auditer. Le référentiel d'audit est une vue agrandie de l'univers de l'audit, tout comme une carte de la terre, schématiquement, ce référentiel d'audit, sous forme de grille ou de matrice constitue un support pour l'évaluation du système de contrôle interne. Dans le cadre de cet audit que nous avons mené au sein du centre régional information jeunesse, une grille de critères à évoluer a été déterminer. Cela consiste en une liste avec tous les éléments, qui reprennent toutes les étapes d'un processus de veille modèle ou idéal.

#### <span id="page-33-0"></span>**3- Méthodologie**

Afin de mieux mener notre audit, nous avons jugé plus pertinent de réaliser un entretien qui est un élément principal de la méthodologie d'audit interne. Ainsi, nous avons mené un entretien directif<sup>16</sup> avec les deux chargées de documentation qui exercent les activités sur lesquelles l'audit est réalisé. L'objectif de cet entretien est non seulement de collecter des informations afin de prendre connaissance des activités du domaine audité, mais aussi de recueillir leurs besoins dans la perspective de la mise en place d'un outil de veille. L'entretien a été organisé par une prise de rendez-vous en annonçant à l'avance les objectifs de l'enquête et en joignant une trame de questions pour les y préparer. En ce qui concerne le recueil des besoins des autres services comme le portail FCM<sup>17</sup>, la responsable qui est chargée de cette veille nous a remis un document de formulation de besoin relatif à sa mission quant à la réalisation d'une veille pour ce portail. Pour la veille en appui aux chargés de communication, le responsable nous a aussi remis un document à cet effet, mais nous avons quand même effectué une entrevue afin de mieux comprendre son besoin.

### <span id="page-33-2"></span><span id="page-33-1"></span>**II- Les besoins de veille identifiés après l'audit 1- Le besoin de veille du portail IJ**

Ce portail est le front office de l'IJ, correspondant à la partie visible et accessible au public. Depuis la page d'accueil, nous pouvons clairement voir que les neufs thématiques sont mises en évidence et à l'aide d'un outil de recherche, nous pouvons accéder à chacune de ces thématiques avec les fiches associées ainsi que les dispositifs et aides.

<sup>&</sup>lt;sup>16</sup> Trame de question en annexe 2

<sup>&</sup>lt;sup>17</sup> Fabrique Citoyenne des Mobilités est une plateforme de coopération internationale

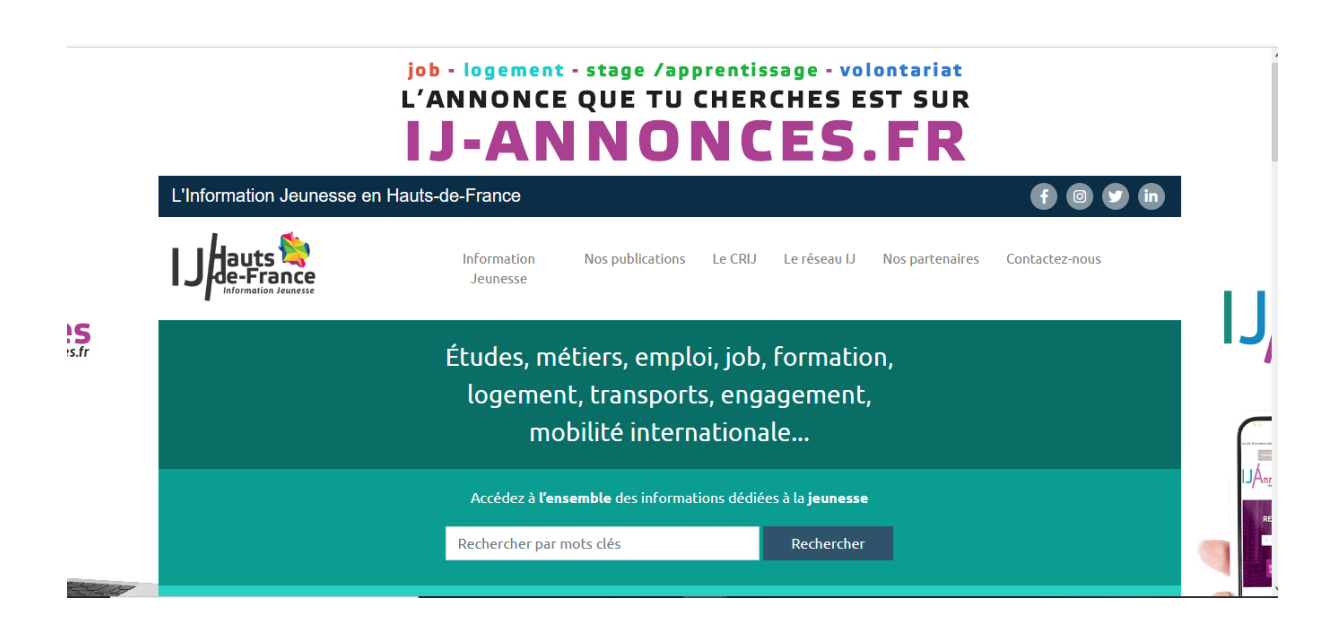

#### <span id="page-34-0"></span>*Figure 11: Front office du portial IJ*

Le type de veille qui doit être réalisée est une veille informationnelle qui doit couvrir les axes de surveillance ; en d'autres termes, l'ensemble des thématiques définies par le CRIJ. Dans la pratique de veille des documentalistes, nous avons bien constaté qu'il leur manque bien un outil d'automatisation de l'information, de collecte, de traitement et de diffusion de l'information. Et cela constitue un frein dans leur pratique et ne favorise donc pas le gain de temps. L'outil qui doit être mis en place doit permettre non seulement de réaliser l'ensemble des étapes de la veille, mais il doit également remplir ces conditions :

- Permettre d'intégrer des sources pour une remontée d'information pertinente comme les sites des communes ;

- Capable de supporter une quantité de sources illimités ;

- Modalités de diffusion de l'information personnalisable par le veilleur : Newsletters ou accès à la plateforme ;

- Disposer d'un déclencheur d'alerte pour pouvoir recevoir des alertes quand un nouveau document est publié, ou d'un changement d'adresse, ou encore d'un lien qui bouge ;

- Pouvoir proposer un aspect collaboratif : un outil qui puisse servir pour trois veilleurs au moins afin d'assurer un travail en équipe ;

- Éléments statistiques pour une démarche d'évaluation : fonction de visualisation de l'information et statistique ;

- Facilité d'utilisation tant pour le veilleur que pour le lecteur.

Il faut noter aussi que le CRIJ dispose d'une base de données dans laquelle sont intégrées les fiches qui sont toutes liées au sujet abordé, la veille qui sera mise en place doit tenir compte de cela afin de maintenir à jour tous les éléments qui se trouvent sur une fiche. Alors l'outil doit disposer d'une fonctionnalité qui permet de cibler une zone à surveiller, notamment du contenu textuel ; par exemple un changement de nom d'un dispositif, d'un nom de formation, d'une adresse, etc. pour assurer la veille documentaire.

#### <span id="page-35-0"></span>**2- Le besoin de veille du portail FCM**

La Fabrique Citoyenne des Mobilités est une plateforme de coopération internationale où divers acteurs, appelés « Makers » sont inscrits afin de sensibiliser, aider, partager leur expérience avec les autres Makers. En d'autres termes, il permet de répondre à des besoins relatifs à la mobilité européenne et internationale pour les jeunes.

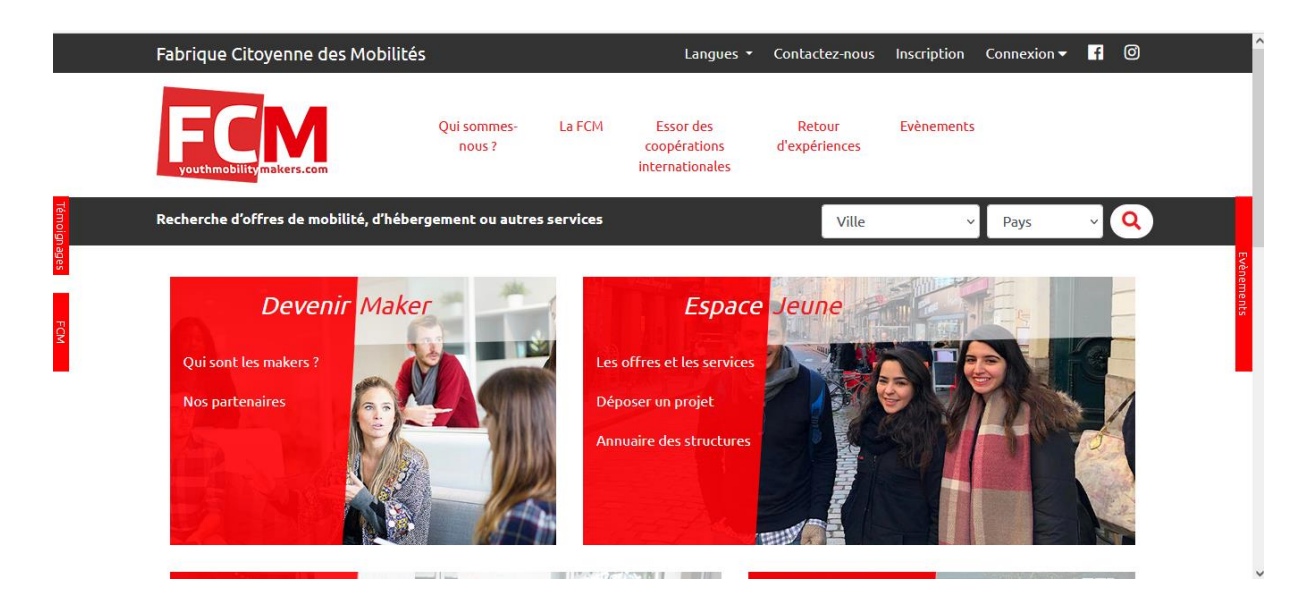

<span id="page-35-1"></span>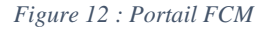

Dans le but de promouvoir la citoyenneté et la mobilité européenne et internationale, la Fabrique Citoyenne des Mobilités souhaite mettre en place une veille média pour :

- Identifier de nouvelles structures proposant des offres de mobilité ainsi que des hébergements (notamment des personnes morales) afin de les convaincre de s'inscrire sur le portail FCM. Dans ce sens, la surveillance des personnes morales comme Action Logement, Nord habita,
auberges de jeunesse ainsi que les associations seront mises en avant afin de les couvrir de manière exhaustive ;

- Identifier des événements ou des services (de manière physique ou virtuelle) qui correspondent aux thématiques relevant de la mobilité internationale (atelier, forum, retour sur expérience, salon), ici il s'agit de mettre l'accent sur l'ensemble des articles faisant état de cette thématique ainsi que des événements pouvant avoir lieu dans les réseaux sociaux comme Facebook ;

- Identifier certains jeunes qui pourraient proposer leur témoignage sur leur expérience à l'étranger. Ces personnes deviendraient alors des « ambassadeurs », « influenceurs » et serviraient à enrichir la communication autour de la plateforme et donc à nous apporter un trafic plus enrichit. Les articles sur les blogs, les retours d'expériences sur la mobilité, blog Erasmus ou tout type de programme en rapport avec la mobilité seront mobilisés sans oublier les réseaux sociaux (LinkedIn, page Facebook, ou compte Instagram dédié à la mobilité) ;

- Identifier des entreprises proposant des offres de stages ou d'emplois à l'étranger qui seront incluses dans la plateforme à moyen terme. Ces entreprises peuvent être par exemple : Total, Canal+, Bonduelle, PSA Peugeot. Il s'agira de surveiller des pages LinkedIn et Indeed ainsi que le site internet de certaines grosses entreprises comme celles cités plus haut.

Pour réaliser cette veille, il est nécessaire de mettre en place un outil qui permet de réaliser de la veille médiatique avec un intérêt particulier pour les réseaux sociaux. Cette plateforme de veille devra également cibler des zones particulières d'une page et de la surveiller d'où la fonctionnalité d'un scraper ou d'un XPath. Une fonctionnalité « alerte » serait un plus afin d'être tenu au courant de nouvelles offres de mobilités (emploi, stages, etc.) ou pour la mise en ligne d'une proposition de logement. De plus, la Fabrique Citoyenne des Mobilités a pour mission principale de promouvoir la mobilité internationale ; c'est pourquoi la plateforme de veille qui sera sélectionnée devra être multilingue ou au moins être en français et anglais pour l'ajout des sources avec une traduction automatique en temps réel des documents, articles, publications réseaux sociaux, etc.

# **3- Le besoin de veille pour la rubrique « actualité » du portail IJ**

Cette veille se réalise en appui aux chargés de communication afin d'alimenter la rubrique « Nos actualités » sur le portail IJ.

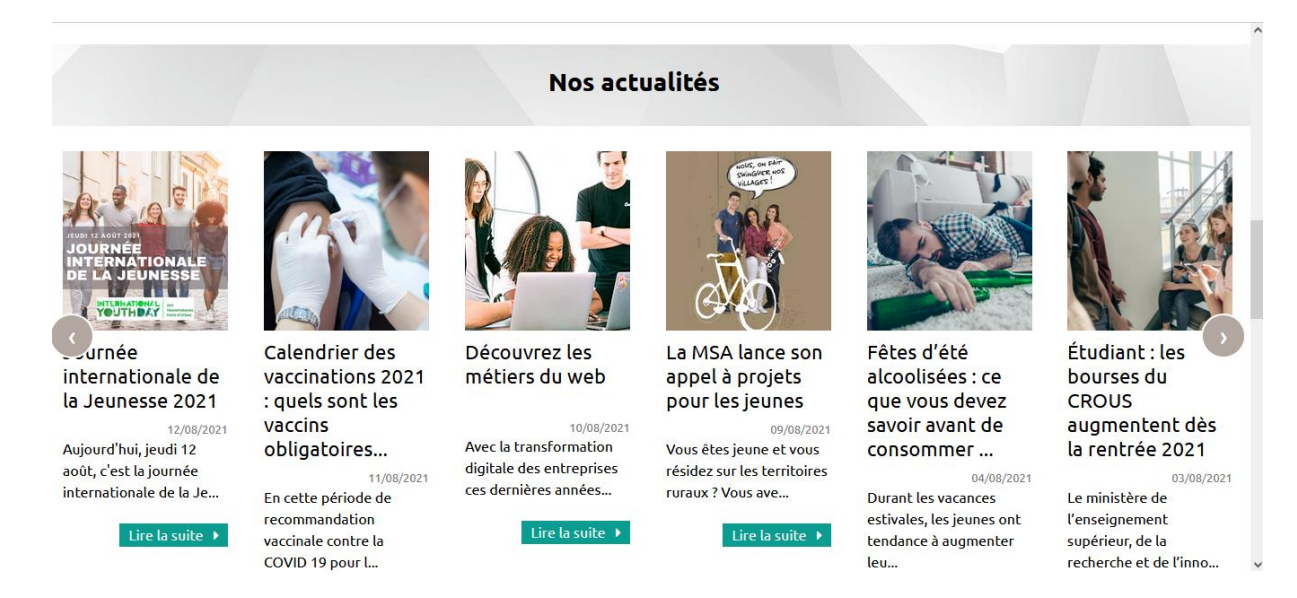

#### *Figure 13: Rubriques "Nos actualités" sur le portail IJ*

En effet l'élaboration d'une veille sur les actualités se fait de manière quotidienne à l'aide d'un lecteur de flux qui réalise automatiquement une veille et propose une sélection d'articles retenus grâce à des équations de recherche et des sélections de sources définies en amont. Donc plus besoin d'aller consulter le site pour voir les dernières informations publiées, mais de les recevoir directement au même format que celui publié sur le site. Dans le cadre du déploiement d'un outil de veille, il s'agira de mettre l'accent sur cet aspect d'agrégation, c'est-à-dire l'outil qui devra être mis en place s'il ne s'agit pas d'un agrégateur de flux devra répondre à ce besoin, car il existe des familles d'outils de veille qui possèdent un service permettant de gérer l'ensemble des flux d'une page comme les plateformes intégrées. Les fonctionnalités requises pour ce besoin de veille doivent tourner au tour donc d'un agrégateur de flux en priorité sans limitations de sources, d'un scrapeur qui permet de cibler des zones d'une page non seulement pour éviter le bruit, mais aussi pour cibler les pages web qui ne mettent pas en avant leurs actualités via des flux RSS ou des Newsletters. Un besoin de surveillance des réseaux sociaux aussi est exprimé et cela implique de mettre sous surveillance des comptes Twitter ou des pages Facebook des structures qui partagent des informations concernant le CRIJ en masse ou des structures qui partagent des informations sur des pages d'associations de jeunes ou autres.

#### **4- Analyse des besoins**

Le CRIJ a besoin d'un dispositif de veille afin de pouvoir effectuer une alimentation rapide et de qualité sur son portail. L'objectif de cette veille est de produire des informations de qualité et fiable à destination des jeunes. Les personnes qui seront chargées d'utiliser ce dispositif sont les chargés de veille en alternance jusqu'à la clause de leur contrat. Néanmoins, des salariés sont formés et accompagnés dans l'utilisation afin qu'ils puissent s'en servir de manière autonome dans leur pratique de veille. À l'avenir des chargés de veille en temps pleins pourrons être recruté dans l'optique de mettre en place une équipe afin de pérenniser ce projet.

Au regard des besoins qui ont été émis, trois types de veille se sont dessinés :

- La veille documentaire, qui se réalise sur la base de donnée IJ avec comme objectif de maintenir à jour l'ensemble des informations présentées dans chaque sous thème, à savoir les dispositifs et aides, les émetteurs de dispositifs, les contacts ainsi que les liens utiles, mais pas que, cette veille sera faite en transversalité avec la veille informationnelle (thématique), il s'agira de repérer des sources (déjà sélectionnées pour chaque thématique) d'en évaluer leurs pertinences et de les mettre sous surveillance afin de se tenir au courant des dernières informations pertinentes remontées par ces sources.

- La seconde veille est la veille média, elle concerne le portail FCM (Fabrique Citoyenne des Mobilités) et elle est centrée sur l'identification des nouvelles structures qui mettent en place des offres de mobilités ; des évènements comme les ateliers, forums, etc. et d'autres activités ; l'identification des influenceurs et en fin les entreprises qui proposent des offres de stages et d'emplois à l'étranger. Aussi, dans cette veille allons-nous mettre l'accent sur les réseaux sociaux, car ils sont très importants lorsqu'il s'agit de plus d'informations sur des groupes cibles. Il est à noter ici, que le besoin de surveiller le réseau social LinkedIn a été exprimé, mais il faut savoir que ce réseau social ne peut être placé sous surveillance pour la simple raison que celui-ci possède son propre service de veille. Cependant, la plateforme de veille Digimind a mis en place depuis le mois d'octobre une fonctionnalité qui permet de le monitorer moyennant une somme de 10000  $\epsilon$ /an non incluse dans le coût de la licence.

- Le dernier type de veille concerne la veille sur les actualités qui permet d'enrichir la rubrique « Nos actualités » sur le portail IJ, une veille médiatique qui se fait par une collecte d'information fraîche permanente. Cette veille peut être une veille cible avec la mise en place d'un agrégateur de flux, ou une veille radar qui se réalise par la création des mots-clés sur le web pour avoir des remontées d'informations à travers des articles de presse, des tweets ou des posts divers.

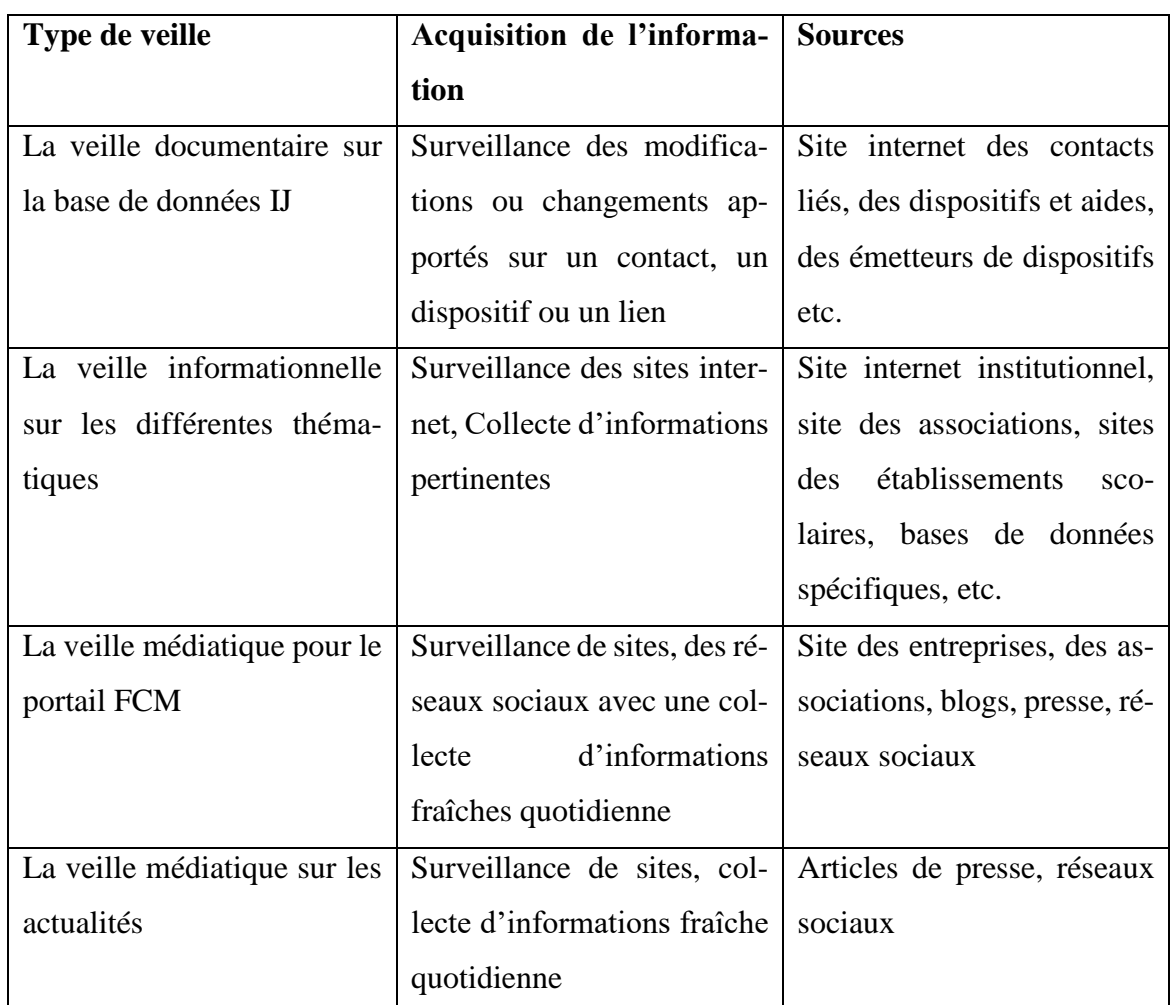

*Tableau 1: Tableau récapitulatif des besoins*

# **D- Etude comparative des outils de veille**

# **I- Critères d'évaluation**

Dans le but de produire une information de qualité, fiable et pertinente à destination des jeunes sur les thématiques citées plus haut, le CRIJ Hauts de France souhaite développer une stratégie de veille sur les thèmes et sujets qui constituent le cœur de son métier. Ainsi pour se faire, il a besoin

de mettre en place un outil de veille efficace répondant aux besoins en termes d'automatisation, d'analyse et de structuration de l'information afin d'être constamment au courant des dernières actualités. Ainsi dans ce cadre, il convient d'identifier une plateforme de veille qui se fera via un benchmark<sup>18</sup> qui va nous permettre d'évaluer les outils en fonction des besoins qui seront exprimés. En ce sens, avant de se lancer, nous avons établis certains critères<sup>19</sup>, c'est-à-dire les fonctionnalités qui reprennent le cycle de la veille et qui sont en accord avec les besoins exprimés concernant le choix de l'outil.

# **1- Fonctionnalités Fonctionnalités :**

| <b>Collecte</b>                                   | <b>Stockage</b>    | <b>Traitement</b>                             | <b>Diffusion</b>                     |
|---------------------------------------------------|--------------------|-----------------------------------------------|--------------------------------------|
| Recherche et filtrage                             | Taille<br>de<br>la | Possibilité d'ex-<br>$\overline{\phantom{0}}$ | Synthèse<br>$\overline{\phantom{a}}$ |
| <b>Extraction de termes</b>                       | mémoire            | portation                                     | Newsletter                           |
| Résumé Automatique<br>$\qquad \qquad -$           | Format sauve-      | Fouille de don-                               | Alerte Mail                          |
| Analyse textuelle<br>$\qquad \qquad \blacksquare$ | gardé              | nées                                          | Alerte<br>$\overline{\phantom{a}}$   |
| Aide au sourcing<br>$\overline{a}$                |                    | Extraction<br>de                              | smarphone                            |
| Sourceprivée/publique                             |                    | termes                                        | Dashbord<br>$\overline{a}$           |
| Aides aux requêtes                                |                    | Extraction de re-                             | <b>SharePoint</b>                    |
| Nombre de rebond                                  |                    | lation<br>séman-                              |                                      |
| Nombre de clic                                    |                    | tique                                         |                                      |
|                                                   |                    | Extraction<br>des                             |                                      |
|                                                   |                    | Entités nommées                               |                                      |
|                                                   |                    | Catégorisation                                |                                      |
|                                                   |                    | par le veilleur                               |                                      |
|                                                   |                    | Classification                                |                                      |
|                                                   |                    | Traduction                                    |                                      |
|                                                   |                    | Rapport                                       |                                      |
|                                                   |                    | Datavisualisation                             |                                      |
| Autres critères                                   |                    |                                               |                                      |
| Avantages                                         |                    |                                               |                                      |

<sup>18</sup> Cf annexe 2

<sup>19</sup> Fiche détaillée des critères en annexe 3

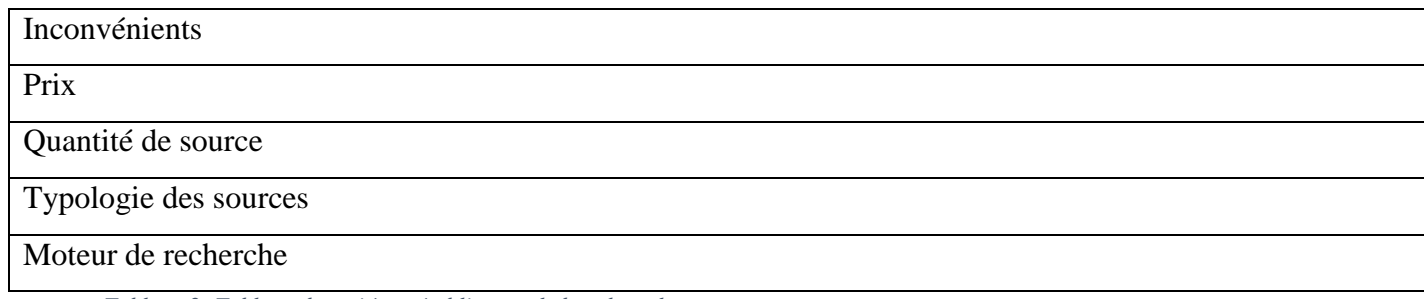

*Tableau 2: Tableau des critères établis pour le benchmark*

## **2- Catégories d'outils étudiés**

Dans le cadre de cette étude, nous avons évalués les outils en fonction de leurs fonctionnalités qui reprennent le cycle de la veille (collecte, traitement, diffusion) bien détaillé dans le tableau du benchmark<sup>20</sup>. Leurs points forts et leurs point faibles ont aussi été étudiés ainsi que la quantité et la typologie de sources supportées sans oublier leur modèle économique. Pour ce faire, il nous a semblé nécessaire de procéder à un état de l'art des comparatifs déjà existant afin de relever des critères utilisés habituellement pour procéder au choix de l'outil de veille. Archimag, magazine spécialisé à destination des professionnels de l'information documentaire publie de manière régulière un panorama<sup>21</sup> des principaux logiciels de veille disponible sur le marché. Ces panoramas permettent de comparer plusieurs outils de veille et parmi eux figures certains outils soumis à notre étude. Un benchmark que nous avons aussi réalisé en troisième année de licence nous a aussi servi de document de base, car lors de cette réalisation, des démonstrations, des entretiens avec différents acteurs qui ont eu à faire de la veille sur quelques-uns de ces outils, des retours d'expériences ont été fait.

Cependant, cela ne nous a pas empêché d'approfondir nos recherches sur le web, de contacter certains prestataires et de tester la plupart de ces outils dans leur version gratuite comme dans leur version payante.

Ainsi l'ensemble des outils étudiés est au nombre de 21 classés par catégorie d'outils : les outils de curation, les agrégateurs de flux, les plateformes intégrées, les services d'alertes et de motsclés, les outils de surveillance automatisés et les outils de veille sur les réseaux sociaux.

# **2.1 outils de curation**

<sup>20</sup> Tableau en annexe 4

<sup>21</sup> Panorama des solutions de veille en annexe 5

La curation consiste à collecter des sources d'informations les plus pertinentes sur un sujet donné et à les partager aux usagers. Parmi ces outils, nous pouvons citer : Scoop.it<sup>22</sup>, El curator<sup>23</sup>, paper.li<sup>24</sup>, Pealtress<sup>25</sup> et Elink<sup>26</sup>. Ils proposent tous une version gratuite et une version payante. Dans cette famille d'outil, seul scoop.it a été testé, nous avons pu créer un compte gratuit pour nous imprégner, de comprendre son fonctionnement et nous familiariser afin de mesurer la faisabilité de ce que nous envisageons de faire.

**Scoop.it** : avec cet outil, nous avons pu bénéficier de la version payante (scoop.it Plus) pour une durée d'essai de 14 jours, ce qui nous a permis de créer 5 topics (thématiques) environs. C'est un puissant outil de curation qui supporte une pléthore de sources de tous types avec un moteur de recherche pertinent ainsi que de requêtes avec des opérateurs booléens. En termes de tarification, l'outil propose des offres adaptées à tout type de structure : Scoop.it Pro (132  $\epsilon$ /an, 1 accès veilleur), Scoop.it Plus (672 €/an et 1 accès veilleur) et le Pack entreprise (5000 €/an et trois accès veilleur). Son fonctionnement s'articule autour de trois étapes : Recherche et sélection des sources de veille relatives à une thématique particulière, curation de contenu et partage de veille. L'avantage de l'outil est qu'il est très intuitif, facile d'utilisation et collaborative. Le point faible de l'outil est que sa version gratuite est très limitée en fonctionnalités. Ce qui fait que l'outil ne répond pas aux besoins est qu'il peut tout juste monitorer des sites web et récupérer des articles sur ces sites web là, mais n'est pas capable de suivre toutes les modifications qui s'opèrent sur ces sites, juste récupérer les nouveaux articles.

<sup>22</sup> <http://www.scoop-it.fr/>

<sup>23</sup> https://ultra-saas.com/fr/solution-saas/veille/elcurator#field\_prix\_tarifs

<sup>24</sup> https://paper.li/

<sup>25</sup> https://www.pearltrees.com/

<sup>26</sup> <https://elink.io/?deal=202022> 4.0

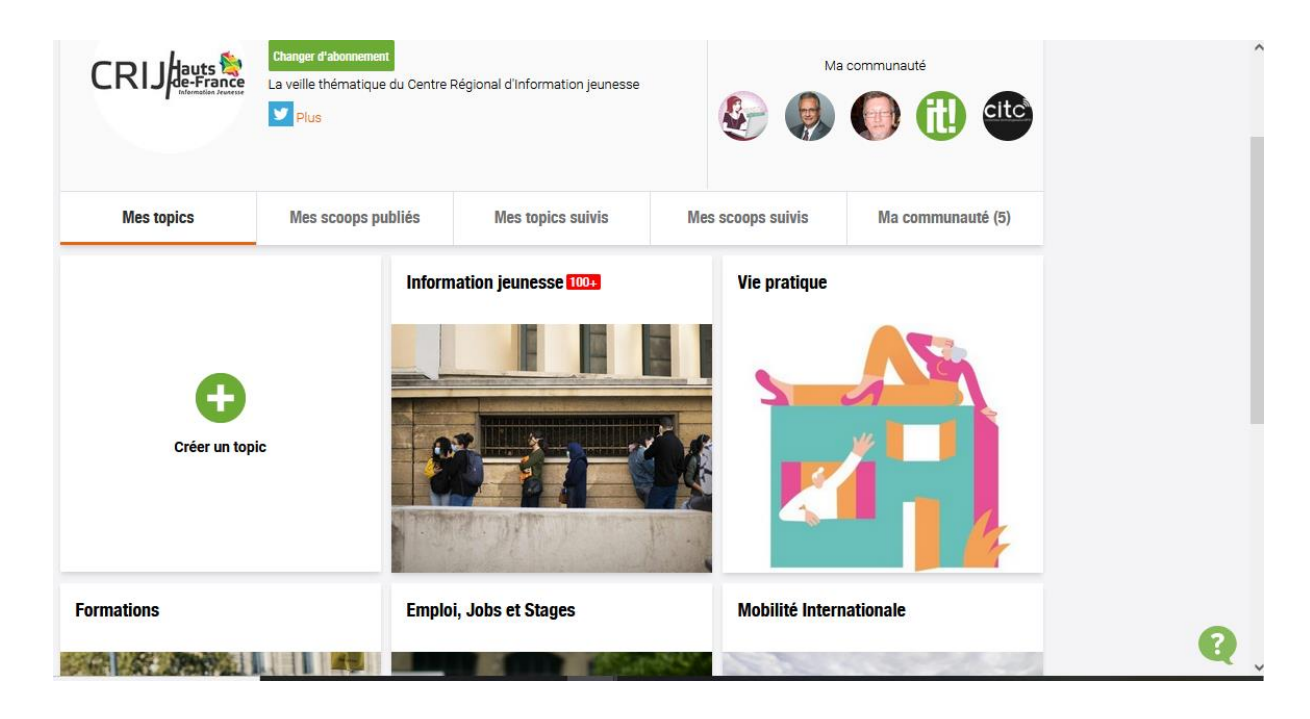

*Figure 14 page d'accueil scoop.it*

# **2.2 Agrégateurs de flux**

Les agrégateurs RSS de l'anglais « Really Simple Syndication » permet de distribuer des flux RSS. Autrement dit, un agrégateur permet de ramener l'information vers vous plutôt que vous n'ayez à aller la chercher. Dans cette famille d'outils, nous avons eu à étudier : Netvibes<sup>27</sup>, Feedly<sup>28</sup>, Inoreader<sup>29</sup> et en quelque sorte Diphur. Nous avons créé des comptes gratuits sur chacun de ces outils, mais ayant fondamentalement le même mode de fonctionnement, seul Netvibes a été exploré de manière poussée, il ne nous a pas semblé utile d'aller plus loin avec les autres. Quant à Feedly, il est intéressant que dans sa version payante, la version gratuite est très limitée en termes de fonctionnalité.

En effet, Netvibes est un outil puissant en termes d'agrégation de flux, il permet de suivre en temps réel l'actualité de différents sites et de regrouper cet ensemble de contenus dans un même espace sans avoir besoin de visiter les sites un par un. C'est un outil très efficace qui pourrait nous être utile dans la mesure où nous avions juste une multitude de sites à suivre, mais ça se limite là, il est plutôt utilisé comme un tableau de bord des ressources en ligne suivies par le veilleur. Il ne

 $\overline{a}$ 

<sup>27</sup> https://www.netvibes.com/fr?logged=out

<sup>28</sup> https://feedly.com/i/welcome

<sup>29</sup> https://www.inoreader.com/

propose pas une fonctionnalité permettant de surveiller des zones ciblées par le veilleur dans un site web. Il propose une version gratuite très limitée et une version payante à un prix très élevé 20000  $\epsilon$  par an soit 1666,66  $\epsilon$  par mois.

En ce qui concerne l'outil Diphur, après une documentation, l'outil semblait être très intéressant en plus d'être un agrégateur de flux, il permet d'aspirer un site web et de surveiller toutes les modifications effectuées sur la page mise en surveillance, mais malheureusement nous n'avons pas pu créer un compte pour le tester, car leur page officiel reste toujours indisponible.

Ce qui est intéressant à propos des agrégateurs de flux, c'est qu'il surveille les mots clés, mais cette fonctionnalité n'est disponible que dans leur version payante.

# **2.3 Plateformes intégrées**

Les plateformes intégrées sont les progiciels de veille qui regroupent l'ensemble des fonctionnalités développées pour automatiser le cycle de la veille. De manière plus précise, ils offrent, à des degrés divers, des fonctions d'acquisition des informations internes et externes, de stockage, de traitement, d'analyse, de mise en forme, de diffusion et d'administration. Parmi ces outils nous avons Digimind Intelligence<sup>30</sup>, Sindup<sup>31</sup>, Kb Crawl<sup>32</sup>; tous les 3 ont été étudiés, mais seul KB Crawl et Sindup ont été testés.

- **Digimind** : En ce qui concerne cet outil, nous avons réalisé des échanges de courriels, des entretiens téléphoniques ainsi qu'une séance de démonstration. Cependant, nous n'avons pas pu le manipuler, car celui-ci ne présente pas une offre gratuite donc toutes les informations présentées sont issues de nos propres recherches sur le web, des échanges téléphoniques et de la présentation par le prestataire. La société Digimind propose des solutions de veille stratégique, concurrentielle, réputation de la marque, *social listening*, etc. Avec son offre diversifiée, il permet de couvrir l'ensemble des étapes de la veille, depuis la collecte jusqu'à la diffusion de l'information. L'outil supporte une très grande quantité de sources (500000) et permet de surveiller tout type de source. Il dispose d'un pack de sources (134000), compris dans l'abonnement et est organisé par secteur, par langue et par

 $\overline{a}$ 

<sup>30</sup> https://www.digimind.com/fr/

<sup>31</sup> https://fr.sindup.com/

<sup>32</sup> https://www.kbcrawl.com/fr/

pays avec une possibilité de requêter par mots-clés et d'un thesaurus sémantique françaisanglais pour les requêtes. Ce qui est intéressant de noter ici est que pendant la démonstration, nous avons noté que cette fonctionnalité n'a pas fonctionné, reste à savoir s'il est dû à un bug ou à la performance de l'outil. C'est une solution complète qui répond à tous les besoins de veille, mais il est tout de même possible de critiquer son abonnement très élevé : la société ne propose pas une offre gratuite et pour tester l'outil, il faudra débourser une somme de 5000 € pour une durée de 3 mois et pour 3 licences, il faudra 15000 € par an et le nombre de destinataires de Newsletter est limité selon le type de licence.

- Sindup : Couvrant toutes les étapes de la veille, Sindup est une plateforme de veille stratégique et d'e-réputation. Bien qu'il soit payant et ne propose pas d'offre gratuite, nous avons eu l'opportunité d'accéder à cet outil gratuitement grâce à un de nos cours intitulés « maîtriser les outils de veille », nous avons eu une démonstration de l'outil donc nous avons pu le tester. Mais pendant le processus de test, nous n'avions pas à notre disposition toutes les fonctionnalités En effet, l'outil propose des solutions adaptées à tout type de structure ; sa solution se décline en 3 offres : le Pack TPE à 2940  $\epsilon$  par an avec 1 accès veilleur, le Pack PME à 5400 € par an avec deux accès veilleurs et le Pack entreprises pour les grands comptes à un coût variable selon le nombre de veilleurs. L'outil permet de surveiller tout type de sources en quantité illimité, il surveille aussi les sources gratuites comme les sources payantes (si le client possède un abonnement). Par ailleurs, il possède une interface simple et attractive et les tableaux de bord proposent une analyse automatique des résultats. Il est collaboratif et dispose d'un moteur de recherche pertinent avec des requêtes complexes et des opérateurs booléens.
- **KB Crawl** : Tout comme Sindup, nous avons eu accès à cet outil (le crawler) gratuitement. La solution proposée est constituée de trois modules : le Crawler qui permet au veilleur de collecter et de surveiller tout ce qu'il souhaite, en continu, le Pilot qui permet de transformer, de traiter l'information et le Platform qui permet au veilleur de diffuser la bonne information, au meilleur format et au bon moment. Comme nous l'avons dit ci-dessus, nous avons eu accès qu'au module crawler. Cette fonctionnalité permet de collecter et de surveiller la quasi-totalité des sources accessibles sur internet avec une volumétrie très importante de sources Web hétérogène et il est possible d'allouer autant de veilleur que

nécessaire afin d'atteindre les volumétries escomptées en termes de surveillance. Le principe de fonctionnement de la surveillance est que le crawler permet de collecter les nouveaux contenus pertinents et d'alerter l'utilisateur des modifications identifiées sur les sources mises sous surveillance. La notion de modification est paramétrée au préalable par le veilleur afin de définir les motifs d'alertes. Par exemple modification dans le contenu, apparition de mots-clés dans le nouveau contenu, ou bien publication d'un nouveau document au sein de la source placée sous surveillance. Ce qui diffère KB Crawl aux autres solutions disponible sur le marché est la fonction « scraper ». En effet, cette fonction permet non seulement de cibler des zones de pages à surveiller ou au contraire à exclure, mais aussi de détourner l'information et ainsi l'isoler de tout « bruit », sur la page qui l'héberge. En termes de licence, le coût est onéreux 15000 €/an.

Après cette étude, nous avons eu une démonstration de la nouvelle solution KB Crawl STARTER, une solution plus allégée en termes de coût et très adaptés aux petites structures du type CRIJ.

# **2.4 Services d'alertes et de mots clés**

Les services d'alertes et de mots clés permettent de créer des alertes sur un sujet donné. Ils permettent aussi de recevoir des alertes à chaque fois qu'un nom prédéfini est mentionné. Parmi ces outils, nous avons étudié Google alerts, Talkwalker<sup>33</sup> et Mention<sup>34</sup>.

Concernant l'outil Mention en plus d'être un outil pour surveiller des mots clés, il permet aussi de surveiller la réputation sur des milliers de sources disponible sur le net, nous sommes alertés à chaque fois que le nom de marque est mentionné par les internautes. Nous avons créé un compte gratuit et avons définis le nom « CRIJ Hauts-de-France », ce qui veut dire qu'à chaque fois qu'il est mentionné, nous recevons une alerte pour aller voir ce qui se dit sur l'enseigne.

Talkwalker est une alternative de Google alerts, tous les deux fonctionnent de la même manière seulement talkwaker est plus avancé en termes de résultat concernant les alertes.

# **2.5 Outils de surveillance automatisé**

<sup>33</sup> https://www.talkwalker.com/fr

<sup>34</sup> https://mention.com/fr/

Ces agents de surveillance permettent de mettre sous surveillance tout ou une partie de site internet, listes de discussion, de forum, de blog, etc. Ils scrutent à intervalles réguliers le contenu de sources choisies et émettent une alerte lorsque des modifications surviennent. Ces modifications peuvent être un nouveau contenu publié, des concurrents qui changent de site web, des mots-clés prédéfinis qui apparaissent, etc. Parmi ces outils, nous avons étudié WebsiteWatcher<sup>35</sup> et Update scanner<sup>36</sup>. Nous avons créé des comptes gratuits sur les deux, update est une extension de Firefox et il est totalement gratuit, mais l'ayant trouvé très lent et pas très intuitif, nous avons jugé nécessaire de ne pas trop s'y attardé. Quant à Website, l'outil dispose une version payante ce qui fait que nous l'avons testé que sur son offre gratuite qui est d'ailleurs très limitée en termes de fonctionnalités mais très intéressant en terme de surveillance.

# **2.6 Outils de veille sur les réseaux sociaux**

La veille sur les réseaux sociaux est devenue fondamentale pour une entreprise ce qui fait qu'il existe une panoplie d'outils sur le marché qui permet de savoir ce qui se dit sur votre marque, les personnes qui en parlent et ce qui se dit sur votre secteur d'activités ainsi que vos concurrents. Ces outils sont un peu proches des agents d'alertes et de mots-clés et parmi eux nous pouvons citer Tweedeck, Linkfluence<sup>37</sup>, Branswatch<sup>38</sup>, Alerti<sup>39</sup> et Hootsuite<sup>40</sup>.

## **3- Synthèse**

En résumé, 21 outils de veille ont été étudiés classés par catégorie selon des critères utilisés couramment pour procéder au choix de l'outil de veille. Parmi eux, trois outils nous ont été présentés (Kb Crawl, Sindup, Digimind) par leurs éditeurs et nous avons contacté deux d'entre eux (Scoop.it, Websitewatcher) par courriel. Compte tenu du nombre d'outils évalués, cela peut sembler insuffisant, mais si nous avons décidé de procéder ainsi est que seules les plateformes intégrées (Kb crawl, Sindup et Digimind) couvrent le cycle de la veille et correspondent au mieux à nos objectifs de veille. Ces démonstrations nous ont permis de mieux comprendre le

 $\ddot{\phantom{a}}$ 

<sup>35</sup> https://website-watcher.fr/

<sup>36</sup> <https://addons.mozilla.org/fr/firefox/addon/update-scanner/>

<sup>37</sup> https://www.linkfluence.com/fr/

<sup>38</sup> https://www.brandwatch.com/fr/

<sup>39</sup> https://fr.alerti.com/

<sup>40</sup> https://www.hootsuite.com/

fonctionnement de ces outils, car nous n'avions pas maîtrisé toutes les fonctionnalités lors de la phase de test.

Concernant les autres outils, bien que nous les ayons testés, nous avons remarqué qu'ils ne sont pas du tout adaptés à nos besoins de veille, cependant nous avons quand même poursuivis notre étude comparative, car non seulement c'est l'objectif d'un benchmark, mais aussi certaines de leurs fonctionnalités semblaient être très intéressante. Nous pouvons en citer quelques un : les agrégateurs de flux comme feedly Inoreader ou Netvibes. Ces outils même s'ils ne font pas parties des outils qui ont été proposés, ils peuvent être associés à l'outil utilisé si le veilleur le souhaite, car ce sont les meilleurs en termes de lecteur de flux et permettent au veilleur de recevoir l'information directement sans avoir besoin d'aller consulter le site web de la source et leur version gratuite semble être suffisant pour ce type de besoin.

Il y a aussi les outils de surveillance automatisés du type websitewatcher ou update scanner, très efficace en termes de surveillance ; ils aspirent les sites web mis en surveillance et utilisent des filtres configurés en amont pour apporter l'information souhaitée. Leur seul inconvénient est qu'ils sont monoposte, donc la veille collaborative n'est pas autorisée.

Les outils de curation ont également fait l'objet d'étude (Scoop.it, Pealtrees, Elink, El curateur). Ce qu'il faut noter sur ces outils, c'est qu'ils sont très efficaces en termes de curation de contenu et de partage de veille. Ils ont été exclus des suggestions d'outil, car ils ne répondent pas aux besoins, ils monitorent juste le site et utilisent des mots-clés définis par le veilleur ou des mots-clés suggérés par l'outil pour récupérer les articles associés.

Nous avons aussi mis l'accent sur les services d'alerte et de mots-clés (Google alerts, Talkwaker, Mention) très efficaces pour une veille radar et peuvent donc être utilisé par le veilleur en complément de sa veille. Ils sont totalement gratuits sauf Mention qui propose une version payante au-delà de deux alertes.

La surveillance des médias sociaux est également très importante, car lorsqu'il s'agit de plus d'informations sur les groupes cibles et les clients potentiels, la surveillance des médias sociaux est le véritable trésor d'informations de l'entreprise. À l'aide d'outils d'écoute des médias sociaux, il est possible de tirer et d'analyser du contenu pertinent. Par conséquent, nous sommes intéressés par des outils tels que Tweedeck, Hootsuite, Likflunece, Brandwatch et Alerti. Ces outils sont fondamentalement gratuits. Ils offrent une version payante très abordable qui convient à tout type de structure.

# II - **Solutions proposées et leur déploiement**

Nous allons commencer par rappeler les différents critères étudiés plus haut pour le choix de cet outil. De manière générale, l'outil doit pouvoir couvrir les étapes de la veille, recueillir l'information de façon automatisée et de la diffuser auprès des agents sous un format souhaité, il doit disposer une fonctionnalité de scrapeur et de déclencheur d'alerte et en fin, il doit présenter un modèle économique envisageable par l'organisation.

Ainsi, à l'issu de l'étude comparative, nous avons réalisé que de nombreuses solutions répondaient à nos besoins et objectifs de veille.

Tous d'abord, les solutions des plateformes intégrées telles que KB crawl, Sindup et Digimind. Elles occupent la première place de notre étude, car elles intègrent l'ensemble des fonctionnalités développé pour automatiser le cycle de la veille ; suivis par les solutions de veille automatisée telle que Website watcher.

En ce qui concerne les plateformes intégrées, Kb Crawl et sindup ont été proposés. Si nous prenons Kb crawl, l'outil présente toutes les fonctionnalités requises pour effectuer la veille documentaire, la veille FC M ainsi que la veille sur les actualités ; il répond au mieux aux besoins émis par les destinataires de cette veille. Le seul problème à prendre en compte est que c'est un outil très peu accessible aux petites structures du fait de son coût onéreux (15000 € par an), ce qui constitue un énorme frein.

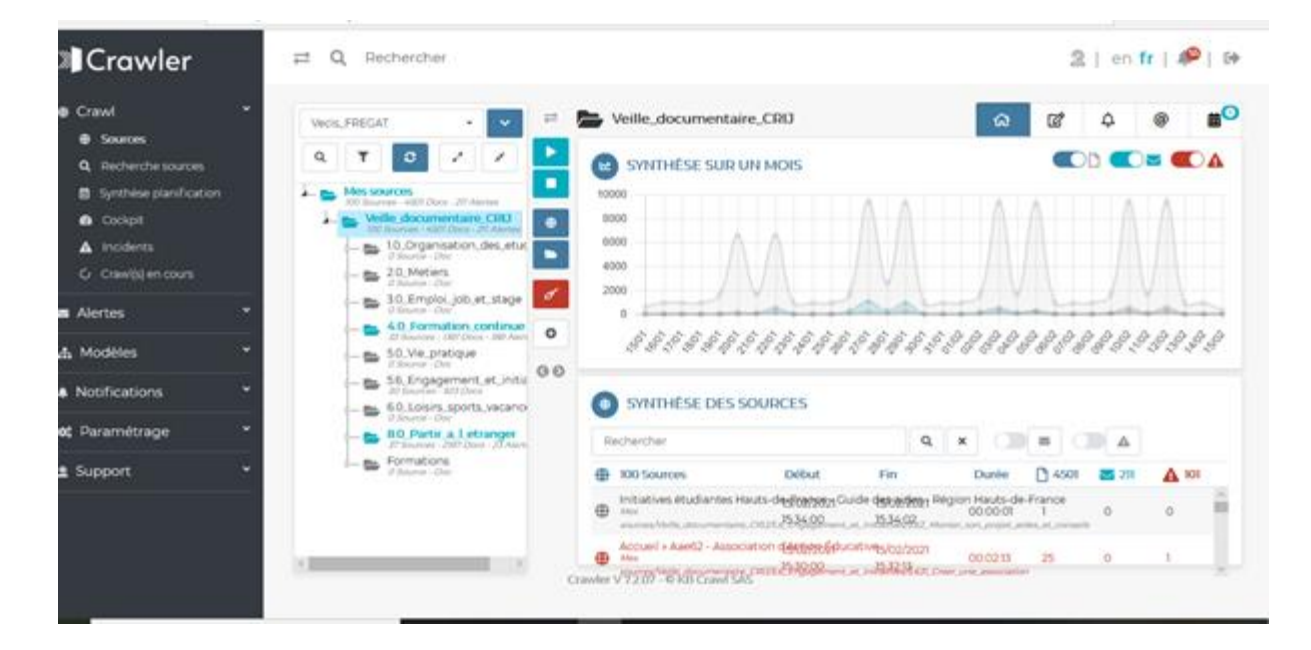

*Figure 15: Page d'accueil KB Crawl*

Cependant, ils ont mis en place une nouvelle solution « KB Crawl STARTER » plus allégée en termes de coût et très adaptée aux Petites et Moyennes Entreprises et qui comme la solution mère, répond à nos besoins, d'ailleurs, il est le plus adapté à notre besoin de veille.

Nous avons eu le privilège d'assister à une démonstration en avant-première avant sa présentation au grand public qui a été prévu au courant du mois de février 2021, avec un prix avantageux pour les premiers abonnés. Donc, cette solution a été proposée, mais compte tenu de ces fonctionnalités limitées en termes de source, le choix a été orienté vers une autre solution.

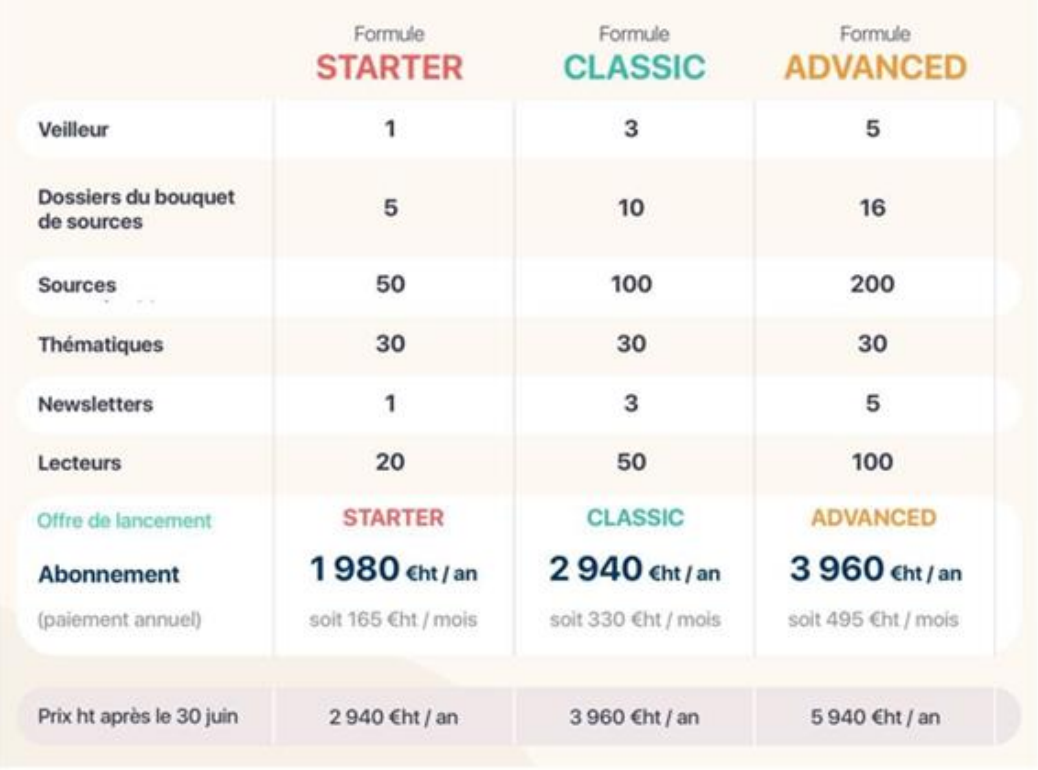

# *Figure 16: Formule KB Crawl STARTER*

En ce qui concerne Sindup, l'outil répond à une grande partie de nos besoins de veille aussi bien en termes de fonctionnalités qu'en terme de prix.

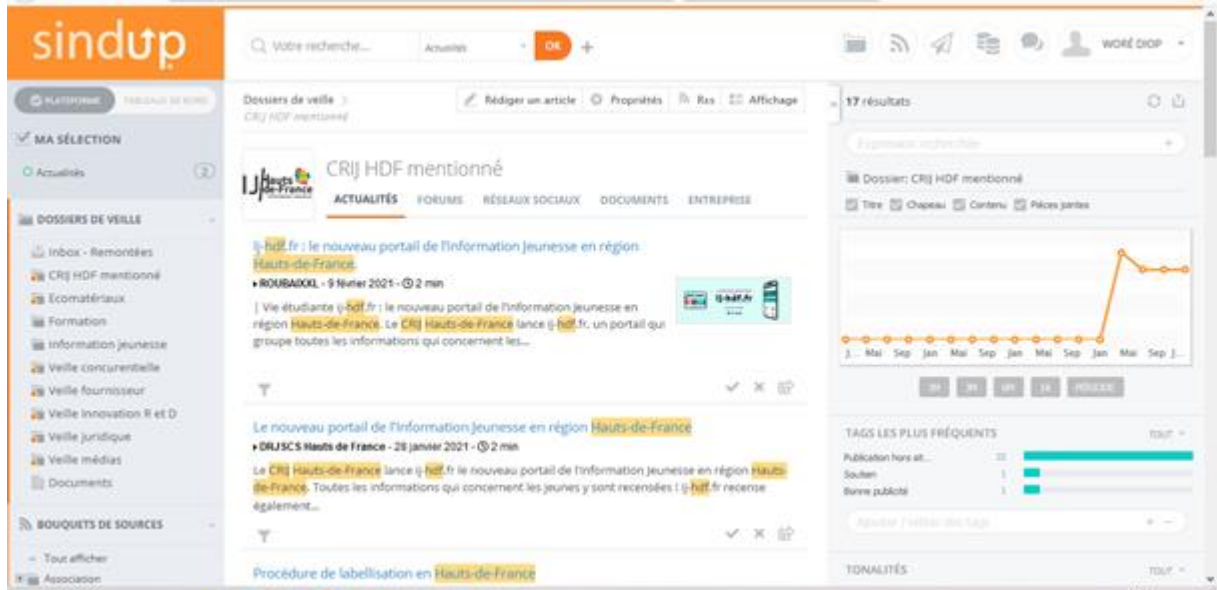

*Figure 17 : Page d'accueil Sindup*

C'est un éditeur de veille stratégique et e-réputation, très performant qui couvre le cycle de la veille. Ses fonctionnalités sont déterminées par rapport au type d'abonnement (annuel pour une collaboration à long terme)

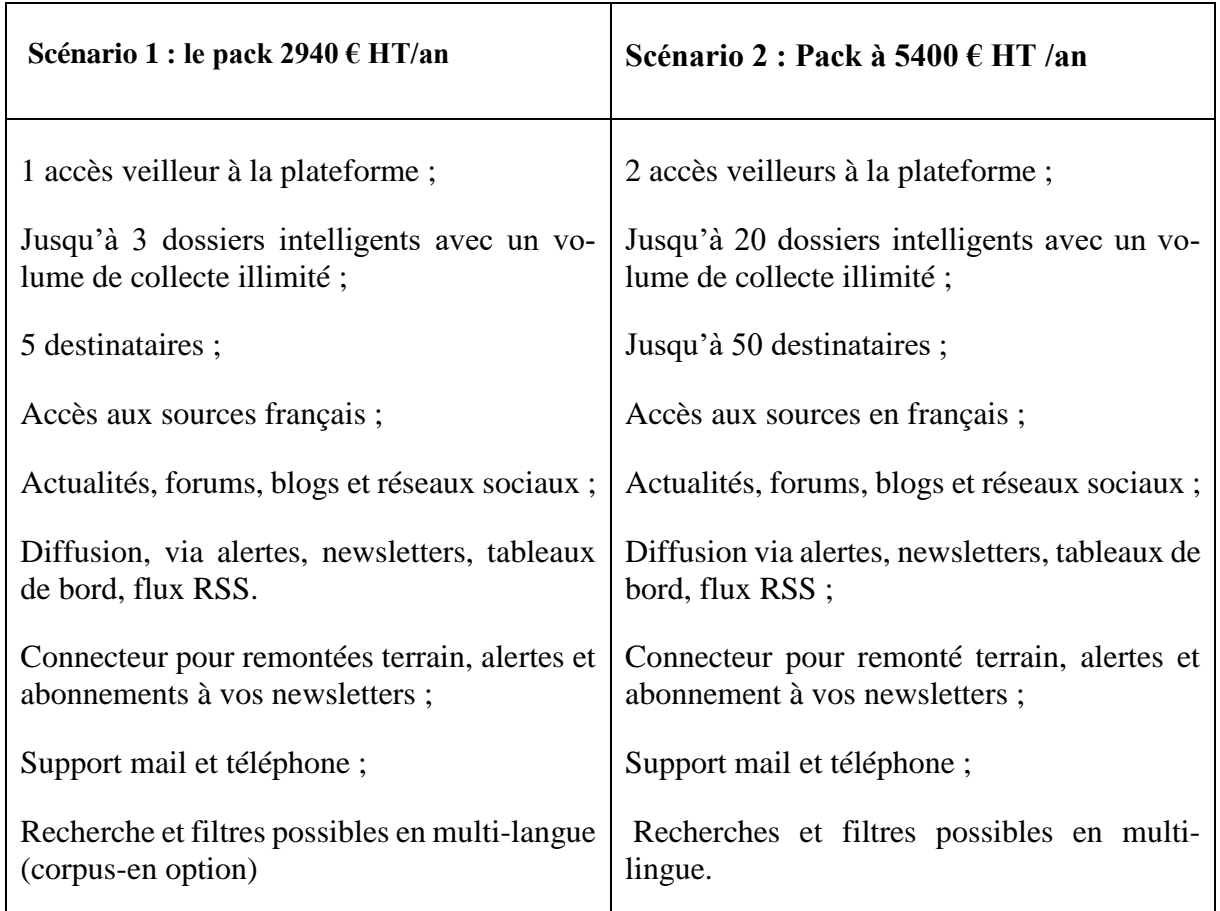

*Tableau 3: Tableau des fonctionnalités Sindup*

En résumé l'outil permet de surveiller tout type de sources en quantité illimité, il surveille aussi les sources gratuites comme les sources payantes (si le client possède un abonnement. Il est collaboratif et dispose d'un moteur de recherche pertinent avec des requêtes complexes et des opérateurs booléens. Cependant, le système fait office d'une lenteur lors de l'importation des sources.

Le seul point négatif noté est qu'il ne couvre pas la partie de la veille documentaire, c'est pourquoi, nous avons eu recours aux outils de surveillances automatisés. Ainsi, Website watcher a été proposé en parallèle pour assurer la veille documentaire qui consiste à surveiller les changements ou modifications de contacts d'une structure donnée.

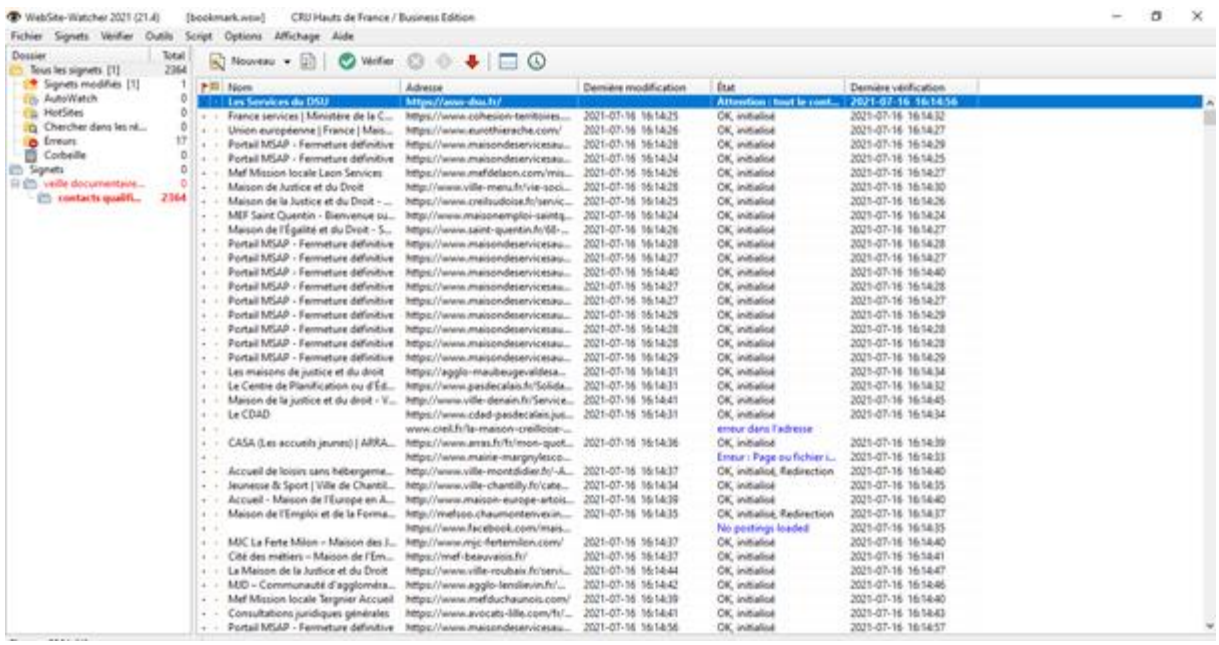

#### *Figure 18: Page d'accueil WebsiteWatcher*

À l'égard du déploiement de ces outils proposés, sindup a été la première solution à être déployé. Étant des étudiants-alternants, nous avons pu bénéficier de la licence alternante pour une durée de 1 an. La mise en place a été facilitée par un des prestataires qui nous suit depuis le début du projet. L'outil fonctionne en mode Saas, ce qui implique qu'il a été installé sur un serveur local de Sindup donc l'accès s'est fait en ligne à l'aide d'un identifiant et un mot de passe. Ainsi les accès à la plateforme nous ont été ouvert dès la demande soit le 12 mars 2021. Nous nous sommes concentrés en premier lieu à l'importation de nos sources qui reprennent l'ensemble des sources qui existent déjà avant de créer les dossiers de veille qui correspondent aux axes de surveillance. L'achat de la licence est prévu à la fin du mois de septembre 2021 avec le pack à 5400  $\epsilon$ /an.

Contrairement à Sindup, website watcher a été acquis directement par l'achat de la licence. Ainsi, le plan business à 100  $\epsilon$ /an a été déployé juste avant la fin de notre mission.

# **III- Veille mise en place au sein du service 1- Veille informationnelle**

La veille informationnelle qui a été développée après la mise en place de l'outil sindup se tourne au tour de la veille FCM, la veille médiatique et la veille thématique. Ces trois types de

veille consistent en une surveillance quotidienne des sources correspondantes aux différents dossiers de veille crées. Le nombre de bouquets étant illimité, nous avons pu importer plus de dixmille sources qui reprennent l'ensemble des sources disponibles sur le back office (pour la veille thématique), mais également des sources qui ont été recensé en fonction des dossiers de veilles (veille FCM et veille médiatique pour l'actualité IJ).

#### **Les requêtes :**

Pour mieux capter les informations pertinentes, des filtres de collectes<sup>41</sup> ont été mises en places ainsi que des alias qui correspondent à une requête composée d'un ou plusieurs mots-clés de recherche. Ceci permet au veilleur de répéter les mêmes mots clés dans plusieurs filtres, ce qui fait que le veilleur a la possibilité de créer un alias et faire appel à cet alias dans ses filtres de collecte. Ces alias ont été utilisé pour définir des territoires géographiques tels que les départements, les communes des Hauts-de-France mais aussi pour les continents et les pays du monde pour la Fabrique Citoyenne des Mobilités.

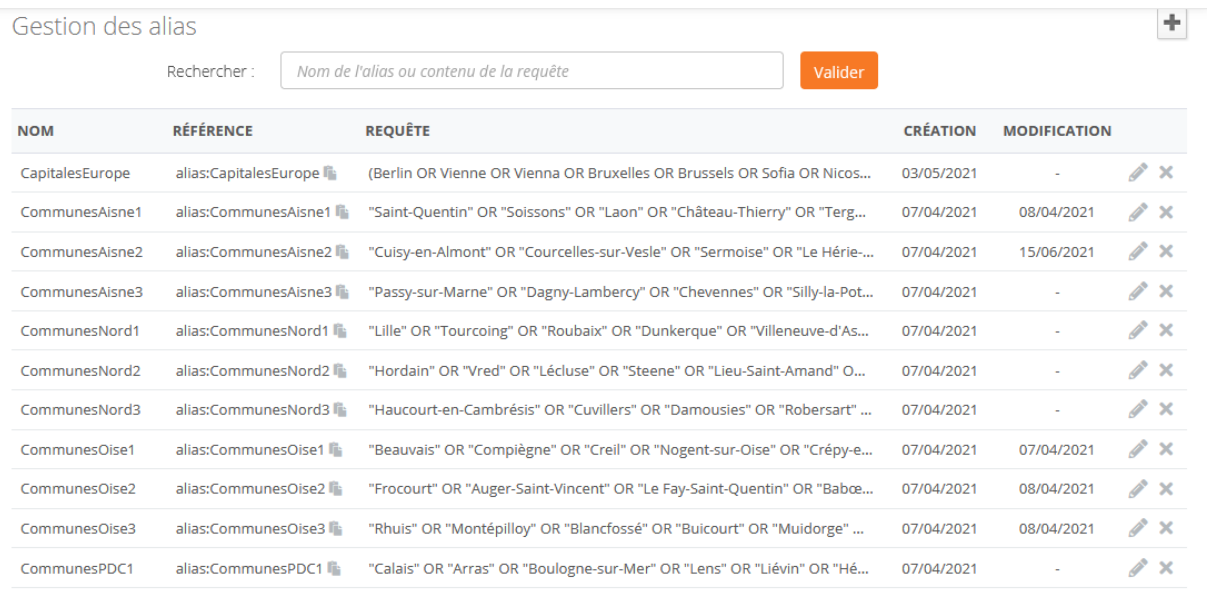

*Figure 19: Gestion des alias Sindup*

## **La diffusion :**

 $\overline{a}$ 

La diffusion de la veille se fait via les newsletters avec des périodicités différentes en fonction des sujets de veille. Elles consistent en une sélection quotidienne d'articles autours de l'emploi, des aides, de l'orientation, de la mobilité et de la réputation. Ainsi deux types de Newsletters sont

<sup>&</sup>lt;sup>41</sup> Recherche à partir d'un ou plusieurs mots-clés et type de sources déterminés

envoyés dans la semaine : Une Newsletter quotidienne qui permet d'alimenter la rubrique « Actualités » et les réseaux sociaux envoyés aux chargés de documentations et aux chargés de communication et une newsletter hebdomadaire destiné au FCM.

# **2- Veille documentaire**

La veille documentaire consiste à surveiller les contacts qualifiés disponibles dans la base de données documentaire. Il s'agit de maintenir à jour les numéros de téléphone et les adresses d'un établissement ou d'une structure donnée. Cette veille se fait via website watcher, une plateforme de surveillance automatisée. Grâce à sa fonctionnalité Filter-Assistant, nous avons la possibilité de créer le type de filtre que nous voulons. En effet, le Filter-Assistant permet de créer des filtres Ignorer/Surveiller de manière interactive et très confortable. Les étapes principales consistent à sélectionner le texte que nous souhaitons filtrer, puis le classer (par exemple, le texte est un texte permanent, un texte avec des numéros changeants, etc.).

Il existe deux types de filtres qui peuvent être crées avec le Filter-Assistant :

#### • **Ignorer filtres**

Cette étape consiste à ignorer les parties spécifiées d'une page, par exemple un texte avec des numéros changeants, une date quotidienne ou tout du début de la page.

#### • **Filtre de surveillance**

Un filtre de surveillance surveille des parties spécifiées d'une page et ignore tout le reste. Il peut par exemple être utilisé pour surveiller uniquement le numéro de version du logiciel sur une page de téléchargement.

Ce type de filtre a été utilisé pour surveiller la zone d'adresse d'une structure donnée, ce qui fait que, nous sommes alertés dès qu'un changement ou une modification survienne dans cette zone.

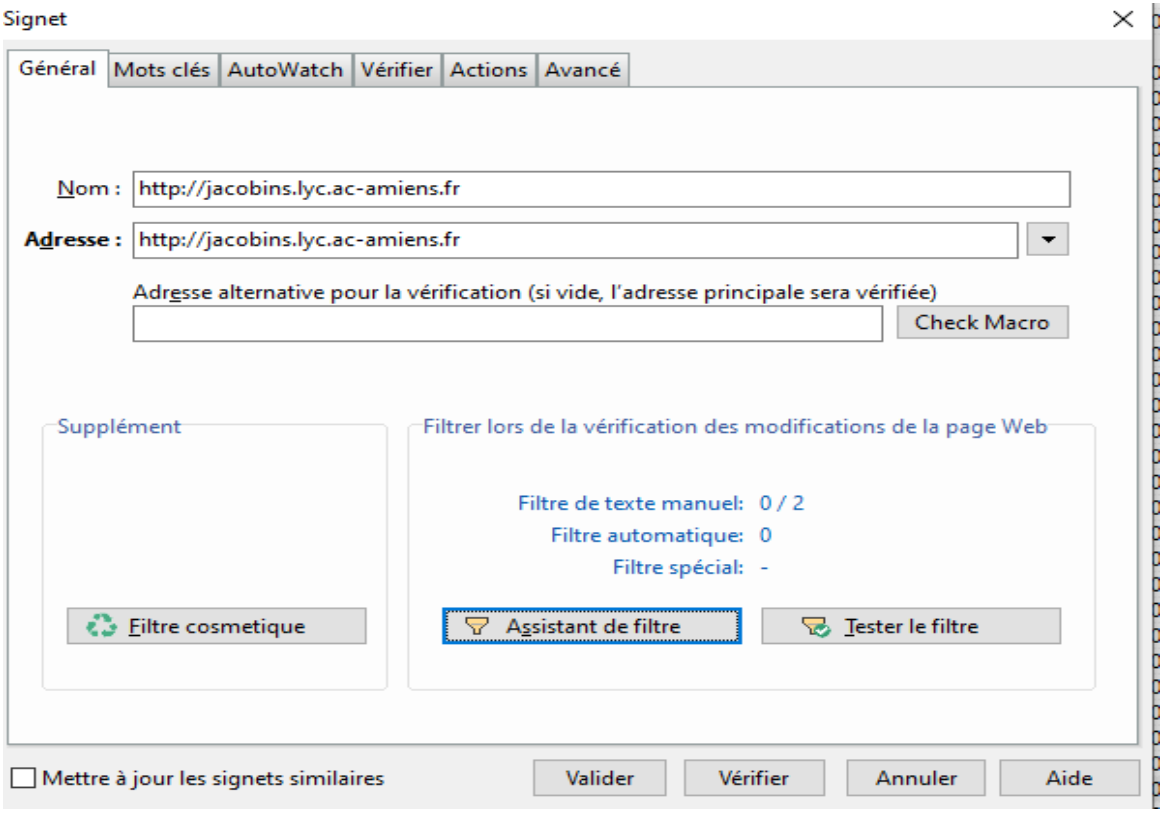

## *Figure 20: Assistant filtre Website watcher*

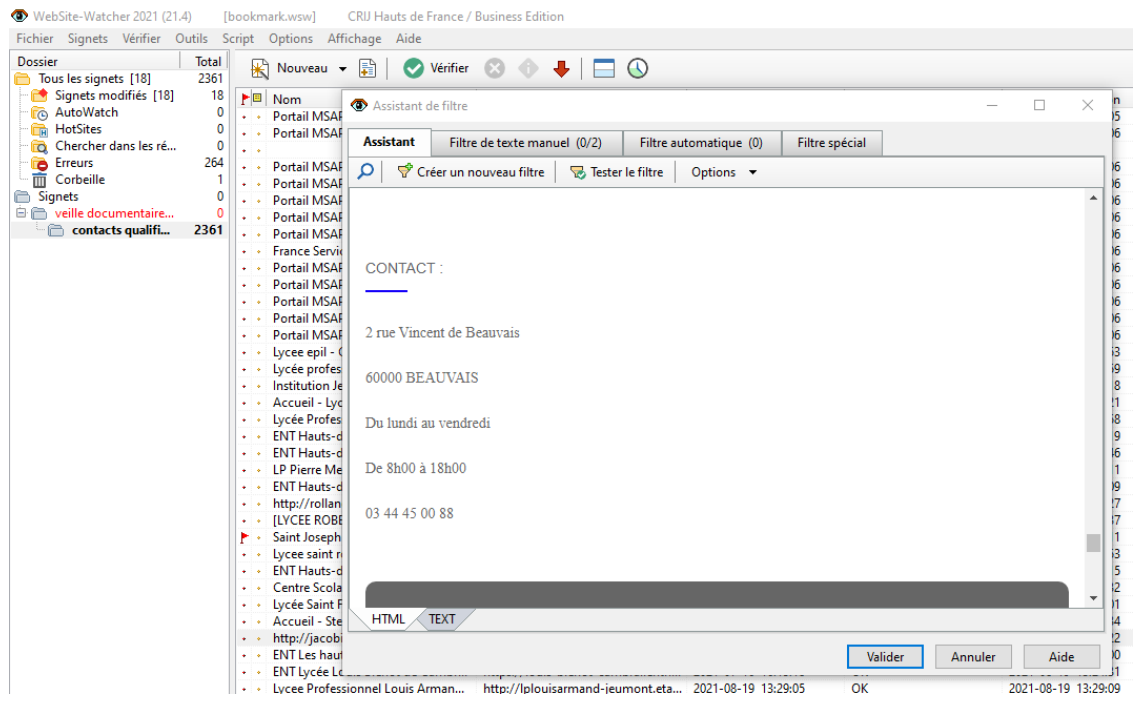

*Figure 21: Filtre de surveillance website watcher*

# **IV- Evaluation de l'outil Sindup 1- Condition de la mise en place de l'outil**

L'outil a été choisi après une étude comparative des outils de veille présents sur le marché. Comme nous l'avons dit plus haut, nous avons pu bénéficier de la licence alternante pour une durée de 1 an. L'outil fonctionne en mode Saas, ce qui implique qu'il a été installé sur un serveur local de Sindup donc l'accès s'est fait en ligne à l'aide d'un identifiant et un mot de passe.

Ainsi les accès à la plateforme nous ont été ouvert dès la demande soit le 12 mars 2021. Nous nous sommes concentrés dans un premier temps à l'importation de nos sources qui reprennent l'ensemble des sources qui existent déjà avant de créer les dossiers de veille qui correspondent aux axes de surveillance.

# **2- Fonctionnalités**

#### **Collecte**

L'outil est multilingue et permet la collecte et la surveillance de plusieurs types de sources (pages et sites internet, Blogs, forums de discussion et réseaux sociaux). Le module de collecte prend en charge la surveillance qui peut être souvent conditionnée par des filtres de collecte dans un bouquet de source ou des opérateurs booléens qui permettent de rédiger des requêtes plus ou moins complexes en fonction des sujets à surveiller.

Les informations collectées se retrouvent dans les dossiers de veille. Le module « dossier de veille » constitue le cœur de la plateforme, car tous les résultats de recherches sont classés automatiquement dans les dossiers en vue d'une éventuelle diffusion.

#### **Traitement**

Ce module permet d'analyser et de traiter les données collectées qui peuvent se faire manuellement grâce à un bouton « Action » qui donne accès aux opérations pouvant être réalisé sur chaque contenu collecté. Parmi les opérations de traitement, il y a la pose des tags, qui permet d'enrichir les contenus des dossiers de veille et de faciliter leur exploitation. Ces tags sont par la suite regroupés dans la colonne de droite du dossier, rubrique « Tags les plus fréquents ». Cette action peut se faire soit manuellement, soit automatiquement. Il est aussi possible de poser une tonalité et qualifié ainsi la teneur des propos collectés. Elle peut être qualifiée comme « Positive »,

« Neutre », Négative », ou « Ambivalent ». A cela, s'ajoute la note d'importance donc, tous les contenus collectés ont une importance normale, qui peut être modifié selon le niveau d'importance soit en importance faible, importance élevée, importance très élevée.

En fin nous avons aussi d'autres action comme « Valider » qui permet de valider le contenu à diffuser dans nos livrables, ainsi que contribuer à l'apprentissage de « Filter Live »<sup>42</sup> ; « Supprimer » qui permet de retirer les contenus jugés non pertinents, cette action contribue également à l'apprentissage de « Filter Live »

L'outil présente un module analytic qui permet de visualiser le statistique d'activité des utilisateurs, le statistique de consultation de la newsletter qui est exportable et quant à l'onglet, il reprend les différents chiffres clés caractéristiques des dossiers de veille.

# **Diffusion**

Ce module prend en charge les livrables de veille. En effet, Sindup a mis à notre disposition plusieurs livrables pour diffuser les résultats de veille en fonction des préférences des destinataires. Parmi ceux-ci, nous avons : les Tableaux de bords, les Newsletters, les Alertes et les Catalogues de livrables. Dans notre pratique de veille, nous utilisons plus la Newsletter pour la diffusion de notre veille avec des périodicités différentes en fonction des sujets de veille.

#### **Les points forts de l'outil**

L'outil permet de surveiller tout type de sources en quantité illimité, les sources gratuites comme les sources payantes (si le client possède un abonnement). Par ailleurs, il possède une interface simple et attractive et les tableaux de bord proposent une analyse automatique des résultats. Il est collaboratif et dispose d'un moteur de recherche pertinent avec des requêtes complexes et des opérateurs booléens. Le point fort qui fait son charme est la création des alias, il s'agit d'une requête composée d'un ou plusieurs mots-clés de recherche (cf : III- Veille informationnelle (les requêtes))

#### • **Les limites**

<sup>42</sup> Sindup a mis au point une technologie propriétaire capable de reconnaître les informations pertinentes selon les centres d'intérêts de l'utilisateur. Ainsi, à partir des traitements que vous effectuez (validation / suppression), Sindup constitue une base d'apprentissage afin de vous suggérer des nouveaux contenus.

Les limites qui sont repérées dans la pratique de notre veille s'opèrent au niveau de partie de la veille documentaire. Pour rappel, cette veille consiste à être alerté lorsqu'un changement ou une modification intervient dans les contacts (adresse, numéro de téléphone), mais Sindup ne dispose pas d'une fonctionnalité de scraper qui peut nous permettre de cibler cette zone et de la surveiller. Une lenteur au niveau de l'importation des sources aussi a été noté. Une autre limite rencontrée sur cette plateforme se situe au niveau linguistique. En effet, Sindup ne propose pas une traduction instantanée des contenus en langue étrangère (anglais correspondant à notre pack), il faut donc passer par un traducteur en ligne. Cependant, au niveau du développement de la veille actuelle, cela reste peu conséquent. Cependant, si nous décidons de réaliser une veille plus multilingue (français, anglais, espagnol, allemand, chinois, etc.), cela demandera plus de temps aux veilleurs.

#### **Le modèle économique**

L'outil propose des solutions adaptées à tout type de structure, sa solution se décline en 3 offres : le Pack TPE à 2940  $\epsilon$  par an avec 1 accès veilleur, le Pack PME à 5400  $\epsilon$  par an avec 2 accès veilleurs et le Pack entreprises pour les grands comptes à un coût variable selon le nombre de veilleurs. (Cf : tableaux des fonctionnalités sindup)

### **3- Pertinence des résultats**

Afin de s'assurer de la pertinence des résultats, une analyse régulière de l'efficacité du système de surveillance mis en place est requise. Les résultats recueillis tous les jours sont examinés minutieusement en fonctions des actions de traitement proposées par l'outil. En effet, Sindup nous offre la possibilité d'analyser, de valider, de supprimer ou de retenir les résultats obtenus. Face aux sources qui présentent parfois énormément de bruit, certaines recherches enregistrées ont été affiné grâce aux filtres de collecte qui permet de classer automatiquement les résultats de recherche dans un dossier de veille. Bien qu'elle soit pertinente, cette méthode nous a semblé parfois très peu suffisante car, ne renvoyant pas toujours tous les résultats souhaités, mais, compte tenu de la pertinence des sources mises sous surveillance, il nous arrive de parcourir l'ensemble des sources pour pouvoir amasser le maximum d'informations fraîche et pertinentes.

En plus pour éviter la répétition de plusieurs mots-clés, il nous est possibles de créer un alias et de faire appel à cet alias dans les filtres de collecte. Les alias permettent de couvrir un ensemble

de mots-clés plus conséquents étant donné que les requêtes booléennes simples sont limitées à 50 mots-clés.

Des entretiens réalisés avec le commercial qui nous suit nous ont permis de développer une veille multilingue pour couvrir la veille sur la mobilité internationale. Cependant, des manquements sont à noter, car cette veille multilingue ne se limite qu'en français-anglais.

# **4- Etude de marché**

La mise en place de l'outil Sindup n'a pas été faite sans une observation des outils de veille qui existent sur le marché. En effet, un benchmark des outils de veille a été réalisé en amont et l'étude a été étendu à la comparaison de 21 outils de veille classés par catégorie et dont leurs fonctionnalités sont comparables. Sindup appartient aux outils du type plateforme intégré dont font partie kb crawl et Digimind. Cette catégorie d'outil nous a semblé au mieux à répondre aux besoins du service, néanmoins, une autre catégorie d'outil du type agent de surveillance avait bien retenu notre attention et dans cette famille d'outil, nous nous sommes beaucoup intéressés à Websitewatcher grâce à sa fonctionnalité de filtre qui permet de surveiller une partie souhaitée du site et ignorer le reste pour éviter les alertes insignifiantes.

Ces trois outils ont fait l'objet d'une comparaison sur toutes les formes, ils ont été testés sauf Digimind qui présente un abonnement très élevé. Quant à KB CRAWL, l'outil a été aussi intéressant que sindup, d'ailleurs, il répondait le plus au besoin de veille exprimé, cependant, il est très peu accessible aux petites structures du fait de son coût onéreux (15000 €/an). Même si une solution plus allégée en termes de coût a été développé par l'éditeur, celle-ci reste quand même limitée en termes de nombre source autorisé à surveiller.

## **5- Alternative**

Comme nous l'avons mentionné dans les limites, Sindup ne dispose pas d'une fonctionnalité qui nous permet de surveiller les changements spécifiques d'une page web et nous avons essayé de contourner cela grâce au langage de Xpath mais malheureusement nous nous sommes heurtés à un énorme obstacle : Sindup ne dispose pas un module qui permet de manipuler la syntaxe Xpath. Toutefois, une autre possibilité s'est offerte à nous, la solution websitewacher, elle permet de surveiller une volumétrie de sources très importante et elle présente la fonctionnalité

que nous avons besoin pour la veille documentaire, c'est-à-dire, la fonction scraper (filtre de surveillance) qui permet de cibler une zone et de la mettre sous-surveillance afin d'être alerté lorsqu'un changement ou une modification est détecté et en plus, leur modèle économique est très accessible : 29,99 € pour un usage basic, Edition personnelle : 49,95 €, Entreprise (1 licence=99€,  $2$  à 9 licences : 79  $\epsilon$ /mois. Cette solution peut bien être utilisé en parallèle de Sindup. Finalement, juste avant la fin de notre stage l'outil a été mis en place soit la licence business à 99 € l'année.

# **Conclusion**

Tout au long de cette étude, nous avons tenté de montrer la démarche à suivre pour une mise en place d'une cellule de veille dans une structure telle que le CRIJ-HDF. Mettre en place un processus de veille en cohérence avec la structure managériale et les missions pour son entreprise permet d'impliquer tous les services à différents niveaux.

Naturellement, nous nous sommes souvent heurtés à de nombreuses difficultés. Ils ont aussi concerné la réalisation de l'audit ou bien le type de grille ou de référentiel à élaborer pour l'aboutissement de celle-ci ou bien encore le choix de l'outil qui pouvait répondre à tous les besoins exprimés. Néanmoins, nous avons essayés d'y répondre de la manière la plus appropriée à chaque fois quant aux missions qui nous étaient confiées.

À cet égard, il nous semble l'avoir bien accomplie, car l'étude réalisée sur les différents outils a pour objectif principal de fournir à la direction une base de réflexion sur la mise en place de la plateforme adéquate en fonction des critères préétablis. Ainsi, les solutions mises en places ont été choisis en se basant sur ces travaux. Les solutions pour lesquelles le CRIJ s'est opté sont Sindup et Website Watcher. Sindup a été le premier outil à être choisis et mise en place en raison de ses nombreuses fonctionnalités et de son modèle économique qui entre complètement dans le budget qui a été établie. Toutefois, un grand manque a été observer sur l'outil : il ne dispose pas la fonction scraper qui permet de cibler une zone à surveiller sur une page web ce qui constitue un énorme frein pour la veille documentaire. Néanmoins, WebsiteWatcher a été déployé pour combler ce manque, donc la partie veille documentaire est assuré par cet agent de surveillance automatisé tout comme la partie veille informationnelle est assuré par cette plateforme intégrée.

Dans l'ensemble, nous évaluons positivement ces outils, car ils nous ont permis de réaliser notre veille de la manière la plus adéquate. Ce qu'il convient de noter est qu'à l'avenir, il faudra penser à acheter la licence Sindup car durant tout notre stage, nous avons utilisé la licence-alternante et pour WebsiteWatcher, il est nécessaire de mener une réflexion sur la manière dont on pourra associer la base de donnée documentaire à l'outil pour une automatisation complète.

Aussi, il pourrait s'avérer intéressant de surveiller l'évolution de ces outils de veille mise en place, car le monde dans lequel nous vivons à totalement basculer dans l'ère numérique et la veille n'est pas restée en marge du changement. L'évolution du numérique a modifié les pratiques de veille du fait qu'une panoplie d'outils de veille naisse tous les jours et s'évolue de manière rapide.

# **Bibliographie**

- « 000123019.pdf ». Consulté le 6 août 2021. [http://depot](http://depot-e.uqtr.ca/id/eprint/1430/1/000123019.pdf)[e.uqtr.ca/id/eprint/1430/1/000123019.pdf.](http://depot-e.uqtr.ca/id/eprint/1430/1/000123019.pdf)
- Amabile, Serge, Régis Meissonier, Coralie Haller, et Stéphane Boudrandi. « Capacité d'absorption des informations et pratiques de veille stratégique dans les PME : une étude sur des domaines vitivinicoles provençaux ». *Systemes d'information management* Volume  $17$ , n<sup>o</sup> 3 (2012) : 111-42.
- Asselin, Christophe. « 20 bonnes pratiques pour votre projet de veille stratégique part. 1 : le cadrage ». Consulté le 16 août 2021. [https://blog.digimind.com/fr/veille-strate](https://blog.digimind.com/fr/veille-strategique/20-bonnes-pratiques-projet-de-veille-strategique-part-1-cadrage)[gique/20-bonnes-pratiques-projet-de-veille-strategique-part-1-cadrage.](https://blog.digimind.com/fr/veille-strategique/20-bonnes-pratiques-projet-de-veille-strategique-part-1-cadrage)
- Bachr. « Session 3 : Réaliser une veille manuelle ». 10:38:54 UTC. [https://fr.slides](https://fr.slideshare.net/Bachr/veille-documentaire)[hare.net/Bachr/veille-documentaire.](https://fr.slideshare.net/Bachr/veille-documentaire)
- Bolens, Sarah. « Mise en place d'un système de veille documentaire », s. d., 29.
- Bride, Florent. « L'évaluation des logiciels de veille, un cas pratique : la mise en place de la cellule de veille au sein d'ELDA », s. d., 91.
- Caron-Fasan, Marie-Laurence. « Une méthode de gestion de l'attention aux signaux faibles », s. d., 17.
- « Centre régional d'information jeunesse (région) Référentiel pour l'administration locale ». Consulté le 29 août 2021. [https://aaf.ica-atom.org/centre-regional-dinformation](https://aaf.ica-atom.org/centre-regional-dinformation-jeunesse-region)[jeunesse-region.](https://aaf.ica-atom.org/centre-regional-dinformation-jeunesse-region)
- « Charte éditoriale charte édito règles écriture mode emploi rédactionnel charte.ij-poitoucharentes.org ». Consulté le 28 juin 2021. [http://charte.ij-poitou-charentes.org/in](http://charte.ij-poitou-charentes.org/index.php?id=211&nosso=1) $d$ ex.php?id=211&nosso=1.
- COHEN, Corine. *Veille et intelligence stratégiques*. LAVOISIER, 2004.
- paper.li. « Construisez Votre Présence Numérique Avec Paper.Li ». Consulté le 19 août 2021. [https://paper.li/.](https://paper.li/)
- Depauw, Jeremy. « L'Intelligence Economique et Stratégique comme processus de médiation de l'information dans les organisations », s. d., 75.
- « el Curator | ultra-saas ». Consulté le 19 août 2021. [https://ultra-saas.com/fr/solution](https://ultra-saas.com/fr/solution-saas/veille/elcurator#field_prix_tarifs)[saas/veille/elcurator#field\\_prix\\_tarifs.](https://ultra-saas.com/fr/solution-saas/veille/elcurator#field_prix_tarifs)
- Feedly. « Feedly More Signal, Less Noise ». Consulté le 19 août 2021. [https://feedly.com.](https://feedly.com/)
- Isabelle Ittelet. « Fusion entre les CRIJ Nord Pas de Calais et la Picardie », 5 avril 2018. [https://www.isabelleittelet.fr/fusion-entre-les-crij-nord-pas-de-calais-et-la-picardie/.](https://www.isabelleittelet.fr/fusion-entre-les-crij-nord-pas-de-calais-et-la-picardie/)
- Galland, Olivier. « Chapitre 4 L'encadrement de la jeunesse ». *U*, 2011, 83-98.
- Gardiès, Cécile, Isabelle Fabre, et Viviane Couzinet. « Re-questionner les pratiques informationnelles ». *Études de communication. Langages, information, médiations*, n<sup>o</sup> 35 (1 décembre 2010) : 121-32. [https://doi.org/10.4000/edc.2241.](https://doi.org/10.4000/edc.2241)
- Guechtouli, Manelle. « Management des activités de veille stratégique » : *La Revue des Sciences de Gestion* N° 266, n° 2 (2014) : 23-31.
- Haby, René, Marie-Thérèse Frank, Martine Allaire, Françoise Lepagnot-Leca, et Pierre Mignaval. « René Haby par lui-même. Un engagement pour la jeunesse. 1919-2003 ». *Pu*blications de l'Institut national de recherche pédagogique 4, nº 1 (2008). [https://www.per](https://www.persee.fr/doc/inrp_1295-1234_2008_mon_4_1)[see.fr/doc/inrp\\_1295-1234\\_2008\\_mon\\_4\\_1.](https://www.persee.fr/doc/inrp_1295-1234_2008_mon_4_1)
- www.education-populaire.fr. « Histoire de l'éducation populaire ». Consulté le 22 juin 2021. [http://www.education-populaire.fr/histoire-education-populaire/.](http://www.education-populaire.fr/histoire-education-populaire/)
- Inc, Digimind. « Digimind: Outils d'écoute des médias sociaux, logiciels de veille ». Consulté le 19 août 2021. [https://www.digimind.com/fr/.](https://www.digimind.com/fr/)
- Inoreader. « Inoreader Take back control of your news feed ». Consulté le 19 août 2021. [https://www.inoreader.com.](https://www.inoreader.com/)
- KBcrawl. « KBcrawl Solutions et outils de veille pour les professionnels ». Consulté le 19 août 2021. [https://www.kbcrawl.com/fr/.](https://www.kbcrawl.com/fr/)
- Laurent Hermel. *« Maitriser et pratiquer… Veille stratégique et intelligence économique*, s. d.
- Lemaire, Stéphanie. « Outils et méthodes de diffusion des résultats de la veille : le cas du Centre International d'Etudes Pédagogiques (CIEP) », 2009, 101.
- « Les Définitions de l'intelligence Économique ». Consulté le 21 juillet 2021. [http://por](http://portail-ie.fr/les-definitions-de-lintelligence-economique)[tail-ie.fr/les-definitions-de-lintelligence-economique.](http://portail-ie.fr/les-definitions-de-lintelligence-economique)
- KBcrawl. « Les différents types de veille stratégique ». Consulté le 30 juillet 2021. [https://www.kbcrawl.com/fr/intelligence-economique/les-differents-types-de-veille-stra](https://www.kbcrawl.com/fr/intelligence-economique/les-differents-types-de-veille-strategique/)[tegique/.](https://www.kbcrawl.com/fr/intelligence-economique/les-differents-types-de-veille-strategique/)
- Liquète, Vincent. « La culture de l'information au prisme des sciences de l'information et de la communication ». *Études de communication. Langages, information, médiations*, n<sup>o</sup> 50 (1 juin 2018): 109-28. [https://doi.org/10.4000/edc.7607.](https://doi.org/10.4000/edc.7607)
- Memoire Online. « Memoire Online Veille stratégique et compétitivité des entreprises HAMITOU Yasmin AZARI Nassima MOUACI Sarah ». Consulté le 26 juillet 2021. [https://www.memoireonline.com/02/12/5294/m\\_Veille-strategique-et-competitivite-des](https://www.memoireonline.com/02/12/5294/m_Veille-strategique-et-competitivite-des-entreprises10.html)[entreprises10.html.](https://www.memoireonline.com/02/12/5294/m_Veille-strategique-et-competitivite-des-entreprises10.html)
- Vitagora, cluster agroalimentaire. « Mettre en place une démarche de veille dans sa PME : 10 questions vrai/faux pour tout comprendre ». Consulté le 19 août 2021. [https://www.vi](https://www.vitagora.com/blog/2016/mettre-en-place-demarche-veille-pme/)[tagora.com/blog/2016/mettre-en-place-demarche-veille-pme/.](https://www.vitagora.com/blog/2016/mettre-en-place-demarche-veille-pme/)
- Miaux, Jean-François. « Mise en œuvre d'une activité de veille : le cas de Réseau Ferré de France », s. d., 105.
- Patrick Bérard. « Veille et méthodologie de veille ». 15 :54 :15 UTC. [https://fr.slides](https://fr.slideshare.net/pberardf/veille-et-mthodologie-de-veille)[hare.net/pberardf/veille-et-mthodologie-de-veille.](https://fr.slideshare.net/pberardf/veille-et-mthodologie-de-veille)
- « Pearltrees ». Consulté le 19 août 2021. [https://www.pearltrees.com/.](https://www.pearltrees.com/)
- « Quels sont les objectifs d'un audit interne ? DEKRA Certification ». Consulté le 1 août 2021. [https://www.dekra-certification.fr/organisme-certificateur/audit-interne.html.](https://www.dekra-certification.fr/organisme-certificateur/audit-interne.html)
- calameo.com. « R Introduction Veille ». Consulté le 16 août 2021. [https://www.ca](https://www.calameo.com/read/002317019737f3baf652d)[lameo.com/read/002317019737f3baf652d.](https://www.calameo.com/read/002317019737f3baf652d)
- Blog Scoop.it France. « Scoop.it Solution de curation de contenu pour entreprises ». Consulté le 19 août 2021. [https://www.scoop-it.fr/.](https://www.scoop-it.fr/)
- Sindup. « Sindup, plateforme de veille stratégique et outils de veille professionnels ». Consulté le 19 août 2021. [https://fr.sindup.com/.](https://fr.sindup.com/)
- « Veille active ou veille passive ? Intelligence économique, Information et Influence… ». Consulté le 17 août 2021. [http://jacques.breillat.fr/veille-strategique/veille](http://jacques.breillat.fr/veille-strategique/veille-active-ou-veille-passive)[active-ou-veille-passive.](http://jacques.breillat.fr/veille-strategique/veille-active-ou-veille-passive)
- appvizer.fr. « Veille stratégique : enjeux, outils, exemples et conseils ». Consulté le 3 août 2021. [https://www.appvizer.fr/magazine/marketing/intelligence-eco/veille-strategique.](https://www.appvizer.fr/magazine/marketing/intelligence-eco/veille-strategique)
- « Veille stratégique et Intelligence Economique ppt video online télécharger ». Consulté le 3 août 2021. [https://slideplayer.fr/slide/1309783/.](https://slideplayer.fr/slide/1309783/)
- « Votre Dashboard personnel | Netvibes ». Consulté le 19 août 2021. [https://www.net](https://www.netvibes.com/fr?logged=out)[vibes.com/fr?logged=out.](https://www.netvibes.com/fr?logged=out)
- « WebSite-Watcher ». Consulté le 23 août 2021. [https://www.aignes.com/wswhelp/in](https://www.aignes.com/wswhelp/index.htm?help_login_checkmacros.htm)[dex.htm?help\\_login\\_checkmacros.htm.](https://www.aignes.com/wswhelp/index.htm?help_login_checkmacros.htm)

# **Annexes**

**Annexe 1 : charte européenne de l'Information jeunesse**

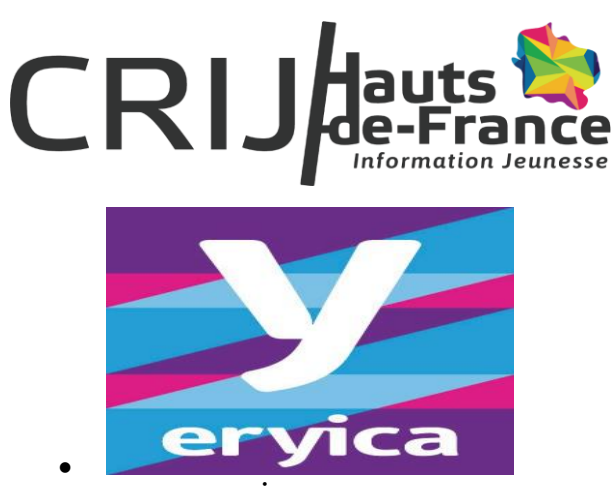

# CHARTE EUROPÉENNEDE L'INFORMATIONJEUNESSE

*Adoptée à Bratislava (République Slovaque) le 19 novembre 2004 par la 15ème Assemblée générale de l'Agence européenne pour l'information et le conseil des jeunes (ERYICA).*

# **Préambule**

Dans des sociétés complexes et dans une Europe intégrée qui offre de nombreux défis et opportunités, l'accès à l'information et la capacité à l'analyser etl'utiliser sont de plus en plus importantes pour les jeunes européens. Le travail en information jeunesse peut les aider à réaliser leurs aspirations et peutpromouvoir leur participation comme membres actifs dans la société. L'information jeunesse doit être dispensée de manière à élargir les choix offerts aux jeunes et promouvoir leur autonomie ainsi que leur capacité à penser et agir par eux-mêmes.

Le respect de la démocratie, des droits de l'homme et des libertés fondamentales implique le droit, pour tous les jeunes, d'avoir accès à une informationcomplète, objective, compréhensible et fiable sur tous leurs questions et besoins. Ce droit à l'information a été reconnu dans la Déclaration Universelledes Droits de l'Homme, par la Convention relative aux Droits de l'Enfant, dans la Convention Européenne pour la Protection des Droits de l'Homme et parla Recommandation n° R (90) 7 du Conseil de l'Europe concernant l'information et les conseils à donner aux jeunes en Europe. Ce droit est également labase des actions en information jeunesse entreprises par l'Union Européenne.

# **Introduction**

Le travail en information jeunesse généraliste couvre tous les sujets qui intéressent les jeunes et peut inclure un éventail d'activités : information, conseil et avis, orientation, aide, accompagnement, «coaching» et formation,travailenréseau,ainsiquerenvoiversdesservicesspécialisés.Cesactivitéspeuventêtredispensées pardescentresd'informationjeunesse,oupardesservicesd'informationjeunesseauseind'autresstructures,ouviadesmédiasélectroniquesoud'autrestypesde médias. Les principes de cette Chartes sont destinés à être appliqués à toutes les formes de travail en information jeunesse généraliste. Ils constituent une base de standards minimums et de mesures de qualité qui doivent être établis dans chaque pays, en tant qu'éléments d'une approche globale, cohérente et coordonnéedu travail d'information jeunesse, ce dernier faisant partie de la politique de jeunesse.

Principes

Les principes suivants constituent des lignes directrices pour le travail en information jeunesse généraliste qui vise à garantir aux jeunes le droit à l'information.

1.

Les centres et les services d'information jeunesse sont ouverts à tous les jeunes sans excep-

tion.

2.

Les centres et les services d'information jeunesse s'efforcent de garantir l'égalité d'accès à l'information à tous les jeunes, quels que soient leur situa-tion, leur origine, leur sexe, leur religion, ou leur catégorie sociale. Une attention particulière doit être portée aux groupes défavorisés et aux jeunes ayant des besoins spécifiques.

3.

Les centres et les services d'information jeunesse doivent être accessibles facilement et sans rendez-vous. Ils doivent être attrayants pour les jeunes etoffrir une atmosphère accueillante.

Leurs horaires de fonctionnement doivent correspondre aux besoins des jeunes.

4.

L'information fournie est déterminée par les demandes des jeunes, ainsi que par la perception de leurs besoins en information. Elle traite tous les sujetsqui peuvent intéresser les

jeunes et évolue constamment de manière à couvrir de nouveaux sujets.

5.

Chaque usager est respecté comme un individu à part entière et la réponse à chaque question est personnalisée. Cela doit être fait d'une manière qui permette à l'usager de renforcer sa capacité à penser et agir par lui-même, d'exercer son autonomie et de développer sa capacité à analyser et utiliserl'information.

6.

Les services d'information jeunesse doivent être gratuits.

7.

L'information est fournie de manière à respecter la vie privée de l'usager ainsi que son droit à ne pas révéler son identité.

8.

L'information est dispensée de manière professionnelle par du personnel qui est formé à cet effet.

9.

L'information fournie est complète, à jour, exacte, pratique, conviviale et facile d'utilisation.

10.

Tout est mis en œuvre afin d'assurer l'objectivité de l'information dispensée, et ce grâce au pluralisme des sources utilisées ainsi qu'à leur vérification.

11.

L'information dispensée doit être indépendante de toute influence religieuse, politique, idéologique ou commerciale.

12.

Les centres et les services d'information jeunesse s'efforcent d'atteindre le plus grand nombre possible de jeunes, en utilisant des moyens efficaces et appropriés selon les différents groupes et besoins. Ils doivent pour ce faire être créatifs et novateurs dans le choix de leurs stratégies, méthodes et outils.

13.

Les jeunes doivent avoir l'opportunité de participer, de manière adaptée, aux différentes étapes du travail en information jeunesse, que cela soit auniveau local, régional, national ou international. Cela peut inclure, entre autres, une participation à

l'identification des besoins en information, à la prépa-ration et à la diffusion de l'information, à la gestion et à l'évaluation des services et projets d'information, ainsi que des activités impliquant les pairs.

14.

Les services et les centres d'information jeunesse doivent coopérer avec d'autres services etstructures de jeunesse, en particulier dans leur localité, ettravailler en réseau avec des intermédiaires et d'autres organismes qui interviennent auprès des jeunes.

15.

Les services et les centres d'information jeunesse doivent aider les jeunes à avoir accès à l'information par le biais destechnologies modernes de l'infor-mation et de la communication, ainsi qu'à développer leurs compétences à les utiliser.

16.

Aucune source de financement du travail en information jeunesse ne doit agir d'une manière qui empêche un service ou un centre d'informationjeunesse d'appliquer l'ensemble des principes de cette Charte.

#### © ERYICA – 2004

# • **Annexe 2 : Trame de question lors de l'entretien d'audit :**

#### **Tramedequestionspréalable à l'entretien**

Cette réunion a lieu dans un premier temps afin de formaliser et comprendre vos pratiques informationnelles dans la réalisation de vos missions, et dans un secondtemps pour nous permettre de valoriser certains questionnements dans le cadre de nos mémoires de fin d'études. Ainsi nous souhaiterions connaitre les ressources documentaires, les sources qu'elles soient formelles ou informelles, analogiques ou digitales que vous utilisez pour la rédaction des fiches thématiques, des dispositifs et aides. Notre but est également de comprendre les difficultés auxquelles vous êtes confrontées afin d'y apporter des solutions adaptées. Nous tenons particulièrement à vous assurer que cet entretien n'est en aucun cas une évaluation de vos pratiques mais bien une étape de formalisation des besoins, et ce afin d'apporter un changement correspondant aux pratiques documentaires. La trame de question suivante

sera le fil conducteur de notre entretien du mardi 27 octobre après-midi,

c'est pourquoi nous vous la transféronsdès maintenant afin que vous puis-

siez en prendre connaissance.

# **Pratiques informationnelles**

Lorsque vous avez un besoin d'information :

- 1. Utilisez-vous le moteur de recherche ou un site spécialisé que vous avez déjà identifié ?
- 2. Consultez-vous quotidiennement un ou plusieurs sites particuliers ?
- 3. Consultez-vous de la documentation en format papier ?
- 4. Utilisez-vous une requête avec des opérateurs logiques ?
- 5. Contactez-vous des personnes pour vous renseigner ?

# **Répartition du temps de travail**

Quotidiennement, combien de temps passez-vous à :

- 1. Chercher l'information ?
- 2. Rédiger les fiches ?
- 3. Prendre connaissance de l'actualité IJ ?
- 4. Chercher de nouveaux mots clés, de nouvelles sources ?
- 5. Répondre à des demandes d'informations ? À qui ?
- 6. Dans quel ordre réalisez-vous ces tâches ?
- 7. Comment répartissez-vous le temps de travail ?

#### **Les thématiques**

Selon vous, quelles sont les thématiques qui :

- 1. Sont les plus demandées ?
- 2. Demandent le plus de temps ?
- 3. Ont le plus d'actualités ?
- 4. Posent plus de problème dans la recherche d'information ?

#### **Les sources**

Quelles sont vont sources ?

- 1. Site internet
- 2. Presse généraliste, spécialiste, régionale
- 3. Base de données, centre de documentation
- 4. Newsletters
- 5. Sources humaines

#### **Communication interne**

1. Recevez-vous des informations interne (Chargés de missions, Conseil d'Administration,

Bureau) ?
- 2. Est-ce qu'il y a un document partagé (en ligne ou papier) entre les chargés de documentation ?
- 3. Est-ce qu'il y a un document partagé (en ligne ou papier) entre les chargés de documentation et chargés de communication?
- 4. Connaissez-vous les informations susceptibles d'intéresser des chargés de communication  $\gamma$

#### **Outils**

- 1. Utilisez-vous un tableur (Microsoft Excel, Google Sheets, Libre Office Calc) ?
- 2. Utilisez-vous les flux RSS ?
- 3. Utilisez-vous la bibliothèque de pages web (pages Favoris, Pockets, Marque-pages, Onglets
	- synchronisés de votre navigateur) ?
- 4. Conservez-vous les URL des sites sources dans un document ?
- 5. Connaissez-vous les outils suivants Scoop.it, Google Alerts, SindUp, KB Crawl, Digimind,
	- Feedly, Netvibes, Revue?
- 6. Avez-vous connaissance de l'outil Google Analytics? Vous êtes-vous intéressées aux résultats d'audiences de vos fiches ?

#### **Difficultés rencontrées**

Rencontrez-vous des difficultés :

- 1. Pour exprimer un besoin d'information ?
	- 2. Dans l'écriture des requêtes ?
	- 3. Pour trouver les bons mots-clés ?
	- 4. Pour sélectionner les sources ?
	- 5. Pour sélectionner l'information ?
	- 6. Vérifier la fiabilité de l'information ?
	- 7. Rédiger les informations dans la base de données ?

#### **Livrables**

- 1. Réalisez-vous une note de synthèse de l'actualité pertinente du jour pour l'ensemble du
	- personnel du CRIJ?
- 2. Réalisez-vous une communication en interne autours de l'actualité des fiches (nouvellesfiches disponibles, modification d'une fiche) ?

#### • **Annexe 3 :**

#### **Détails des critères établis pour le choix de l'outil**

- Recherche et filtrage : En haut de chaque page, il y'a une action rechercher avec l'icône qui permet soit de faire une recherche par mots-clés, par tag etc. et le filtrage fournit une méthode recherche plus avancée. Le filtrage peut être aussi une fonction qui permet de classer les documents selon des critères.
- **Extraction de termes** : Extraction de terme pertinent dans un corpus donné pour créer un glossaire spécifique dans le domaine du métier.
- **Résumé Automatique** : Obtenir rapidement des résumés de documents multilingue ou de pages internet afin de saisir les grandes lignes
- **Analyse textuelle** : S'effectue en générale sur les requêtes afin d'améliorer la phase de collecte ou les textes collectés dans la phase de traitement.
- **Aide au** *sourcing* : le *sourcing* étant une étape cruciale qui consiste à identifier les sources les plus pertinentes par rapport à un sujet de veille, de nombreuses plateformes mettent en place un bouquet de sources pour aider le veilleur.
- **Source privée/publique** : Les sources privées étant les sources payantes, il existe des plateformes qui ne se limitent qu'à la surveillance des sources gratuites. Un critère très important dans la mesure ou le veilleur décide de surveiller des sources privées
- **Aides aux requêtes** : Une combinaison de mots-clés avec des opérateurs booléens mis en place afin de réduire le bruit.
- Nombre de rebond : Explorer les liens d'autres sites et rebondir (kb crawl)
- **Nombre de clic** : Clics dans chacun des autres sites
- Taille de la mémoire : Capacité de stockage
- **Format sauvegardé** : xhtml, CSV, OPML, etc.
- Possibilité d'exportation : Exportation en fichier CSV par exemple
- **Fouille de données** : Extraction des informations pertinente dans un ensemble de données
- **Extraction de relation sémantique** : Mettre en évidence les liens de significations entre les termes ou une proximité sémantique entre les termes
- **Extraction des Entités :** Nom propres, nom de marque, nom de personnalité etc.
- **Catégorisation par le veilleur :** affectation des documents collectés dans une arborescence prédéfinie
- **Traduction** : Traduction automatique des informations pour pouvoir surveiller tout type de sources étrangères.
- **Rapport** : Sélection des principales actualités issues de la veille
- **Datavisualisation** : Représentation des informations de manière graphique
- **Newsletter** : Une lettre d'information envoyé de manière périodique
- **Alerte Mail** : message généré et envoyé automatique (dans sa boite mail) à la suite d'une demande faite sur une plateforme
- **Alerte smarphone** : message généré et envoyé automatique (sur smartphone) à la suite d'une demande faite sur une plateforme.
- *Dashboard* : Tableau de bord
- **SharePoint** : Partage des résultats de manière collaborative
	- **Annexe 4 : Tableaux de benchmark**

# **Outils de curation**

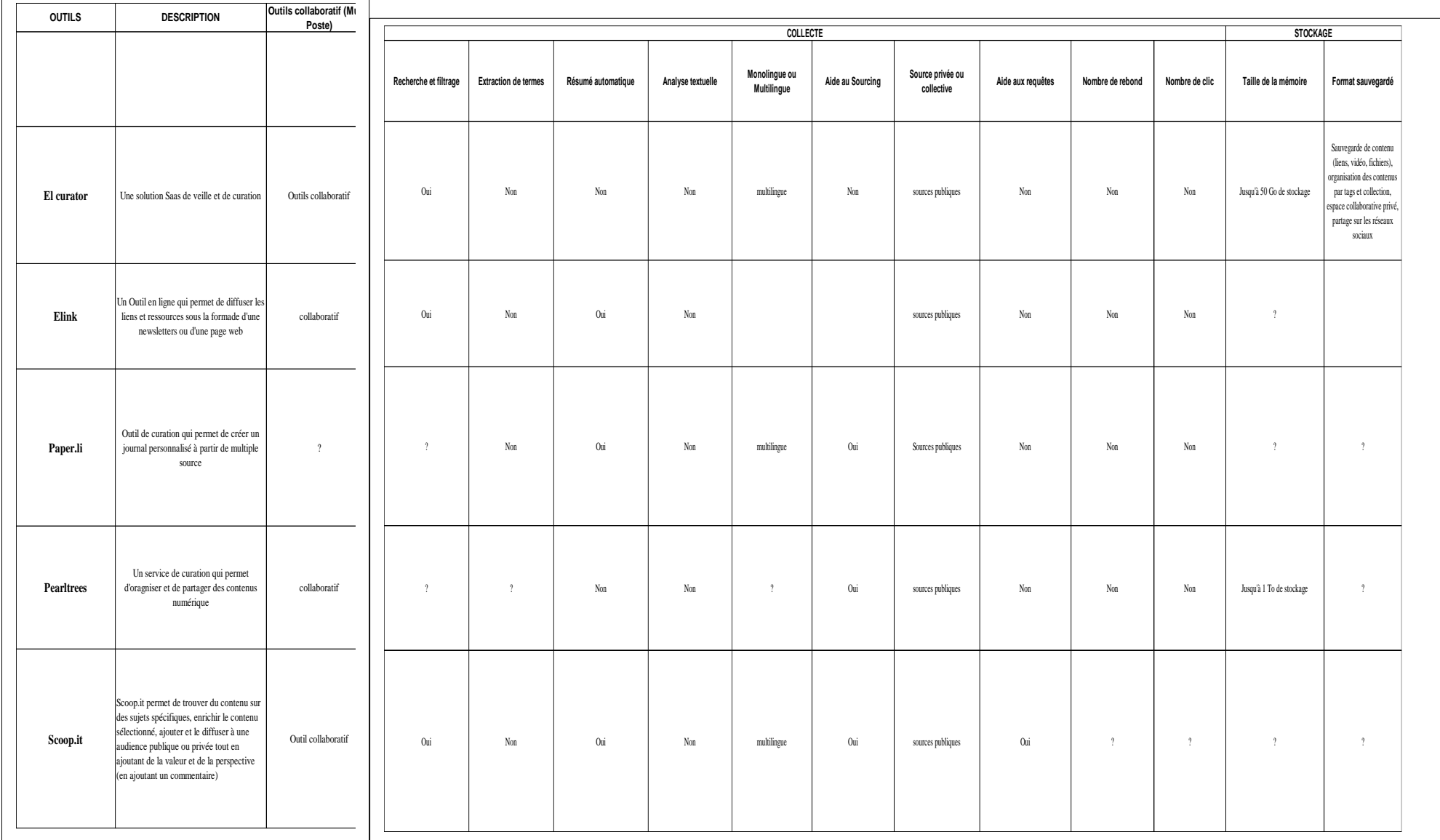

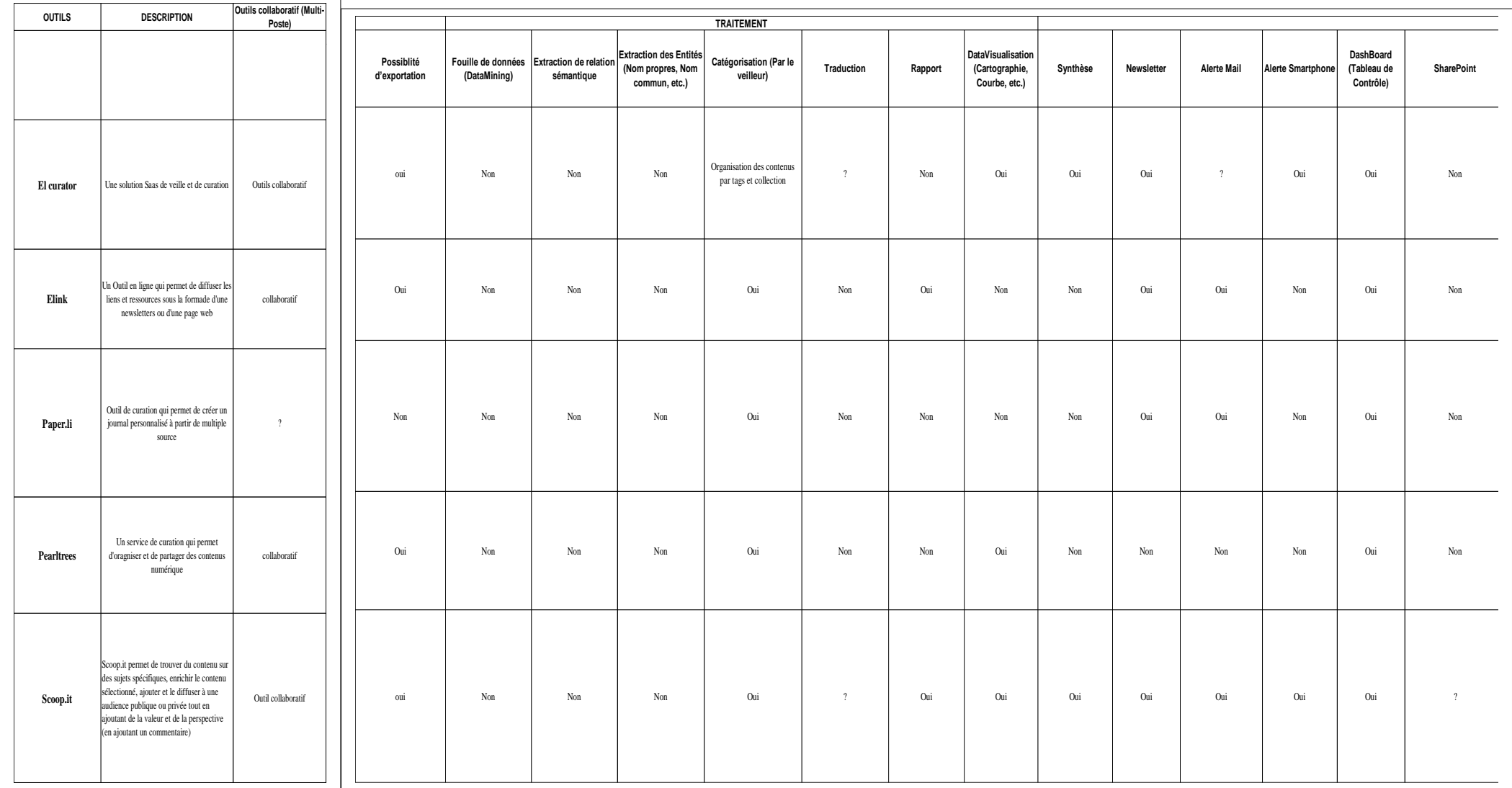

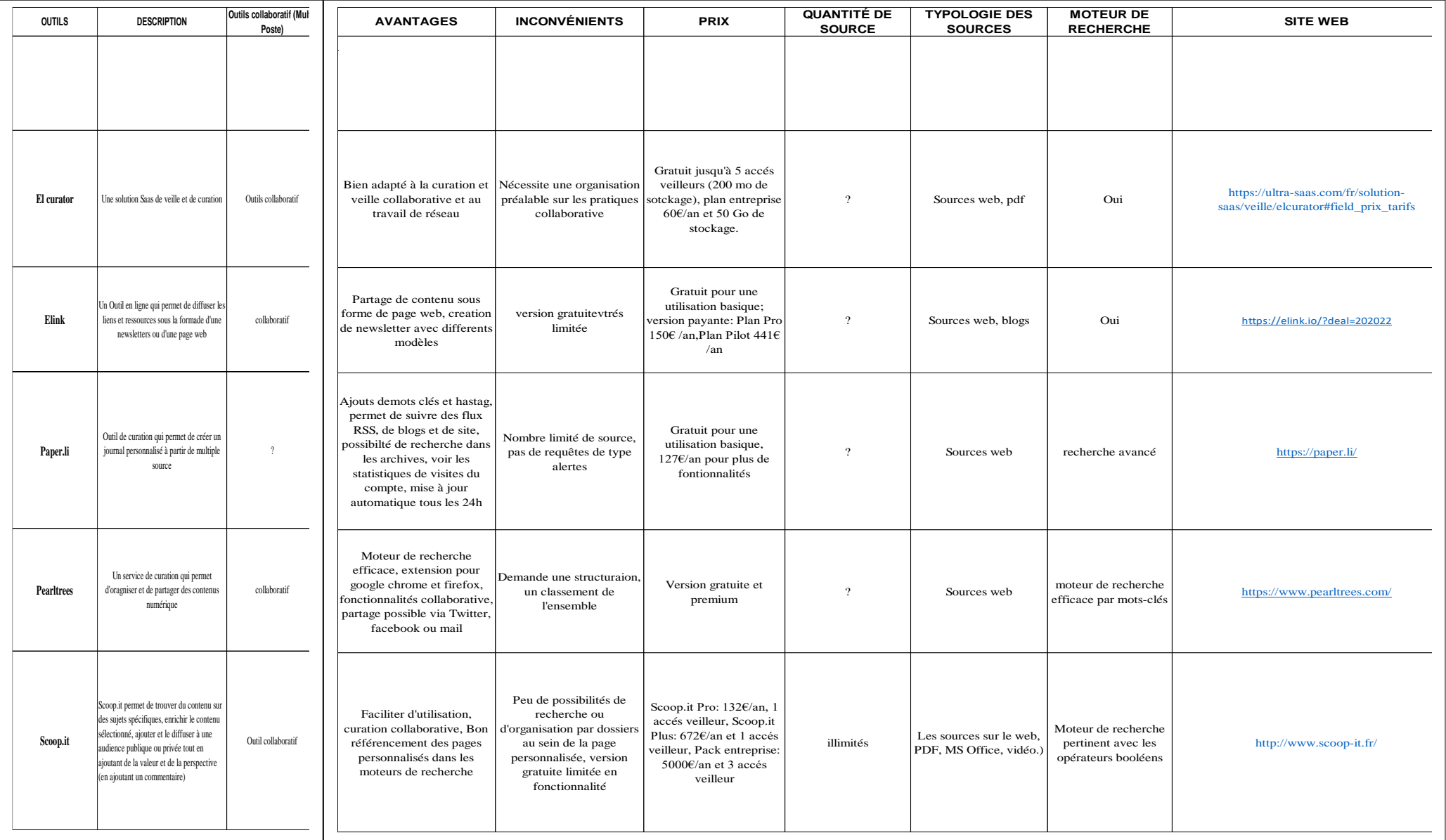

# **Agrégateurs de flux**

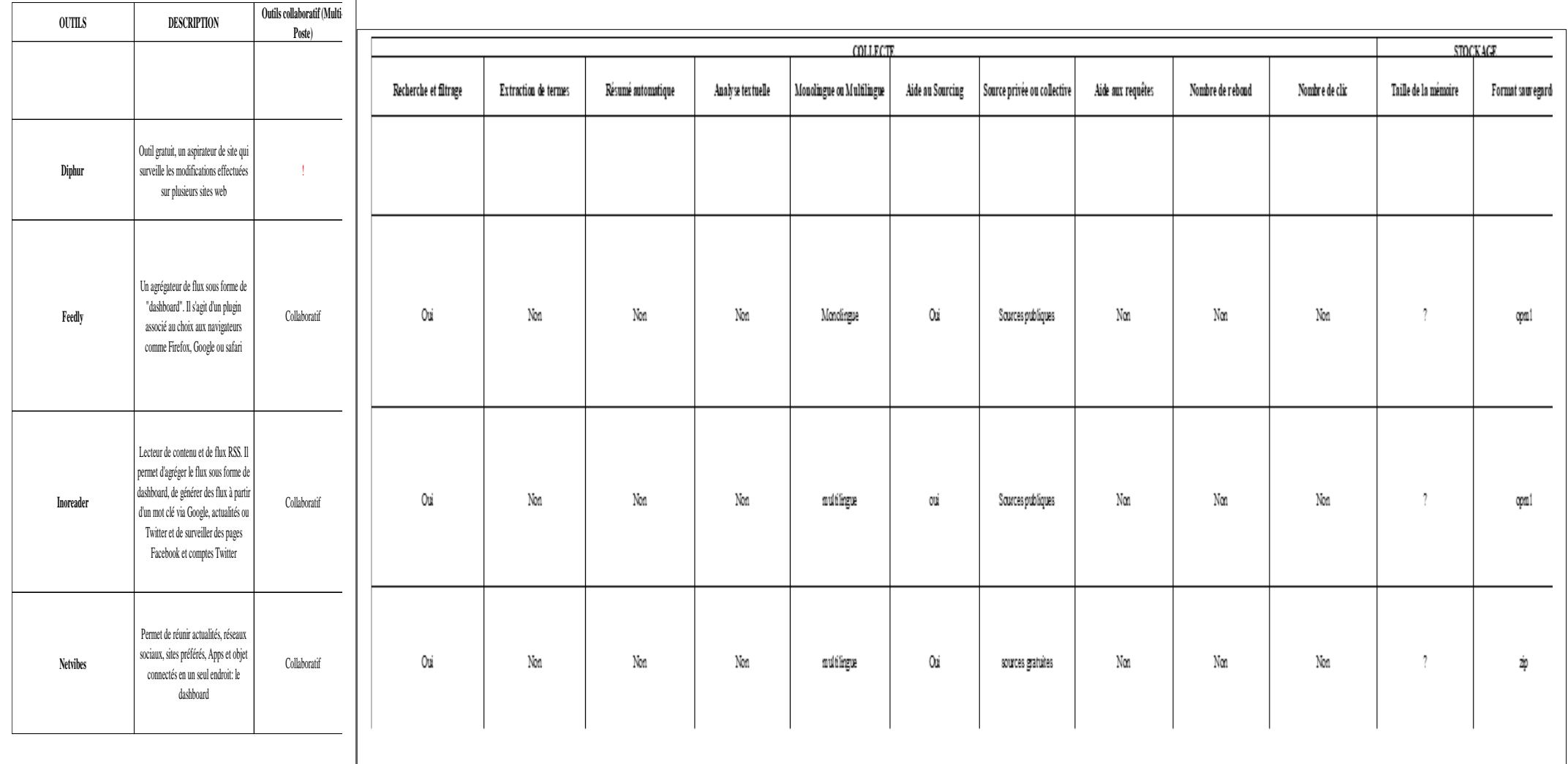

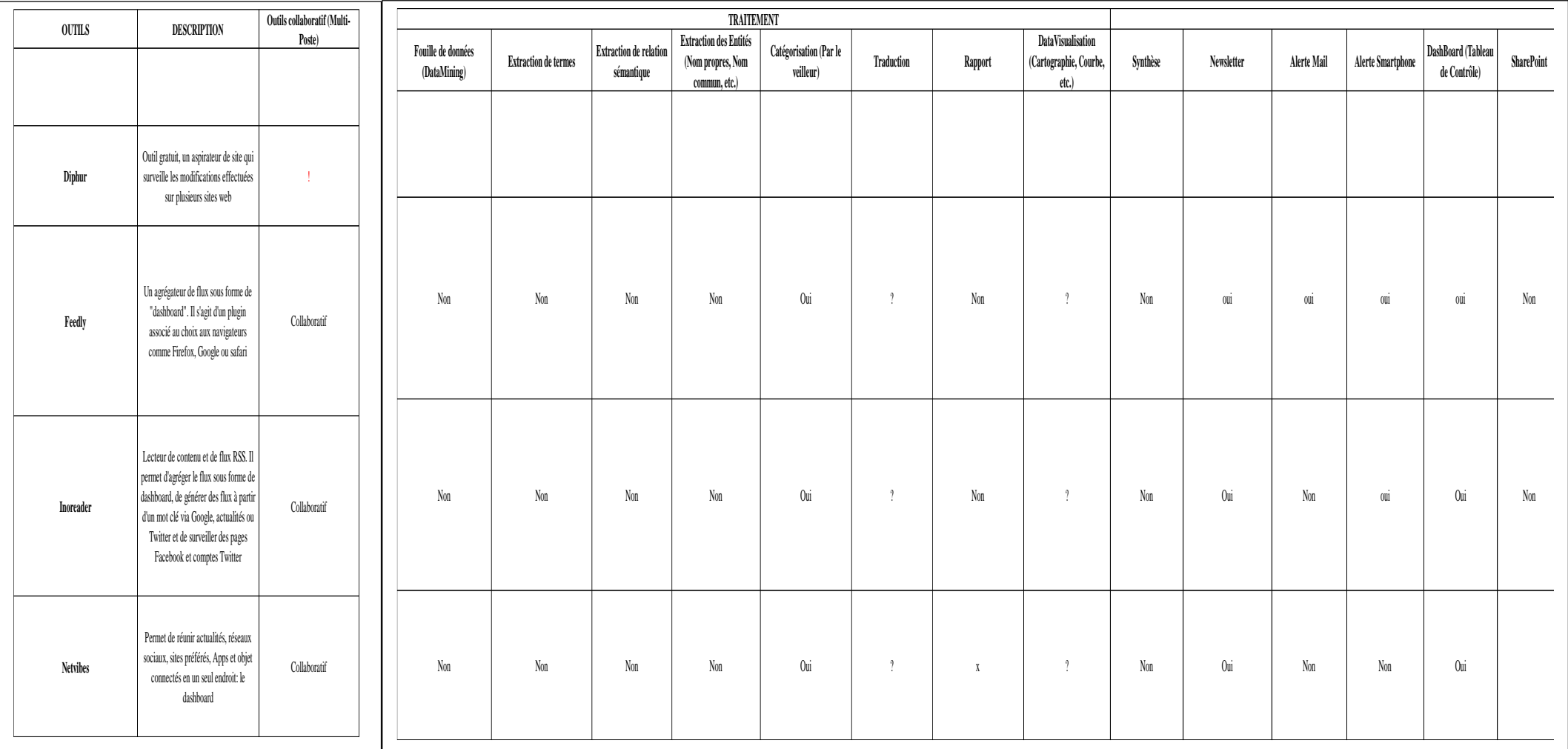

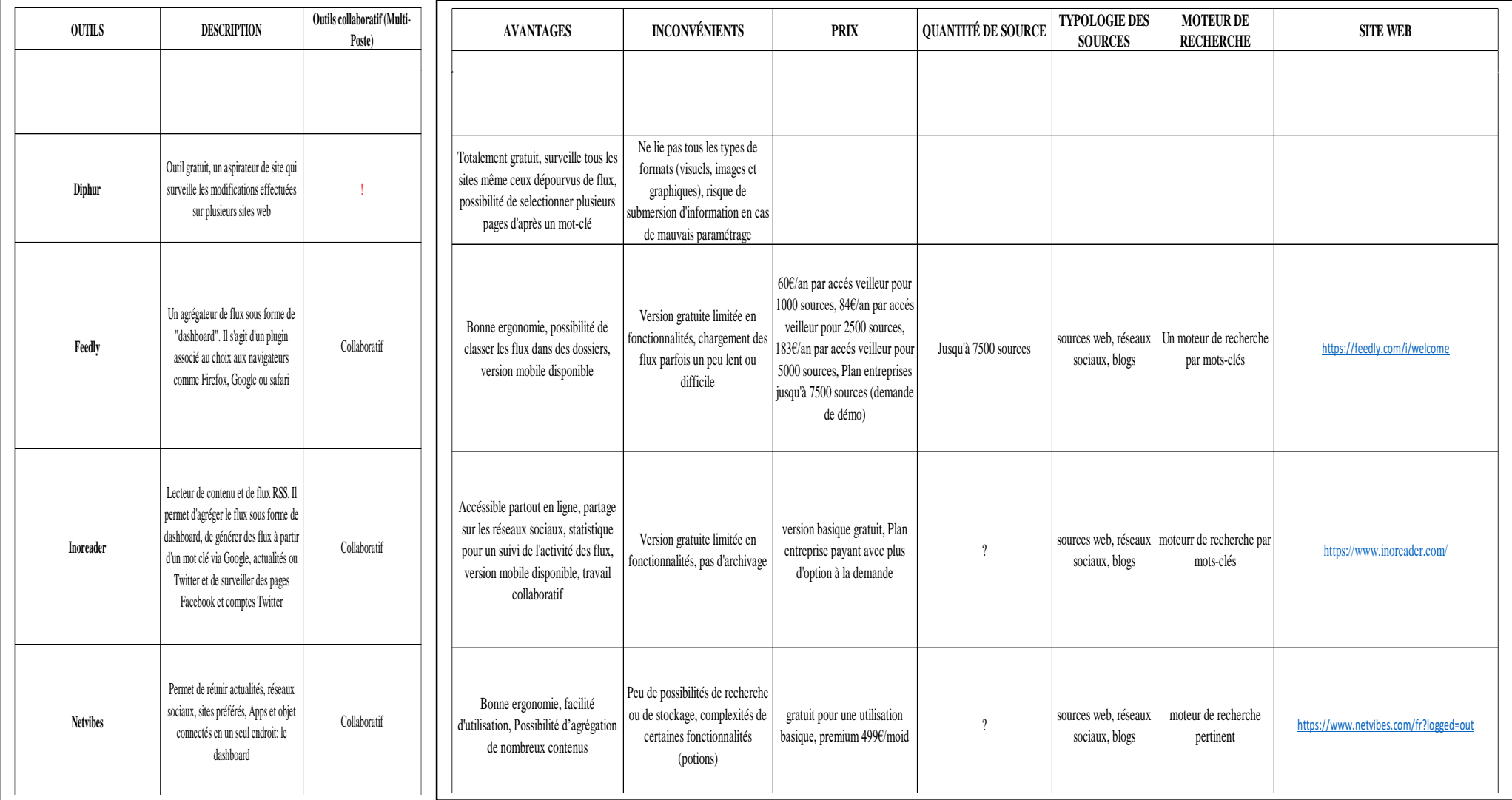

# **Plateformes intégrées**

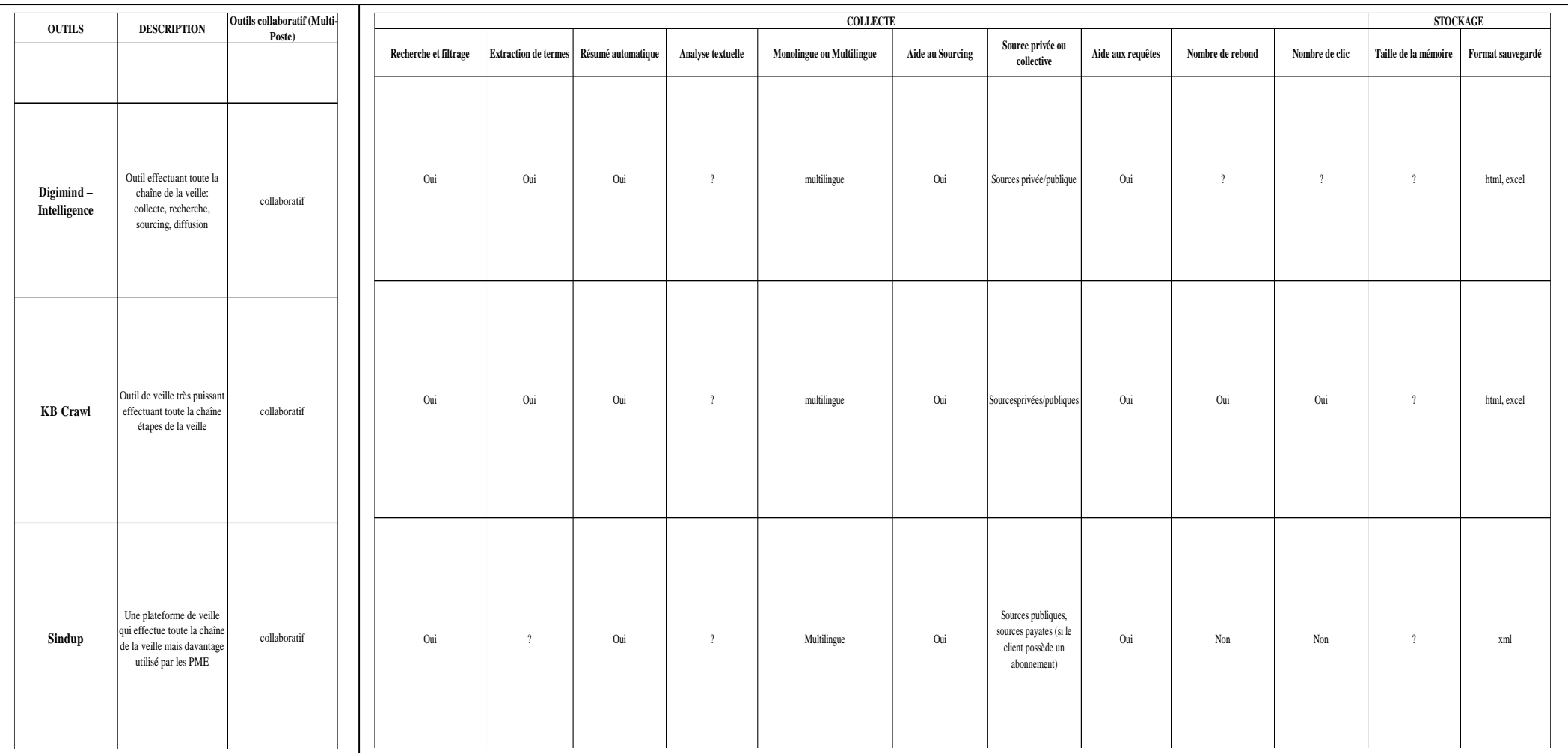

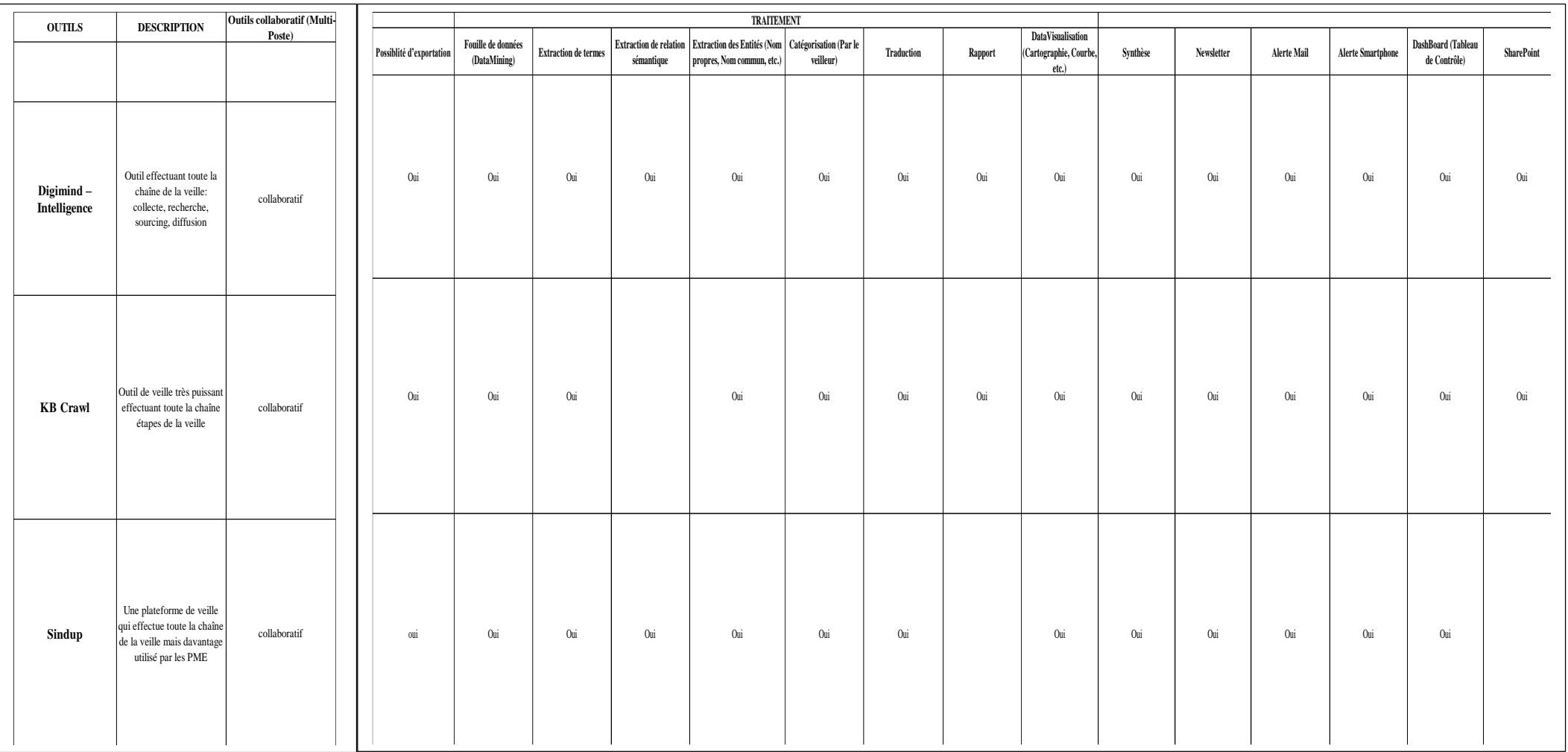

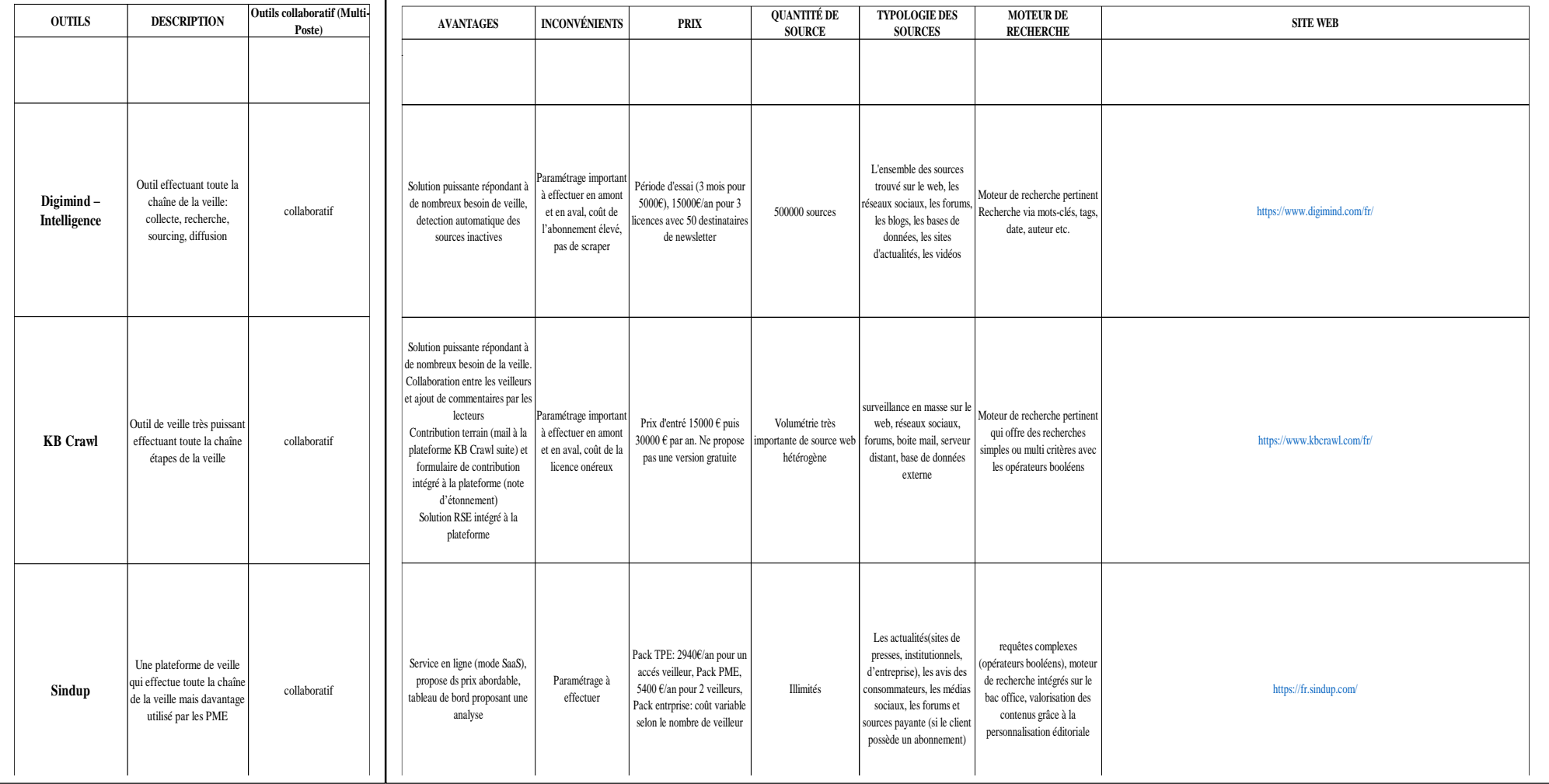

# **Services d'alerte Mots-clés**

 $\overline{\phantom{0}}$ 

 $\mathsf{r}$ 

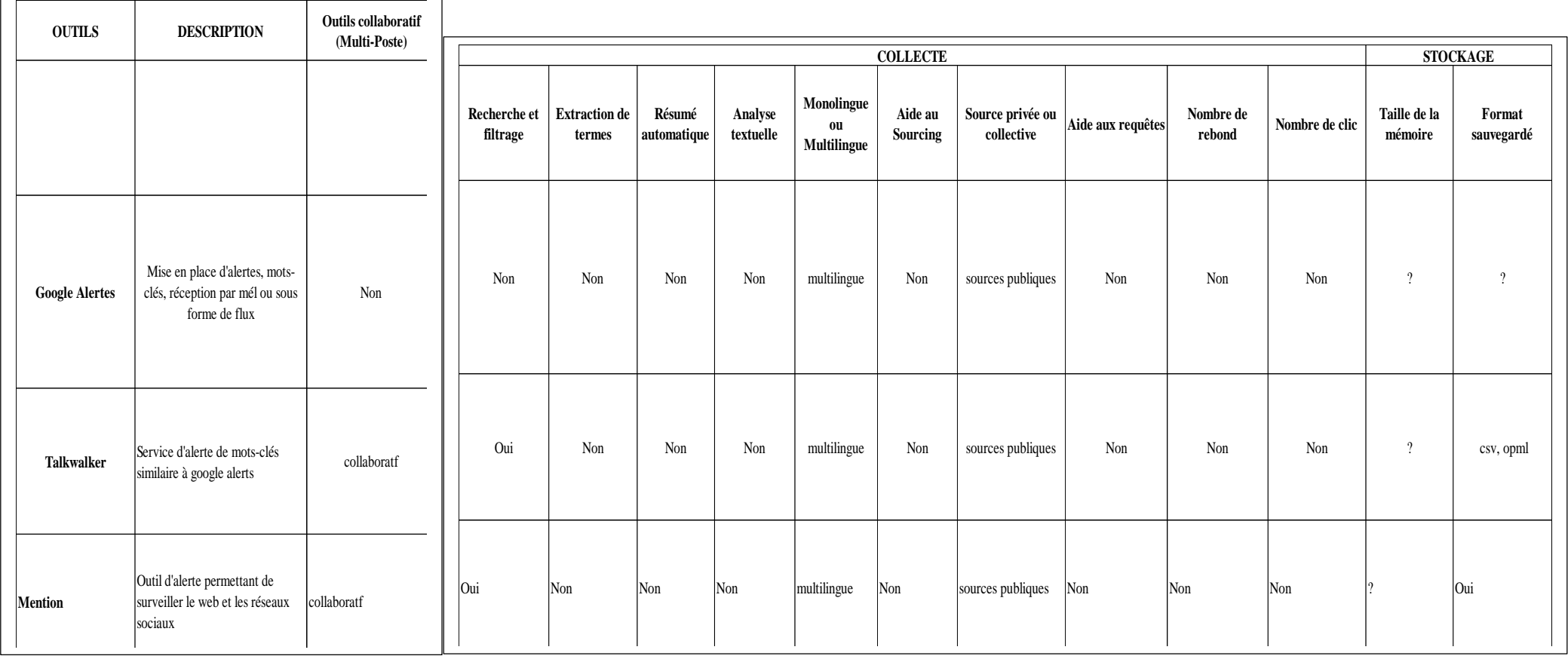

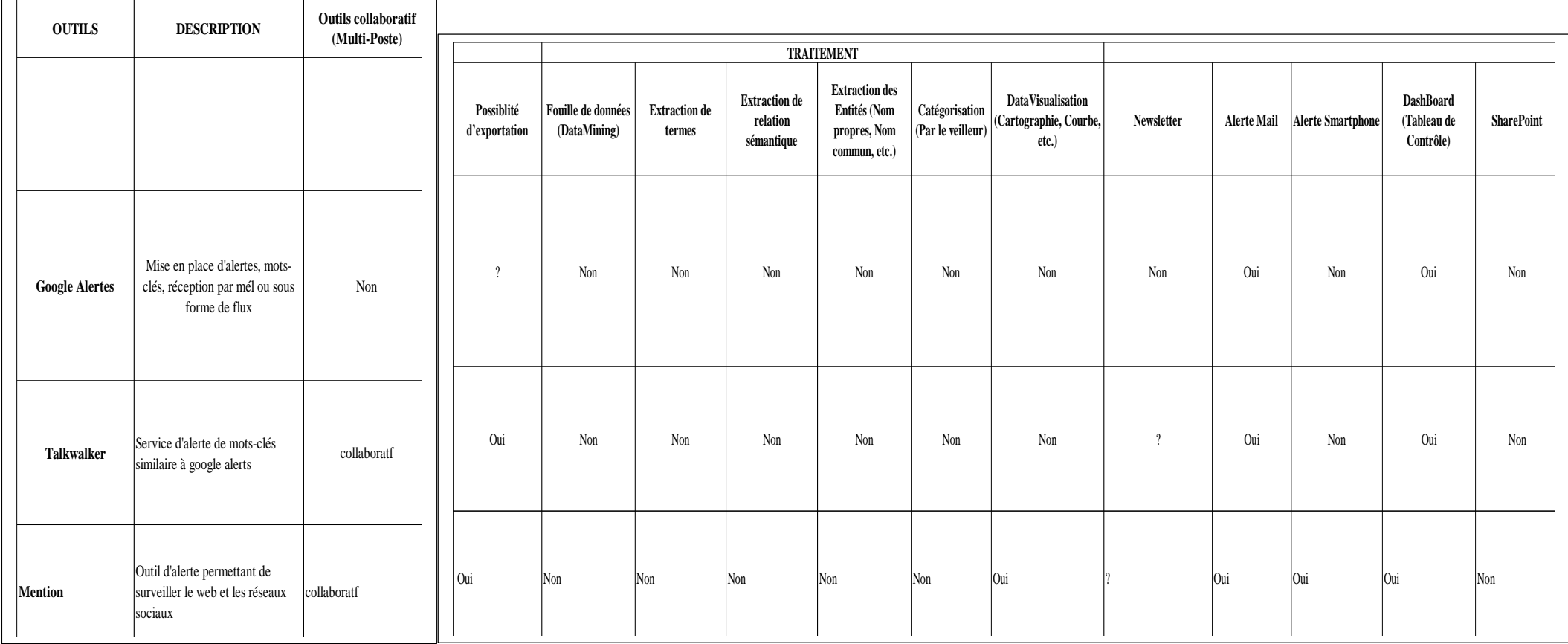

Г

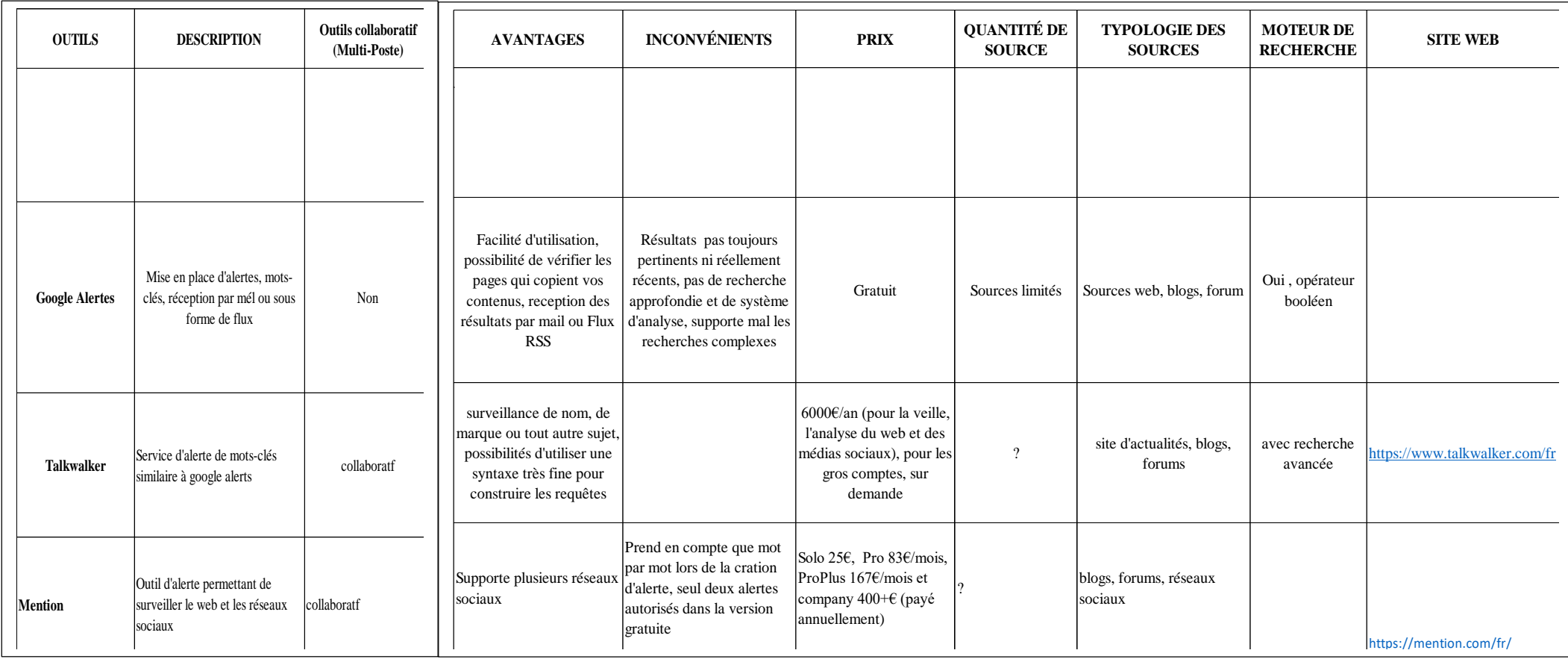

# **Outils surveillance automatisée**

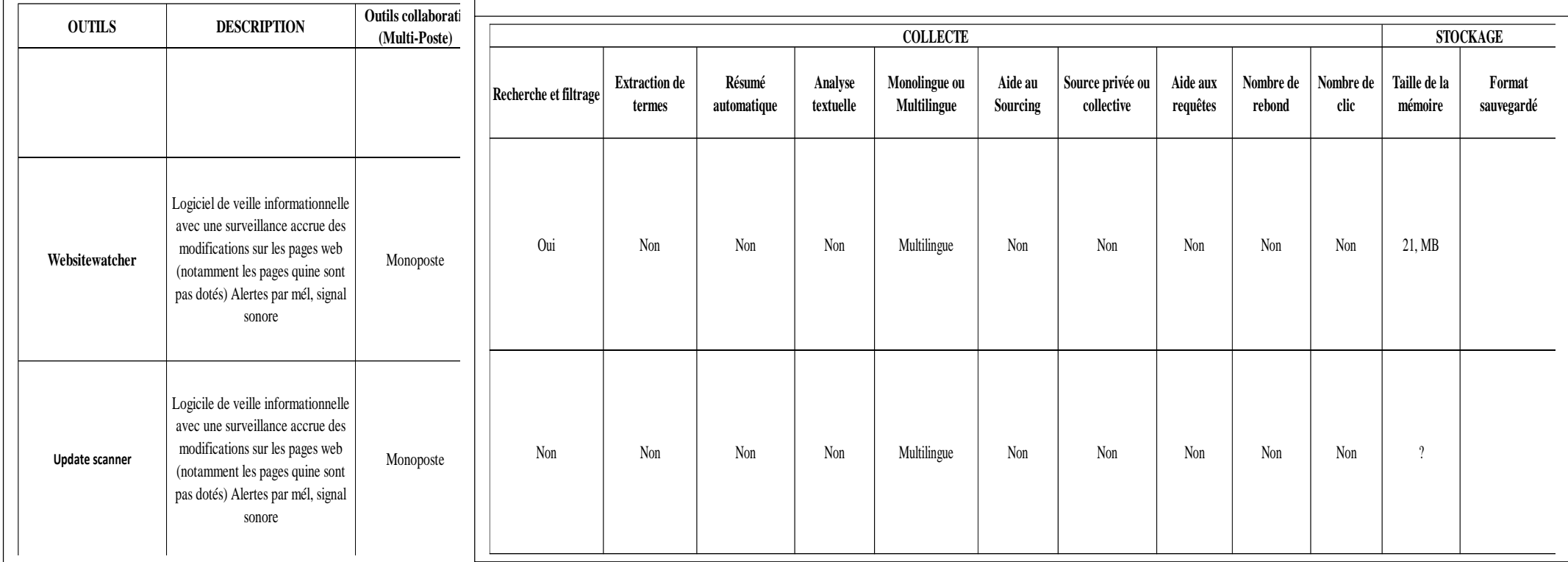

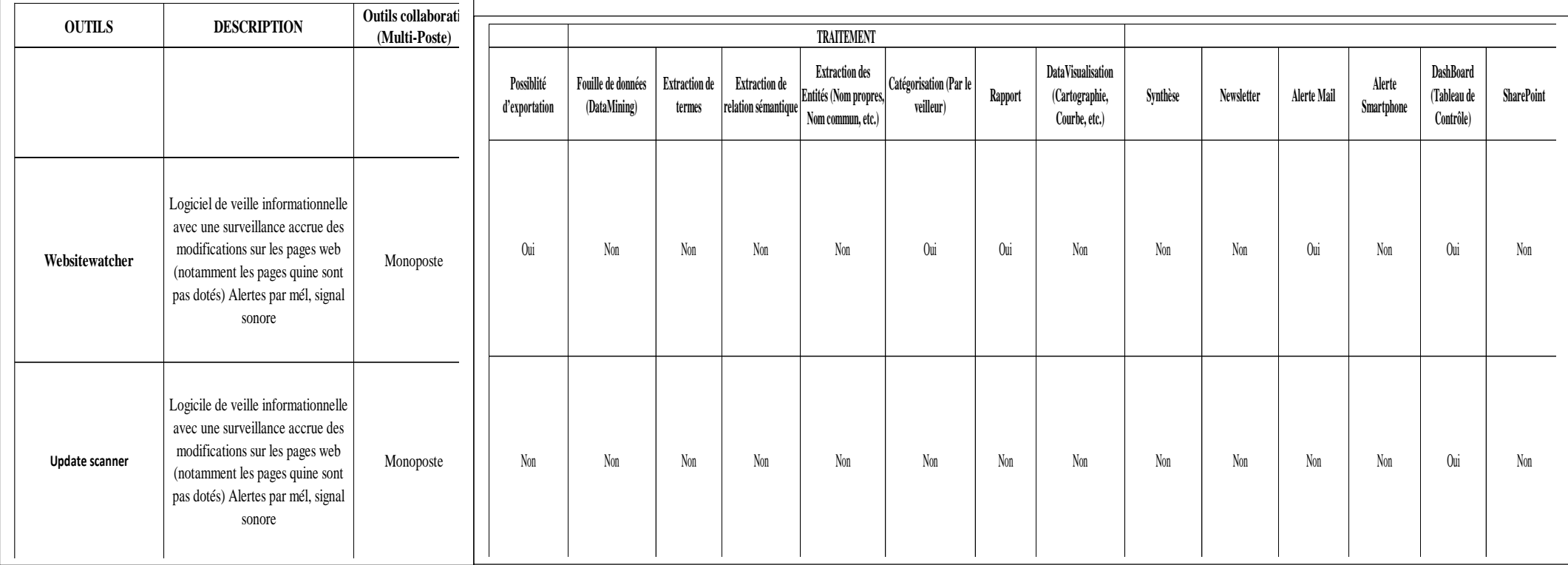

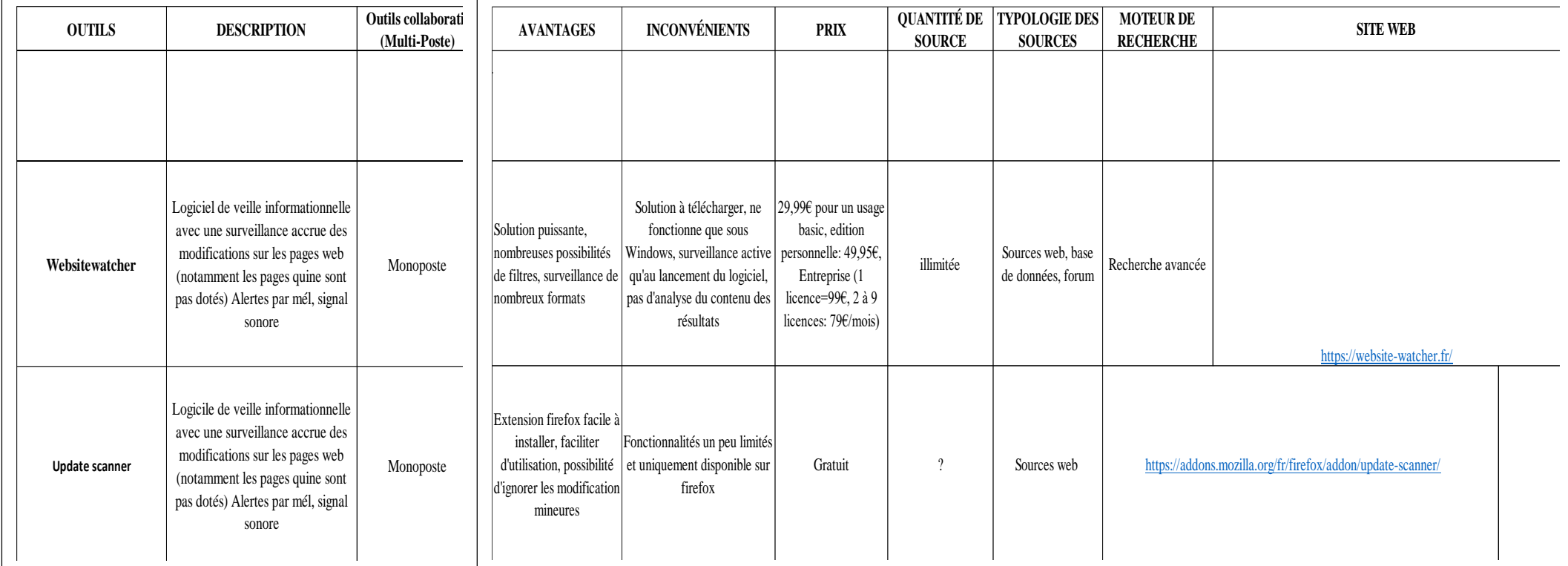

# **Veille réseaux sociaux**

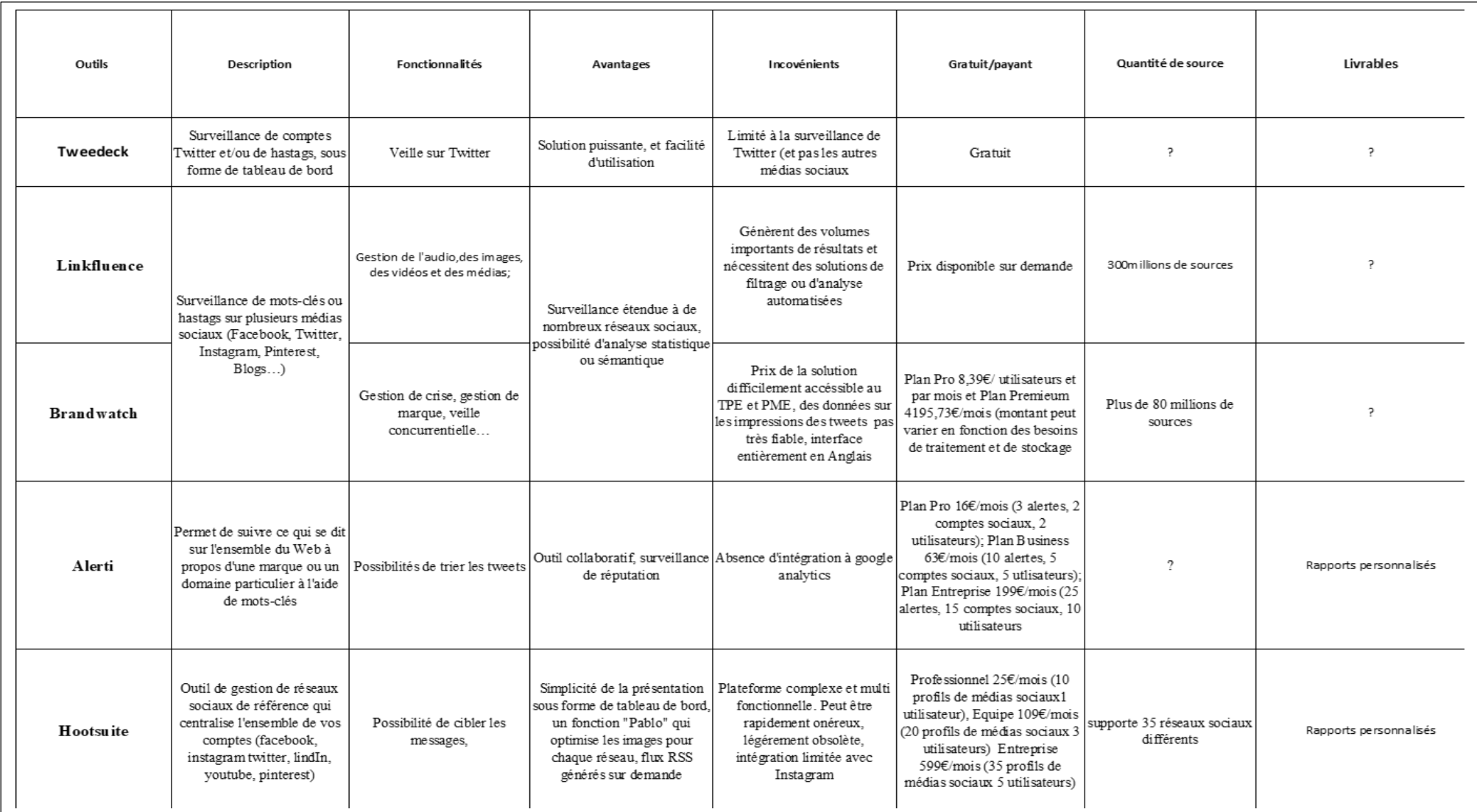

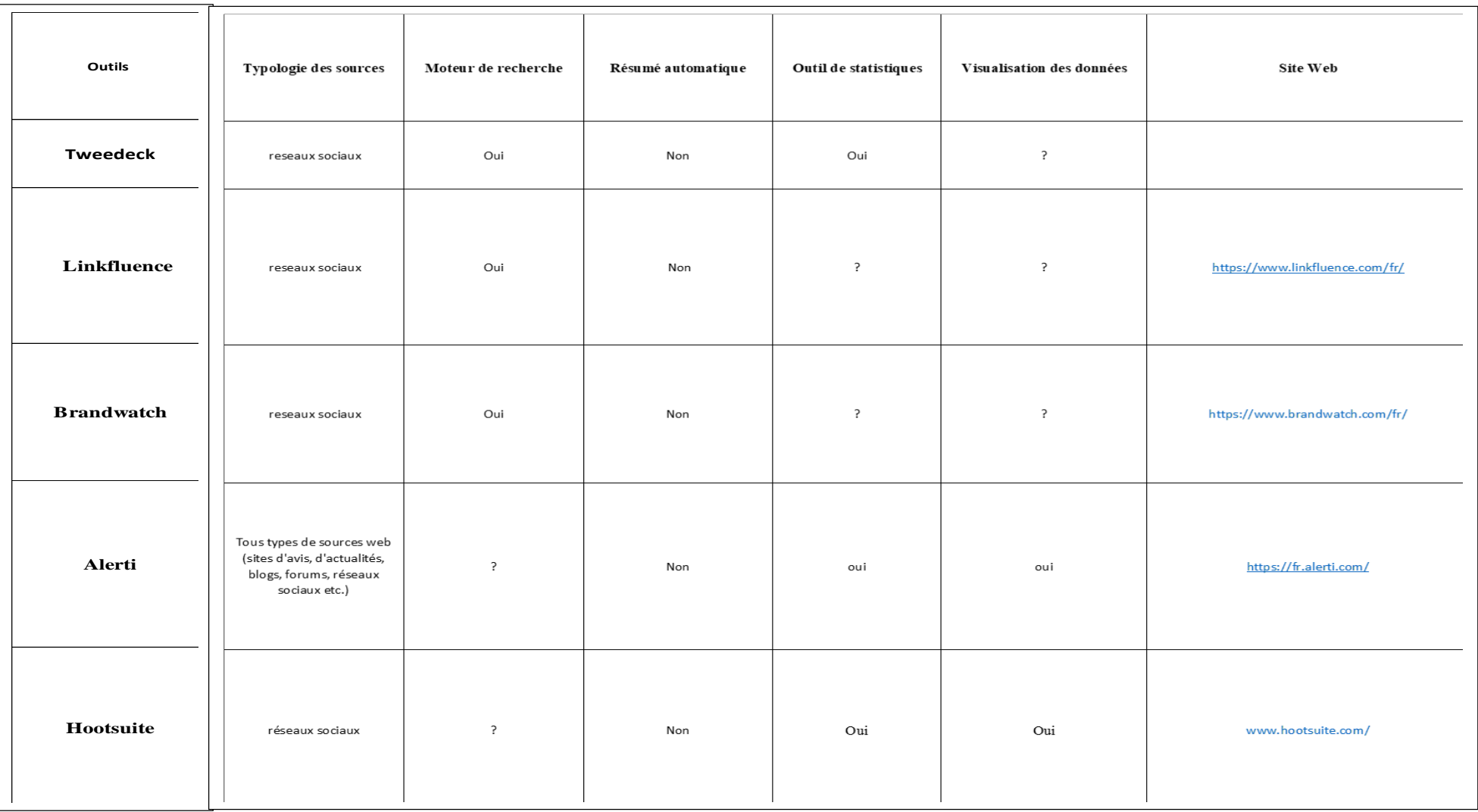

#### • **Annexe 5 :**

## **Panorama des outils de veille, Archimag**

### Panorama de solutions de veille

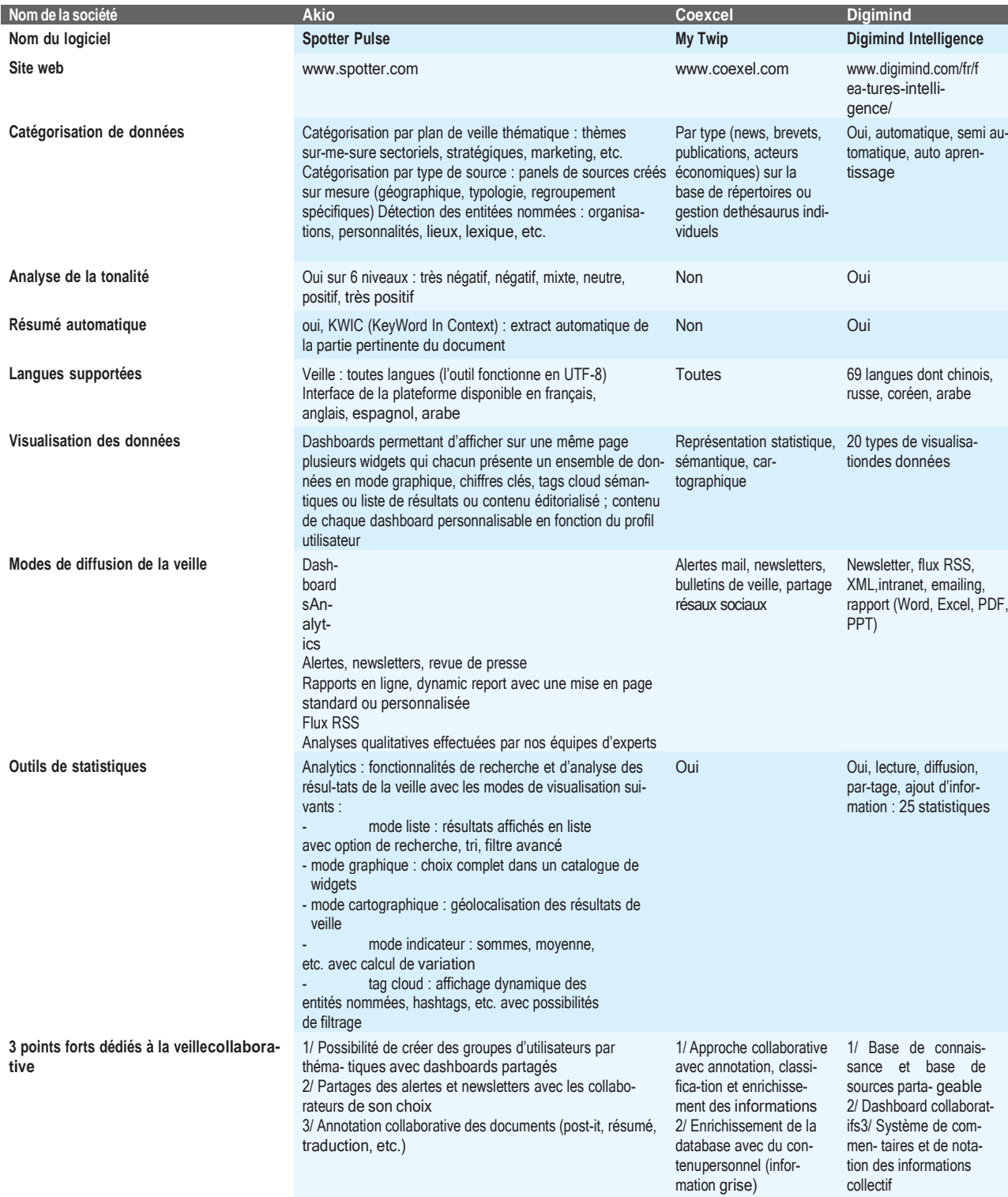

3/ Interface de réseau

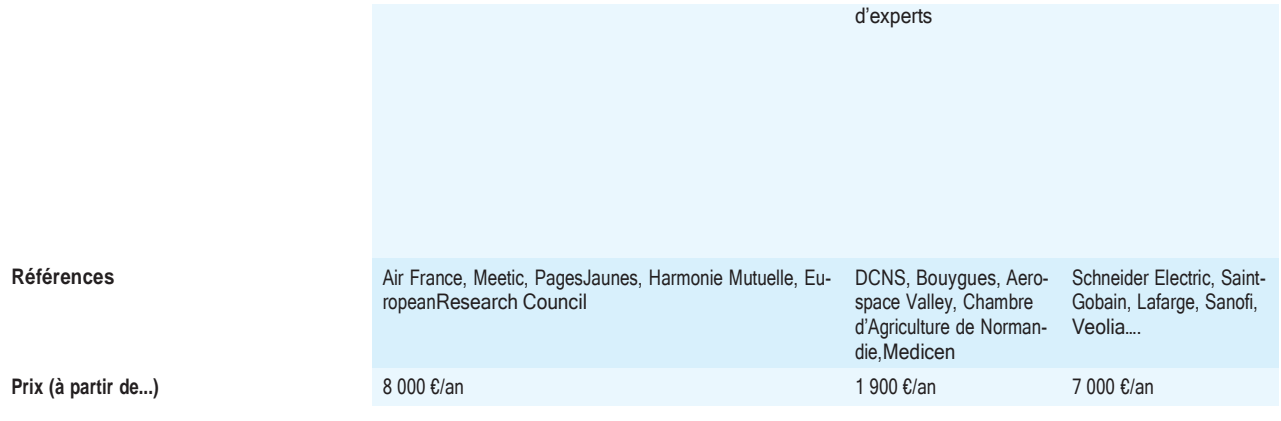

### Panorama de solutions de veille

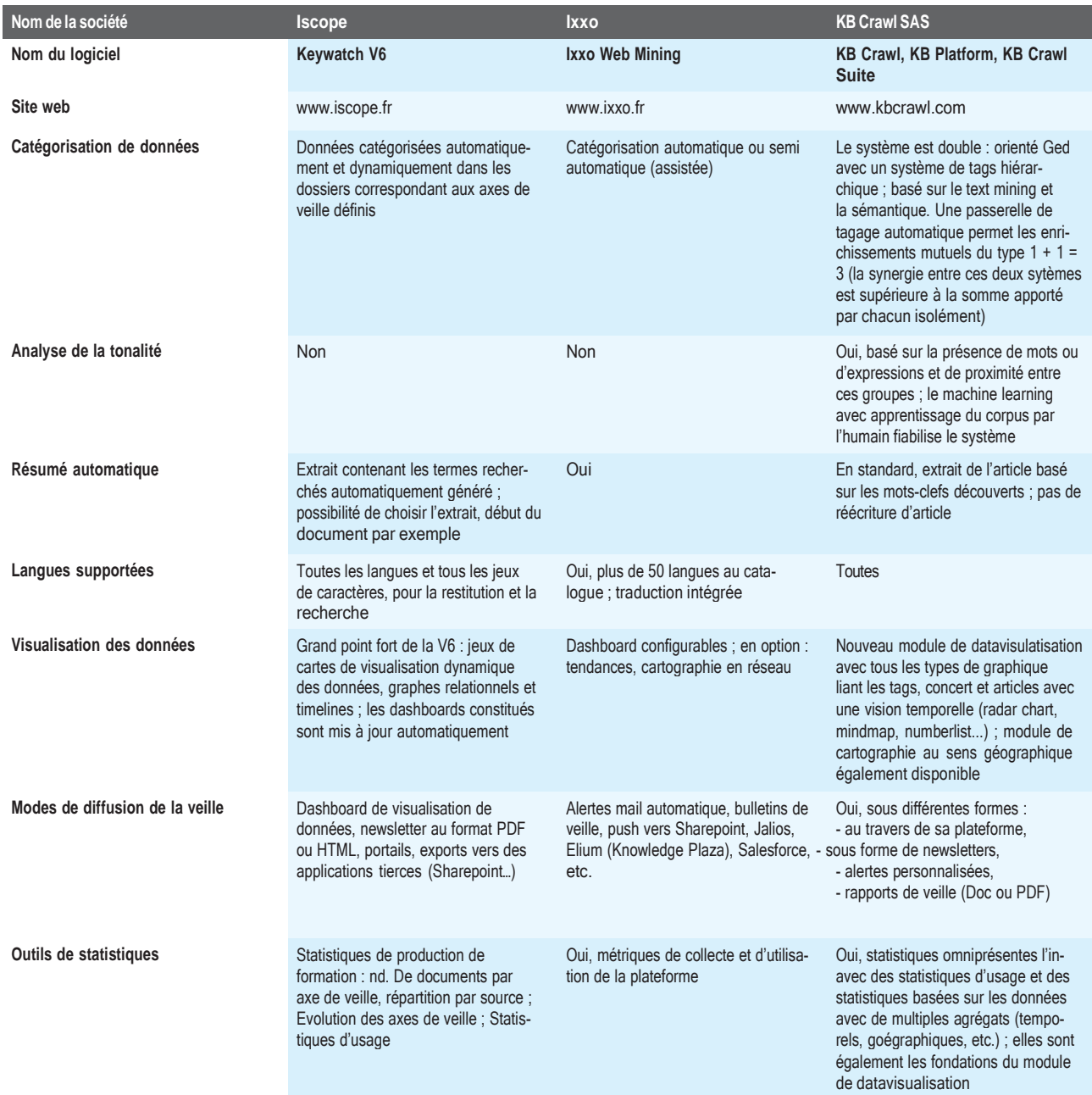

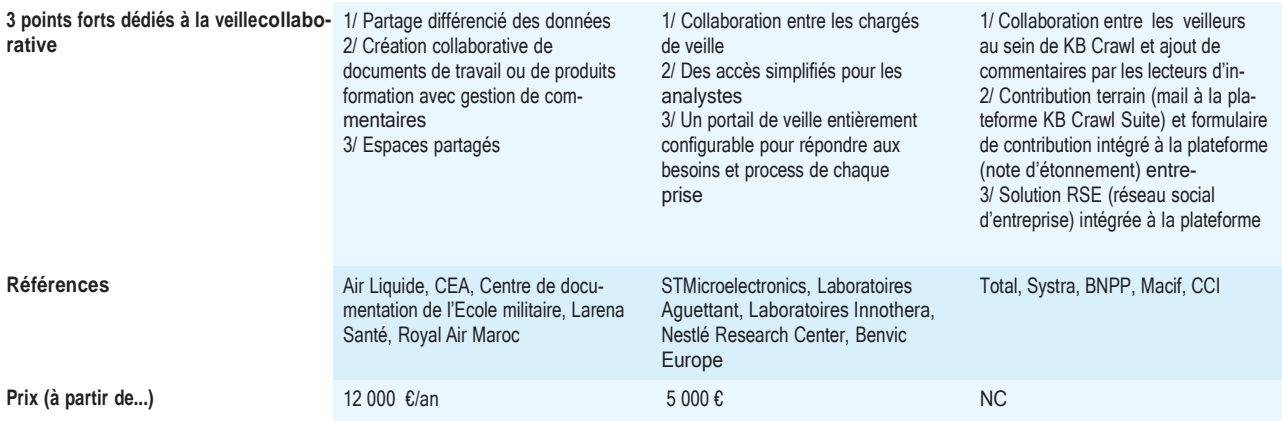

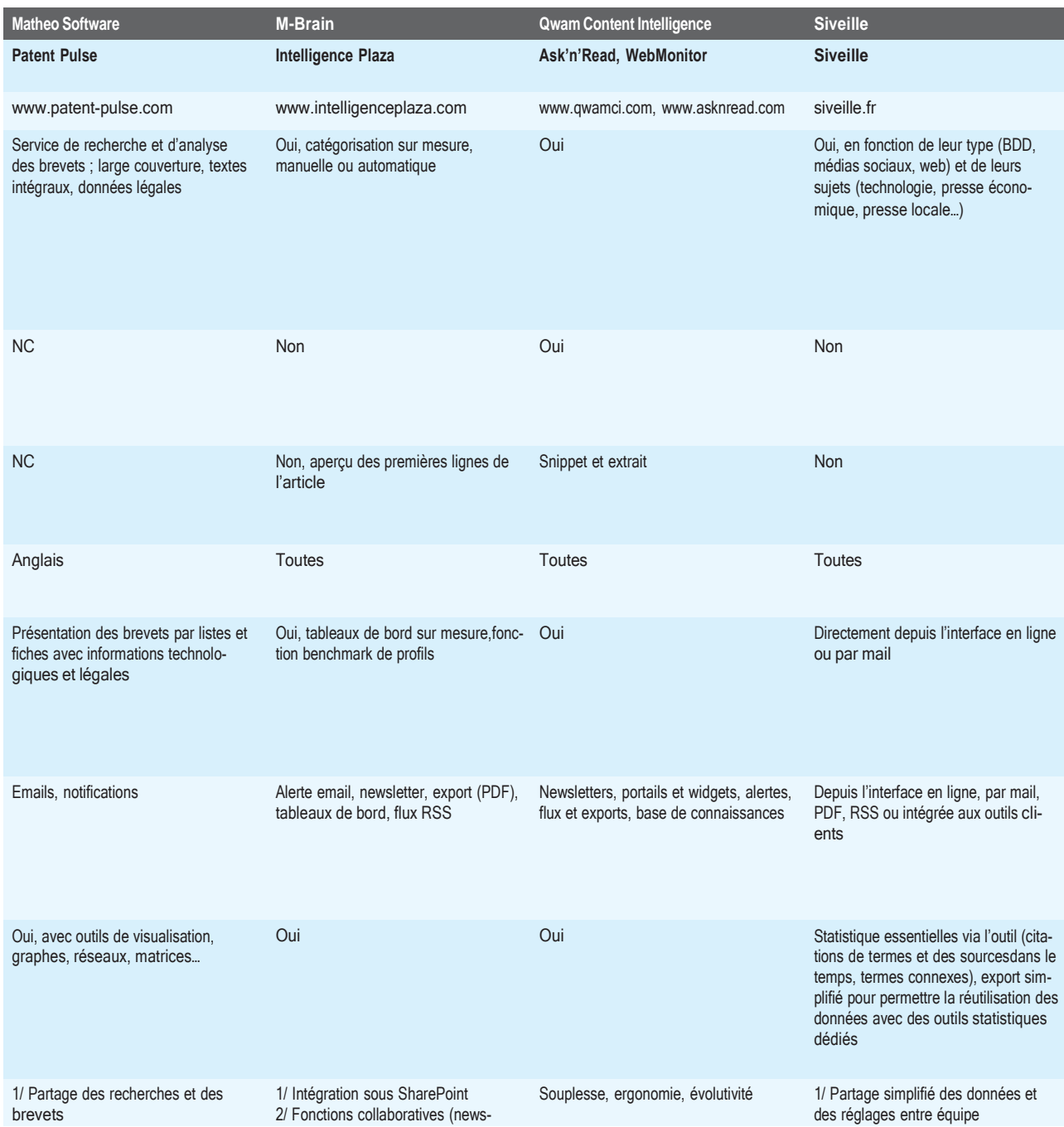

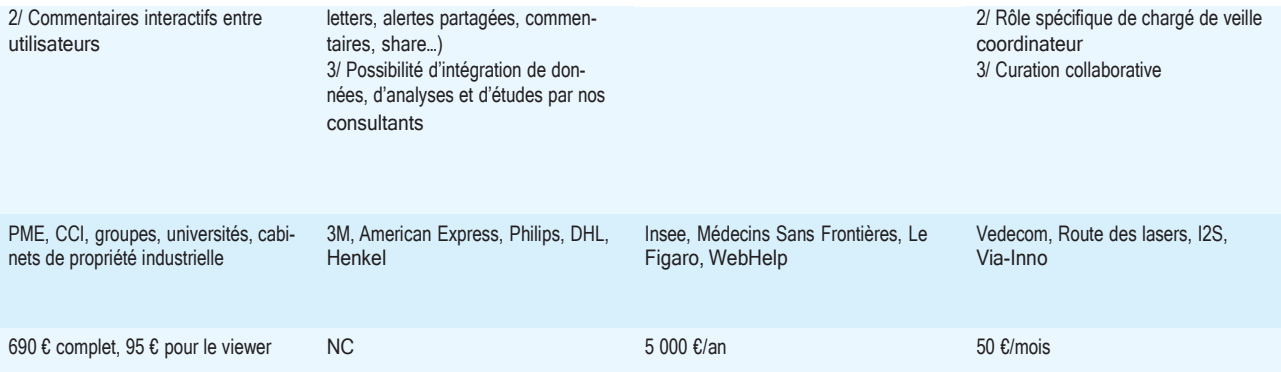